# A Complete Guide to ...

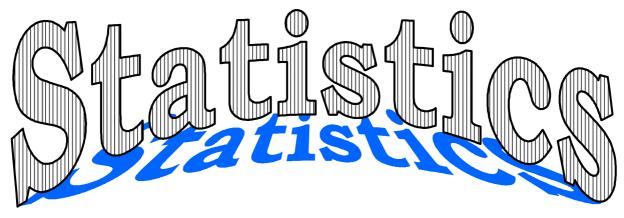

Utilising the objectives as written in

MATHEMATICS in the New Zealand CURRICULUM for

# Level 5

#### This resource contains:

- **☑** Table of contents
- **☑** Teaching notes

☑ Homework / Assessment activity sheets

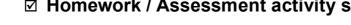

☑ Answers

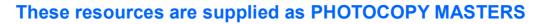

Author: A. W. Stark

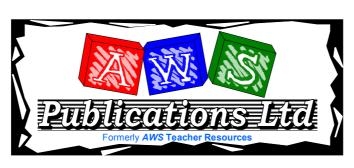

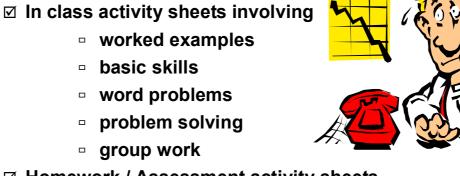

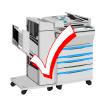

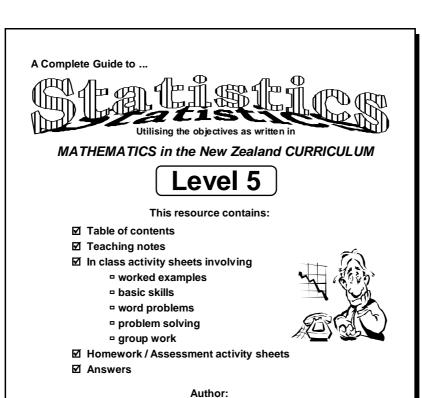

AWS
Transher=Resources

A. W. Stark

L5MS

Author:

A. W. Stark

Copyright ©<sub>1998</sub>
A. W. Stark

First Published March 1998

Formatting and publishing by Andrew Stark

Formerly trading as:

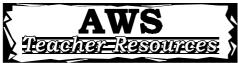

NOW trading as:

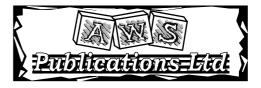

P O Box 21304
Edgeware
CHRISTCHURCH 8143
NEW ZEALAND

This resource unit has been supplied on the understanding that copies of any part of this publication will not be given or sold to teachers or students from other schools or institutions.

This resource unit may be used as a master, and therefore can be photocopied, only by the school or institution that has purchased this resource unit.

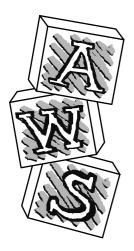

#### Note from the author:

This resource ...

# \*A Complete Guide to Statistics

is one of a series of FIVE resources written utilising the objectives as stated in

#### Mathematics in the New Zealand Curriculum for Level 5.

With my experiences as a specialist mathematics teacher, I enjoyed mathematics as a subject, but I am aware that not all teachers feel the same way about mathematics. It can be a difficult subject to teach, especially if you are unsure of the content or curriculum and if resources are limited.

This series of resources has been written with you in mind. I am sure you will find this resource easy to use and of benefit to you and your class.

<u></u>

#### Resources in this series:

# A Complete Guide to Number

written utilising the objectives as stated in

Mathematics in the New Zealand Curriculum for Level 5

Resource Code: L5MN

# A Complete Guide to Measurement

written utilising the objectives as stated in

Mathematics in the New Zealand Curriculum for Level 5.

Resource Code: L5MM

# A Complete Guide to Geometry

written utilising the objectives as stated in

Mathematics in the New Zealand Curriculum for Level 5.

Resource Code: L5MG

# A Complete Guide to Algebra

written utilising the objectives as stated in

Mathematics in the New Zealand Curriculum for Level 5.

Resource Code:

# \*A Complete Guide to Statistics

written utilising the objectives as stated in

Mathematics in the New Zealand Curriculum for Level 5.

Resource Code: L5MS

For more information about these and other resources, please contact ...

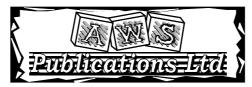

**\*** +64 3 379 0516

🖶 +64 3 379 0619

#### This resource has been divided into EIGHT sections as listed below.

Although there are no page numbers, the sections follow in sequential order as listed.

Note:

'In-class' Worksheets Masters are lesson by lesson reuseable worksheets that can be photocopied or copied on to an OHP.

**Homework / Assessment Worksheets Masters** can be used as homework to reinforce work covered in class or they can be used for pupil assessment.

| Section |                                                                                    |
|---------|------------------------------------------------------------------------------------|
|         |                                                                                    |
| 0       | List of Statistics Objectives: Table of 'In-class' Worksheets / Objectives covered |
|         |                                                                                    |
| 2       | Table of Contents: 'In-class' Worksheets                                           |
|         |                                                                                    |
| 3       | 'In-class' Worksheets Masters                                                      |
|         |                                                                                    |
| 41.     | Teaching Notes / Answers for 'In-class' Worksheets                                 |
|         |                                                                                    |
| 5       | Table of Contents: Homework / Assessment Worksheets                                |
|         |                                                                                    |
| 6       | Homework / Assessment Worksheets Masters                                           |
|         |                                                                                    |
| 0       | Answers for Homework / Assessment Worksheets                                       |
|         |                                                                                    |
| 8       | Worksheet tracking sheets for teachers to record pupil names / worksheets covered  |
|         |                                                                                    |

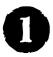

# **Statistics**

The following are the objectives for **Statistics**, **Level 5**, as written in the **MATHEMATICS** in the New Zealand Curriculum document, first published 1992. **[REFER PAGE 186] Statistical investigations** 

Within a range of meaningful contexts, students should be able to:

| • | S1 | plan and conduct statistical investigations of variables associated with different categories within a |
|---|----|----------------------------------------------------------------------------------------------------|
|   |    | data set, or variations of variables over time;                                                        |

**S2** consider the variables of interest, identify the one(s) to be studied, and select and justify samples for collection;

• **S3** find, and authenticate by reference to appropriate displays, data measures such as mean, median, mode, inter-quartile range, and range;

\$4 discuss discrete and continuous numeric data presented in quality displays;

• **S5** collect and display comparative samples in appropriate displays such as back-to-back stem-and-leaf, box-and-whisker, and composite bar graphs.

#### Interpreting statistical reports

Within a range of meaningful contexts, students should be able to:

S6 use data displays and measures to compare data associated with different categories;
 S7 make statements about time-related variation as a result of a statistical investigation;

report on possible sources of error and limitations of an investigation.

#### **Exploring probability**

Within a range of meaningful contexts, students should be able to:

• **S9** determine probabilities of events based on observations of lone-run relative frequency;

 \$10 determine the theoretical probabilities of the outcomes of an event such as the rolling of a die or drawing a card from a deck;

S11 predict the outcome of a simple probability experiment, test it, and explain the results;

\$12 find the probability of a given sequence of events, using tree diagrams.

At the top of each 'In-class' worksheet and Homework / Assessment worksheet, the Statistics objective(s) being covered has been indicated. *EXAMPLE*: **S1** means objective 1, **S2** means objective 2, etc.

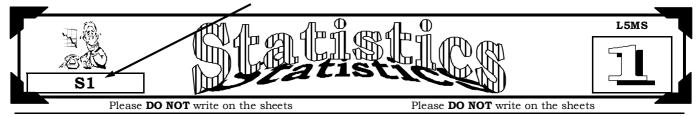

#### The Mathematical Processes Skills: Problem Solving,

Developing Logic & Reasoning, Communicating Mathematical Ideas,

are learned and assessed within the context of the more specific knowledge and skills of number, measurement, geometry, algebra and statistics. The following are the **Mathematical Processes Objectives** for **Level 5**.

#### Problem Solving Achievement Objectives [Refer page 24]

MP1 pose questions for mathematical exploration;
 MP2 effectively plan mathematical exploration;

MP3 devise and use problem-solving strategies to explore situations mathematically;
 MP4 find, and use with justification, a mathematical model as a problem-solving strategy;

• MP6 use equipment appropriately when exploring mathematical ideas.

#### Developing Logic and Reasoning Achievement Objectives [Refer page 26]

MP8 classify objects, numbers and ideas;
MP9 interpret information and results in context;
MP10 make conjectures in a mathematical context;
MP11 generalise mathematical ideas and conjectures;

MP15 use words and symbols to describe and generalise patterns.

#### Communicating Mathematical Ideas Achievement Objectives [Refer page 28]

MP16 use their own language and mathematical language and diagrams to explain mathematical ideas;

MP17 devise and follow a set of instructions to carry out a mathematical activity;

• MP20 record information in ways that are helpful for drawing conclusions and making generalisations;

MP21 report the results of mathematical explorations concisely and coherently.

#### Note:

The codes MP1, MP2, etc. have been created by numbering the Mathematical Processes Achievement Objectives in order as listed in the MATHEMATICS in the NewZealand Curriculum document. The numbering gaps occur as not all objectives are covered at Level 5. [REFER TO PAGES 23 - 29 OF THE CURRICULUM DOCUMENT]

# 'In-class' Statistics Worksheets Table of Worksheet Number / Objectives Covered

See the opposite page for details of each objective.

|                     |        |        | S      | tat    | isti   | cs     | Obj    | jec    | tiv    | es      |         |         | M       | atl     | nen     | nat     | ica     | 1 P     | roc     | ess      | es       | Obj      | ect      | tive     | es       |
|---------------------|--------|--------|--------|--------|--------|--------|--------|--------|--------|---------|---------|---------|---------|---------|---------|---------|---------|---------|---------|----------|----------|----------|----------|----------|----------|
| Worksheet<br>Number | S<br>1 | S<br>2 | S<br>3 | S<br>4 | S<br>5 | S<br>6 | S<br>7 | S<br>8 | S<br>9 | S<br>10 | S<br>11 | S<br>12 | MP<br>1 | MP<br>2 | MP<br>3 | MP<br>4 | MP<br>6 | MP<br>8 | MP<br>9 | MP<br>10 | MP<br>15 | MP<br>16 | MP<br>17 | MP<br>20 | MP<br>21 |
| 1                   | *      |        |        |        |        |        |        |        |        |         |         |         | ×       | ×       | *       |         |         |         | ×       | ×        |          |          |          |          |          |
| 2                   | *      | *      |        |        |        |        |        |        |        |         |         |         | ×       | ×       | *       |         |         |         | *       |          |          |          |          |          |          |
| 3                   | *      | *      |        |        |        |        |        |        |        |         |         |         | ×       | ×       | *       |         |         |         | *       |          |          |          |          |          |          |
| 4                   |        |        | *      |        |        |        |        |        |        |         |         |         | ×       |         | ×       |         |         |         | *       |          |          |          | ×        |          |          |
| 5                   |        |        | *      |        |        |        |        |        |        |         |         |         | ×       |         | ×       |         |         |         | *       |          |          |          | *        |          |          |
| 6                   |        |        | *      |        |        |        |        |        |        |         |         |         | ×       |         | *       |         |         |         | *       |          |          |          | *        |          |          |
| 7                   |        |        | *      |        |        |        |        |        |        |         |         |         | ×       |         | *       |         |         |         | *       |          |          |          | *        |          |          |
| 8                   |        |        |        | *      |        |        |        |        |        |         |         |         | ×       |         |         |         |         |         | *       |          |          | *        |          | ×        |          |
| 9                   |        |        |        | *      |        |        |        |        |        |         |         |         | ×       | ×       |         |         |         |         | *       |          |          | *        |          | *        |          |
| 10                  |        |        |        | *      |        |        |        |        |        |         |         |         |         | ×       |         |         | ×       |         | ×       | ×        |          | *        |          | ×        |          |
| 11                  |        |        |        | *      |        |        |        |        |        |         |         |         |         | ×       |         |         | *       |         | *       |          |          | *        |          | ×        |          |
| 12                  |        |        |        | *      |        |        |        |        |        |         |         |         |         | ×       |         |         | *       |         | *       |          |          | *        |          | *        |          |
| 13                  |        |        |        | *      | *      |        |        |        |        |         |         |         | *       | *       |         |         | *       |         | *       | *        |          | *        |          | ×        | *        |
| 14                  |        |        |        | *      |        |        |        |        |        |         |         |         | ×       | ×       |         |         | *       |         | ×       |          |          | *        |          | ×        |          |
| 15                  |        |        |        | *      |        |        |        |        |        |         |         |         | ×       | ×       |         |         | *       |         | ×       |          |          | *        |          | ×        |          |
| 16                  |        |        |        | *      |        |        |        |        |        |         |         |         | ×       | *       |         |         | *       |         | ×       |          |          | *        |          | ×        |          |
| 17                  |        |        |        | *      |        |        |        |        |        |         |         |         | ×       | ×       |         |         | *       |         | ×       |          |          | *        |          | ×        |          |
| 18                  |        |        |        | *      |        |        |        |        |        |         |         |         | ×       | ×       |         |         | ×       |         | ×       |          |          | *        |          | ×        |          |
| 19                  |        |        | *      | *      | *      |        |        |        |        |         |         |         | ×       |         | *       |         | *       |         | ×       | *        |          | *        | *        | ×        |          |
| 20                  |        |        |        |        |        |        |        | *      |        |         |         |         | ×       |         | *       |         |         |         | ×       |          |          | *        |          |          | *        |
| 21                  |        |        |        |        |        | *      | *      | *      |        |         |         |         | ×       | *       | *       |         | *       |         | *       |          |          | *        |          | *        | *        |
| 22                  |        |        |        |        |        |        |        |        | *      |         |         |         | *       |         | *       |         |         |         | *       | *        |          | *        |          | ×        |          |
| 23                  |        |        |        |        |        |        |        |        | *      | *       | *       |         | ×       |         | *       |         |         |         | *       | *        |          |          |          | *        |          |
| 24                  |        |        |        |        |        |        |        |        |        |         |         | *       | ×       |         | *       |         |         |         | *       |          |          | *        | *        |          |          |
| 25                  |        |        |        |        |        |        |        |        |        |         | *       | *       | ×       |         | *       |         |         |         | *       | *        |          | *        |          | *        |          |

# Table of Contents for the 'In-class' Worksheet Masters for Statistics, Level 5

| Worksheet<br>Number | Topic                                                                            | Statistics<br>Objective(s) |
|---------------------|----------------------------------------------------------------------------------|----------------------------|
| 1                   | Introduction to statistical investigations / Calculating a representative sample | S1                         |
| 2                   | Random sampling methods / Conducting a statistical investigation                 | S1 / S2                    |
| 3                   | Designing a questionnaire                                                        | S1 / S2                    |
| 4                   | Calculating the mean (average)                                                   | S3                         |
| 5                   | Calculating the median (middle score)                                            | S3                         |
| 6                   | Finding the mode (most common score)                                             | S3                         |
| 7                   | Calculating the range (spread) and using 'averages'                              | S3                         |
| 8                   | Collecting and organising discrete data using a frequency table                  | S4                         |
| 9                   | Organising grouped data                                                          | S4                         |
| 10                  | Displaying ungrouped data as a column graph                                      | S4                         |
| 11                  | Displaying grouped data as a histogram                                           | S4                         |
| 12                  | Collecting and organising continuous data using a frequency table                | S4                         |
| 13                  | Creating a stem and leaf graph                                                   | S4 / S5                    |
| 14                  | Creating pictograms                                                              | S4                         |
| 15                  | Creating dot plot graphs                                                         | S4                         |
| 16                  | Creating strip / percentage bar graphs                                           | S4                         |
| 17                  | Creating pie graphs using a protractor                                           | S4                         |
| 18                  | Creating time-series graphs                                                      | S4                         |
| 19                  | Box & whisker graphs                                                             | S3 / S4 / S5               |
| 20                  | Interpreting data displays                                                       | S8                         |
| 21                  | Creating statistical reports                                                     | S6 / S7 / S8               |
| 22                  | Calculating relative frequency / probability scales                              | S9                         |
| 23                  | Calculating theoretical probability                                              | S9 / S10 / S11             |
| 24                  | Finding outcomes & probabilities using tree diagrams                             | S12                        |
| 25                  | Predicting outcomes, finding probabilities & tree diagrams                       | S11 / S12                  |
|                     | Teaching Notes / Answers                                                         |                            |

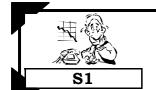

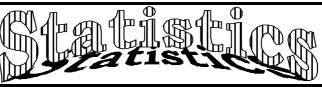

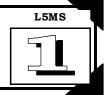

Please DO NOT write on the sheets

#### Introduction to statistical investigations:

If a crime is committed, the police will do an investigation, by asking questions of the people involved, to find out what happened. In a statistical investigation questions will also be asked and information or data collected.

Example: "50% of the pupils at Mairehau High School bike to school", stated Kate.

Discuss how Kate could have collected this information, to be able to make this statement. What questions would she have asked? Who would she have asked?

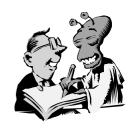

#### Task 1

Before conducting a statistical investigation, there are some important statistical words that need to be understood. Copy and complete sentences 1 to 7 by adding a statistical word from the list below.

|    | random                 | population              | biased        | sample         | questionnaire         | representative sample          | survey |
|----|------------------------|-------------------------|---------------|----------------|-----------------------|--------------------------------|--------|
| 1. | In statisti            | cs, a group of ar       | ything such   | as the pupils  | at your school is c   | alled a                        |        |
| 2. | A                      | is part of              | the populati  | on we are in   | terested in.          |                                |        |
| 3. | If we wish population. |                         | out a populat | ion, we ofte   | n                     | a population or a sample of th | e      |
| 4. | For the re             | sults of a survey       | y to apply to | that populat   | ion, the sample mus   | st be a                        |        |
| 5. | A sample t             | hat is not a repi       | resentative s | sample is call | ed a                  | sample.                        |        |
| 6. | A                      | sample                  | means that    | every person   | n, or item, has an eq | ual chance of being chosen.    |        |
| 7. | A                      | is one wo               | ay of obtaini | ng people's o  | pinions.              | •                              |        |
| 8. | List 5 exar            | nples of <b>populat</b> | ions, remem   | bering that o  | a population does no  | t have to be people.           |        |

- Example: The chairs in Room 8. 9. From your answers in question 8, name a sample of each population that could be surveyed. Example: The trees under 2 metres tall.
- 10. Why is it sometimes easier to survey a sample of a population, rather than the whole population?

#### Calculating a representative sample:

When we want to make statements about a population, using a survey to sample the population, the sample should be a representative sample.

Example: 10% of a school are to be surveyed. There are 110 girls and 90 boys, a total of 200 pupils.

How many girls and how many boys should be surveyed, if a representative sample is taken?

Answer: To be a representative sample, 10% of the girls and 10% of the boys would be surveyed. Therefore, 11 girls and 9 boys would be surveyed.

#### Task 2

Calculate the number of each group required for the sample to be representative, given the following information.

- A 20% sample from a school of 160, 75 boys and 85 girls. 1.
- 2. A 15% sample from 3200 tourists, 1240 from New Zealand and 1960 from Australia.
- 3. An 8% sample from 8000 households, 1131 in Christchurch, 1214 in Wellington, 2406 in Hamilton and 3249 in Auckland.

Mairehau High School has a school roll of 568 pupils made up of 64 Year 13 pupils, 96 Year 12, 136 Year 11, 140 Year 10 and 132 Year 9. There are to be changes to the school uniform and it was decided that 25% of the pupils should be surveyed.

- 4. Calculate the number of each year group to be surveyed so that the sample is representative.
- 5. If all Year 9 pupils were the only group surveyed, why would that be considered a biased sample?

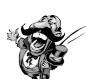

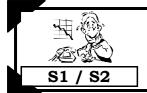

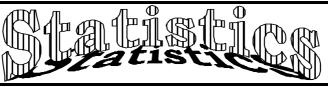

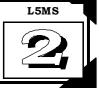

Please DO NOT write on the sheets

#### Random sampling methods:

When surveying a population, a representative sample means that groups within a population are fairly represented. To ensure the sample is not biased, the method for sampling should be random. A random sample means that every person, or item, has the same chance of being chosen.

Example: Every 5th person coming through the door at a supermarket.

Discuss other ways that random samples can be collected.

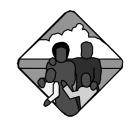

#### Task 3

At a small country school each family was asked the following question ...

"How many children are in your family?"

The results are displayed in this table, A, B, C, D, E and E.

- 1. How many families were surveyed?
- 2. If you wanted to work out the average number of children in a family at this school, how could this be done?

It was decided that a random sample of 15 families would be selected and from this sample, the average number of children per family would be calculated.

Example: Add up and calculate the average (mean) of column A in the table.

- Describe at least 3 different ways you could sample this population of families.
- 4. Randomly sample this population of families using the 3 different methods you outlined in Question 3.
- 5. What was the average number of children per family? Compare and comment on the results of your sampling.
- 6. Using your results from one of your random samples, predict how many of the families would have 2 children.

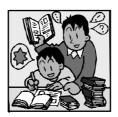

Results of Family Size Survey

| Α | В | С | D | E | F |
|---|---|---|---|---|---|
| 2 | 3 | 4 | 3 | 3 | 1 |
| 1 | 3 | 2 | 5 | 1 | 1 |
| 2 | 2 | 4 | 4 | 3 | 2 |
| 1 | 3 | 1 | 1 | 3 | 1 |
| 1 | 5 | 3 | 1 | 3 | 3 |
| 4 | 1 | 3 | 3 | 5 | 1 |
| 3 | 2 | 1 | 5 | 3 | 1 |
| 3 | 2 | 2 | 2 | 4 | 2 |
| 3 | 4 | 2 | 3 | 5 | 4 |
| 2 | 4 | 3 | 3 | 2 | 5 |
| 1 | 2 | 2 | 1 | 3 | 1 |
| 3 | 2 | 3 | 5 | 2 | 2 |
| 5 | 2 | 5 | 1 | 4 | 5 |
| 1 | 1 | 2 | 3 | 1 | 3 |
| 5 | 1 | 3 | 3 | 1 | 2 |

#### Conducting a statistical investigation:

There are many issues that affect you personally, your school or your local community.

#### Task 4

Working in a small group, decide on 3 important issues that you could investigate.

Points to consider when carrying out an investigation:

- A: Decide on the purpose of your investigation.
- **B:** Decide what data needs to be collected and how it is going to be collected.
- C: Collect and organise the data.
- D: Interpret the data and draw conclusions from it.
- E: Write a report based on your investigation.

Discuss how you are going to complete the first 3 points above. Compare your methods with other groups.

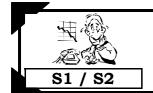

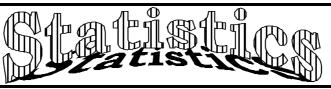

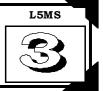

Please DO NOT write on the sheets

#### Designing a questionnaire:

A questionnaire is used when we are asking opinions about an issue.

The design of a questionnaire, that is, the way the questions are worded, the way the answers are to be given and the overall look or layout of the questionnaire is most important.

Some points to consider about designing a good questionnaire would be ...

- ☑ What questions relating to the 'issue/s' are you going to ask?
- oxdot Do not ask questions that are not important to the issue.
- ✓ Make the questions clear and concise and not too many of them.
- $\square$  How are these questions going to be answered? Example: multi-choice, single words, short answers or long answers.
- ☑ Have you allowed for every possible answer?
- ☑ Do you need to give instructions as to how the questionnaire has to be filled out?
- ☑ How are you going to organise and display the data you have collected?

Discuss other points that might be important when designing a questionnaire.

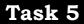

A new teacher of a Year 10 class wanted to know more about the pupils in his class. He asked pupils to answer the questions below, which require only 'Yes' or 'No' answers. **Record** your answers to these questions.

- 1. Were you born in New Zealand?
- Do you like watching the All Blacks play rugby? 3.
- Is mathematics your favourite subject? 5.
- Do you have any brothers?

- 2. Have you lived in New Zealand all your life?
- 4. Do you like doing homework?
- 6. Do you like cats?
- Have you flown on a plane?
- Make up 5 more 'Yes' or 'No' questions that the teacher might ask.

He then asked some more questions that required answers other than 'Yes' or 'No'. **Record** your answers to these questions.

- 10. How old are you?
- 12. How many brothers or sisters do you have?
- Where did you go on your last holiday? 14
- 16. What was the name of the last movie you went to?
- In which month is your birthday? 11.
- 13. What pets did you have?
- 15. What type of music do you like?
- 17. What time do you go to bed each night?

For some questions, being given a choice of answers is a good idea. Record your answers to these questions.

18. How do you travel to school?

| 19. | How far do you travel to school? |
|-----|----------------------------------|
|     |                                  |

| walk | bike | bus | car | other | less than 1 km | 1 km to 2 km | 2 km to 3 km | more than 3 km |
|------|------|-----|-----|-------|----------------|--------------|--------------|----------------|
|      |      |     |     |       |                |              |              |                |

20. Make up 5 more questions that cannot be answered by 'Yes' or 'No' answers. Supply a choice of answers for your questions.

## Task 6

Working in a small group, choose one of the issues you discussed in Task 4, Worksheet 2.

Who are you going to survey to gain opinions or ideas about the issue you are investigating?

Design a questionnaire for your sample population to fill out. How are you going to get them to fill it out?

Include questions in your questionnaire that require a 'Yes' / 'No' answer, some word answers and / or answers where the choices are given.

Discuss how the data collected could be organised and presented.

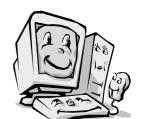

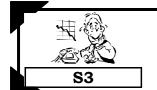

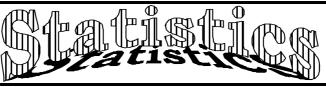

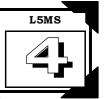

Please DO NOT write on the sheets

#### Calculating the mean (average score):

A data display can tell you a lot about the data just by looking at it, but there are various calculations that can be done that will also provide some useful information.

Example: Four children have some chocolates as shown.

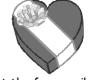

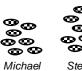

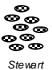

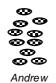

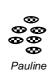

If these chocolates are to be shared equally amongst the four pupils, how many will each pupil have? Answer: 8

By doing this calculation, you are finding the 'average' or mean number of chocolates that each child would have.

9.

15.

To find the mean for a list of scores (numbers), there are two steps.

Step 1: Add up all the scores.

Step 2: Divide this total by the number of scores you added up.

Example: Find the mean of 10, 12, 8, 9 and 11.

The working is as follows ...

Add 10 + 12 + 8 + 9 + 11 = 50.

There are 5 scores, so  $50 \div 5 = 10$ .

The mean of these numbers is 10.

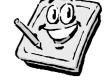

#### Task 7

Calculate the mean (average) for each list of scores. Round your answers to 2 d.p.

- 12, 11, 7, 21, 32 1.
- 4. 12, 47, 64, 27, 35, 51
- 7. 5.3, 9.4, 3.9, 0.7, 8.6
- 1.2, 3.4, 2.3, 2.7, 0.9, 4.6, 3.7 10.
- 13. \$2.65, \$5.75, \$5.85, \$6.70
- 14, 18, 19, 9, 24, 27
- 5. 23, 14, 27, 39, 53, 87, 64
- 8. 3.9, 1.7, 9.6, 1.1, 4.6, 5.4
- 9.2, 10.5, 18.1, 6.3, 9.4, 4.1 11.
- 14. \$8.70, \$2.25, \$5.30, \$9.35
- 45, 61, 39, 47, 50
- 129, 116, 212, 115, 157, 211, 189 6.
  - 5.3, 4.7, 2.9, 6.3, 8.1, 6.9, 4.2
- 126.3, 165.4, 117.9, 158.4, 146.2 12.
  - \$3.27, \$4.88, \$4.83, \$9.82

Samuel has been playing a computer car racing game. He recorded the time taken to complete each race several times. The times are recorded in seconds.

45.6, 55.3, 47.2, 53.5, 49.9, 54.8, 46.4, 50.9, 53.2, 49.7, 51.4, 47.6

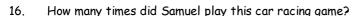

- 17. Find the mean time taken for these races.
- 18. What was the difference between the fastest and slowest times?

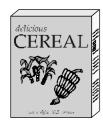

As cereal boxes are filled, they are weighed in grams by a machine.

1005, 998, 1001, 995, 992, 1014, 1003, 999, 1004, 1009, 997, 1009, 994, 993, 1012

- 19. How many boxes of cereal have been filled so far?
- 20. Calculate the mean weight for these cereal boxes.
- 21. What was the difference between the lightest and the heaviest cereal box?

Angela listed the price of houses for sale in her area.

\$185600, \$193500, \$202000, \$175900, \$209000, \$212900, \$185400, \$199000, \$185310

- 22. How many houses are for sale in Angela's area?
- 23. Calculate the **mean** price for these houses.
- 24. What is the difference between the cheapest and the most expensive house?
- 25. If three more houses worth \$168500, \$194500 and \$185200 are now for sale, what is the new mean price for the houses in this area?
- 26. Create your own list of scores or numbers, then get a classmate to calculate the mean value for each list.

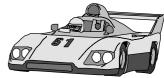

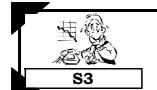

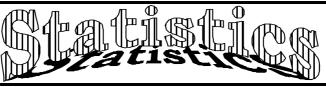

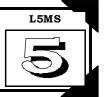

Please **DO NOT** write on the sheets

#### Calculating the median (middle score):

A second type of 'average' that can be found for a list of scores is called the median.

The median is the middle score, once the scores have been placed in order from smallest to largest.

Example: Find the median for each list of scores.

List A

20, 13, 6, 17, 9, 8, 10, 12, 5

List B

5, 21, 7, 20, 9, 18, 12, 13, 15, 17

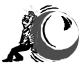

To find the **median**, list the scores in order.

Then, start counting one off from each end until there is only one number left in the middle.

However, in List B there are two numbers left in the middle. The median would be the 'average' or **mean** of these two numbers in the middle.

Example: List A 5, 6, 8, 9, 10, 12, 13, 17, 20

Answer: median for *List A* = 10

Example: List B 5, 7, 9, 12, 13, 15, 17, 18, 20, 21

Ì

Answer: median for *List B* =  $(13 + 15) \div 2 = 14$ 

#### Task 8

Calculate the median (middle score) for each list of scores. To help, rewrite the scores in order.

- 1, 8, 12, 14, 19, 24, 27, 29
- 4. 15, 17, 12, 19, 24, 13
- 7. 11, 13, 6, 12, 16, 9, 17, 3
- 10. 0.8, 4.9, 2.7, 1.6, 7.4, 1.3
- 13. 113, 169, 149, 127, 119, 142
- 2. 11, 13, 17, 19, 27, 32
- 5. 11, 8, 14, 19, 13, 0
- 8. 1.8, 1.4, 1.1, 1.7, 1.2, 1.5
- 11. 8.1, 2.6, 6.0, 9.9, 2.3, 4.7
- 14. 15.6, 4.6, 9.7, 13.6, 6.6, 12.9
- 3. 12, 19, 24, 32, 36, 45, 51, 52
- 6. 8, 16, 4, 12, 11, 9, 8, 6, 13
- 9. 3.7, 3.1, 3.3, 3.1, 3.7, 3.2, 3.1, 3.8
- 12. 13.3, 14.6, 10.7, 17.4, 16.4, 12.8
- 15. 3.09, 3.65, 3.75, 3.44, 3.12, 3.01

Miri has been training for the school cross-country race later this term. Below are the distances she has been running in training.

2.4km, 2.9km, 2.6km, 2.8km, 2.4km, 2.5km, 2.9km, 2.2km, 2.4km, 2.3km

- 16. How many times has Miri been out training?
- 17. Find the median distance of her training runs.
- 18. What was the difference between the shortest and the longest run?

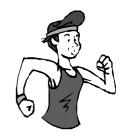

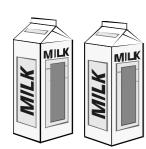

A machine is used to fill milk cartons with 1 litre of milk. Below are the volumes in millimetres for some cartons that had their volumes checked.

995, 1009, 995, 1012, 1008, 999, 1014, 996, 1009, 1006, 998, 996, 1010, 997, 1009, 995

- 19. How many cartons of milk had their volumes checked?
- 20. Calculate the median volume of these checked milk cartons.
- 21. What was the difference between the greatest and least volume of the milk cartons?

Shane likes playing golf and below are his scores for each hole for his latest round of golf.

3, 4, 7, 6, 3, 4, 5, 3, 7, 6, 5, 5, 4, 3, 3, 4, 5, 6

- 22. How many holes of golf did he play?
- 23. Calculate the **median** number of shots taken during this round.
- 24. What is the difference between the best and the worst hole score?
- 25. What was Shane's total score for this round of golf?
- 26. Create your own list of scores or numbers, then get a classmate to calculate the median value for each list.

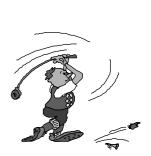

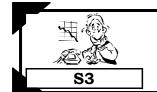

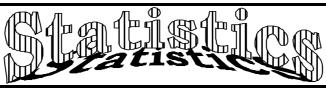

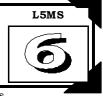

Please **DO NOT** write on the sheets

#### Finding the mode (most common score):

A third type of 'average' that can be found for a list of scores is known as the **mode**. The mode can often be worked out by looking at a data display.

The most common score is known as the mode.

There may be more than one mode or no mode, if all scores are different.

Example: What is the most popular shoe size sold during one day?

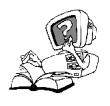

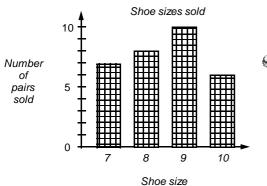

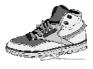

Looking at this graph, we can see that a size 9 shoe was the most common shoe size sold.

Find the mode for these scores.

3.

6.

7, 11, 13, 11, 8, 7, 5, 9 Answer: Both 7 and 11 are modes.

7, 8, 14, 11, 12, 9, 10, 5 Answer: There is no mode.

#### Task 9

Find the mode (most common number) for each list of scores.

- 1. 8, 9, 12, 11, 7, 8, 12, 10
- 2. 10, 12, 10, 11, 6, 14, 15, 6, 13
- 4, 2, 7, 9, 4, 5, 3, 2, 4, 7, 3

- 4. 14, 15, 10, 11, 13, 12, 5, 7
- 5. 33, 24, 25, 33, 27, 25, 23, 31
- 8, 13, 22, 13, 8, 4, 6, 8, 1, 8

- 7. 16, 15, 12, 14, 16, 15, 14, 11
- 8. 21, 30, 34, 38, 36, 26, 22, 24
- 9. 55, 22, 45, 74, 35, 24, 45

- 10. 4.3, 4.6, 4.3, 4.4, 4.3, 4.9, 4.6
- 6.3, 9.6, 8.2, 5.2, 6.3, 8.2, 7.5
- 12. 136, 175, 127, 168, 166, 171

- 13. 15.03, 15.10, 15.03, 15.00, 15.09 14.
- 4, 5, 4, 5, 4, 7, 4, 6, 4, 6, 5, 2, 1 15.
- 4, 7, 3, 2, 4, 3, 2, 5, 3, 4, 2, 3

At a local supermarket, juice cartons come in three sizes, 250mL, 600mL and 1000mL. The sales are recorded below.

11.

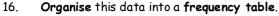

- 17. From your frequency table, state the **mode** or most common size sold.
- 18. How many juice cartons were sold altogether?

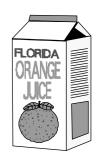

In the evenings and weekend, telephone calls cost only \$3.00 and you can talk for as long as you like. The length of some telephone calls is shown below, recorded to the nearest minute.

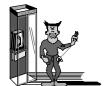

- 14, 17, 18, 15, 19, 14, 15, 17, 18, 11, 14, 13, 14, 13, 11, 18, 18, 14, 15, 16, 19, 19, 17, 14, 15, 12, 18, 13, 15, 14, 19, 18, 11, 18, 16, 14, 15, 14, 16, 14, 16, 18
- 19. Organise this data into a frequency table.
- 20. From your frequency table, state the **mode** or most common length of telephone call.
- 21. How many telephone calls were made altogether?
- 22. If 5 more calls of 15, 18, 18, 19 and 16 minutes were made, does this affect the mode or most common length of telephone call?

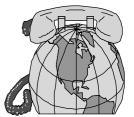

23. Create your own list of scores or numbers, then get a classmate to state the mode value for each list.

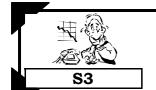

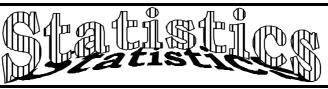

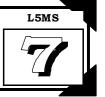

Please **DO NOT** write on the sheets

#### Calculating the range (spread) & finding the appropriate 'average':

Finding the mean, median or mode for a list of scores can tell us a lot about the scores, but consider these two lists ...

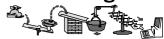

List A 11, 23, 34, 42, 50

25, 28, 34, 36, 37 List B

Both of these sets of scores have a mean of 32 and a median of 34, but the highest and lowest scores from List A are quite different to the highest and lowest scores of List B.

How spread out the scores are is called the range.

Range = highest score - lowest score

Find the range for List A and List B above. Answer: List A, 50 - 11 = 39 List B, 37 - 25 = 12

# Task 10

Calculate the range (spread) for each list of scores.

- 6, 8, 13, 15, 18, 22, 25
- 7, 13, 19, 17, 28, 31 7.

4.

- 9, 1, 4, 17, 19, 7
- 10. 0.7, 3.3, 1.7, 0.2, 2.9
- 142, 117, 137, 116, 124, 139 13.
- 2. 7, 11, 18, 13, 8, 32, 14
- 5. 7, 2, 14, 19, 7, 0
- 8. 1.2, 1.9, 1.1, 1.7, 1.8
- 6.3, 7.1, 4.0, 8.7 11. 14. 12.2, 5.4, 3.9, 14.4, 7.2, 11.8
- 7, 8, 15, 13
- 6. 6, 13, 2, 11, 9, 6, 3, 2, 15
- 9. 2.2, 2.8, 2.9, 2.3, 2.5
- 14.1, 12.9, 11.9, 19.1 12.
- 3.09, 3.65, 3.87, 3.42, 3.07 15.

Ken has been looking at buying a new set of golf clubs. He has been around several shops looking at the prices of golf clubs. Below is a list of the prices he saw.

\$695, \$735, \$795, \$675, \$820, \$665, \$775, \$705, \$695

- How many sets of golf clubs did Ken look at? 16.
- 17. Calculate the range of prices for these golf clubs.
- 18. Calculate the mean and median price of these golf clubs.

Fruit is sold by weight. Below is a list of fruit purchased from a local supermarket, measured in kgs.

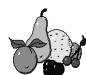

0.965kg, 1.23kg, 2.33kg, 1.25kg, 2.75kg, 4.36kg, 0.86kg, 2.67kg, 3.9kg, 1.42kg, 2.35kg, 3.45kg, 0.86kg

- How many purchases of fruit have been made so far?
- 20. Calculate the range of weights for these fruit purchases.
- 21. Find the mean and median weight of the fruit sales.

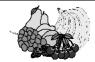

Jeremy likes playing golf and below are his scores for each hole, for his latest round of golf.

5, 6, 7, 8, 5, 4, 4, 7, 3, 4, 7, 5, 6, 5, 4, 4, 7, 5

- 22. How many holes of golf did he play?
- 23. Calculate the range for the number of shots taken per hole during this round.
- What was the median and mode or most common score that Jeremy got? 24.
- What was Jeremy's total for this round of golf? 25.
- 26. If the highest score is 131 and the range is 48, calcluate the lowest score.
- 27. If the highest score is 205 and the range is 148, calcluate the lowest score.
- If the lowest score is 69 and the range is 63, calculate the highest score. 28.
- 29. If the lowest score is 71 and the range is 42, calculate the highest score.
- 30. If the range is 54 and the score 61 is exactly in the middle, calculate the lowest and highest scores.
- If the range is 68.8 and the score 75 is exactly in the middle, calculate the lowest and highest scores. 31.
- 32. Create your own list of scores or numbers, then have a classmate calculate the range value for each list.

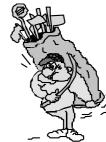

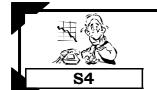

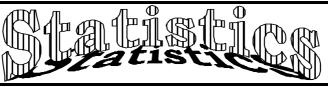

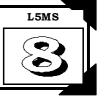

Please DO NOT write on the sheets

#### Collecting and organising discrete data using a frequency table:

There are two types of data that can be collected, discrete data and continuous data.

A frequency table (tally chart) is a good way to organise both types of data as the data is being collected.

Discrete data is data that is obtained by counting.

Example: Andrew records the number of people in cars as the cars go past the school gate.

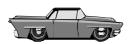

Example: This frequency table shows the results of Andrew's survey.

How many cars had only one person?

Answer: 17 cars.

| Number of people | Tally   | Frequency |
|------------------|---------|-----------|
| 1                |         | 17        |
| 2                | W W III | 14        |
| 3                |         | 19        |
|                  |         | 50        |

The total of the **frequency column** is 50.

What does this tell us?

Answer: There were 50 cars in Andrew's survey.

What other information is contained within this frequency table?

Continuous (measurement) data is obtained by measuring and will be looked at in Worksheet 12.

Example: Amanda measured the height of her younger sister every week.

#### Task 11

The following data shows the grades that students in Year 10 obtained in a Mathematics assignment. Grade 5 is the best grade.

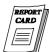

| _ |                                                             | - |
|---|-------------------------------------------------------------|---|
|   | 5, 2, 4, 3, 5, 2, 4, 2, 5, 4, 1, 3, 4, 5, 5, 4, 5, 4, 3, 4, |   |
|   | 5, 4, 3, 5, 3, 4, 3, 2, 4, 3, 4, 3, 5, 4, 3, 5, 4, 2, 3, 4, |   |
|   | 4. 5. 3. 5. 4. 2. 1. 3. 3. 3. 4. 5. 2. 4. 3. 5. 5. 4. 3. 1  |   |

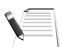

| Oraces | rany | rrequericy |
|--------|------|------------|
| 5      |      |            |
| 4      |      |            |
| 3      |      |            |
| 2      |      |            |
| 1      |      |            |

Tally

Fraguency

- 1. Copy and complete the frequency table.
- 2. How many pupils completed the assignment?
- 3. What was the most common grade for this assignment?
- 4. What percentage of students scored grade 3 or higher?

Pupils in Year 9 were surveyed to find out how they travelled to school, how far away from school they lived (measured to the nearest km) and how many children, including themselves, are in their family. Below are the results of the survey.

walk 2km 1, bike 3km 2, walk 1km 3, bus 4km 1, walk 2km 2, bike 2km 3, walk 1km 2, walk 1km 2, bike 3km 4, walk 2km 1, bus 6km 3, car 4 km 2, walk 2km 2, bike 3km 1, walk 1km 2, bus 7km 5, bike 5km 2, walk 2km 3, bus 6km 2, car 5km 2, bike 2km 2, walk 1km 3, bike 3km 1, walk 1km 2, walk 1km 3, bike 2km 4, car 5km 2, walk 2km 2, bike 3km 2, bus 7km 3, bus 5km 3, walk 1km 2, bike 2km 3, car 6km 2, walk 1km 4, bike 2km 3, car 5km 2, walk 2km 3, bike 3km 2, bus 7km 2, bus 5km 3, walk 1km 2, bike 2km 3, walk 1km 2, bike 2km 3, car 6km 3

- Organise the results of this survey into two frequency tables.
- 6. How many pupils in Year 9?
- 7. **Study** the results in both frequency tables, then write a statement about the 'average' Year 9 pupil how he/she travels to school, how far she/he has to travel and the number of children in a family.

Grades

- 8. What fraction of the pupils walk to school?
- 9. What percentage of the pupils has 2 children in his / her family?
- 10. **Conduct** a similar survey, or a different survey of interest to you, of the pupils in your class and organise and display your results in frequency tables.

#### Task 12

Look at the questions in the questionnaire you created in Task 6, Worksheet 3.

For some of your questions, using a frequency table may be a good way to collect and organise the data.

Create frequency tables for those questions, then proceed to collect the data using your frequency tables.

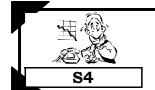

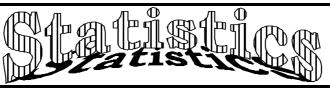

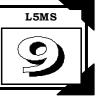

Please **DO NOT** write on the sheets

#### Organising grouped discrete data:

To avoid having too many rows in a frequency table, the data can be grouped into categories or class intervals. Usually 6 to 7 class intervals is the maximum number to have in any one frequency table.

Each category or class interval should be the same width.

Example: The number of people entering a local shop was recorded every hour, as displayed in this frequency table.

What numbers would be recorded in the class interval 11 - 15?

How many times were there less than 11 people / hr in the shop?

Answers: The numbers 11, 12, 13, 14 and 15 would go in the 11 - 15 class interval.

On 17 occasions, less than 11 people / hr were in the shop.

What other information is contained within this frequency table?

| Number of shoppers / hour |           |    |  |  |  |  |  |  |
|---------------------------|-----------|----|--|--|--|--|--|--|
| Class Interval            | Frequency |    |  |  |  |  |  |  |
| 1 - 5                     | HHT IIII  | 9  |  |  |  |  |  |  |
| 6 - 10                    | HH-III    | 8  |  |  |  |  |  |  |
| 11 - 15                   | HH-II     | 7  |  |  |  |  |  |  |
| 16 - 20                   | ##        | 5  |  |  |  |  |  |  |
| 21 - 25                   | ı         | 1  |  |  |  |  |  |  |
|                           |           | 30 |  |  |  |  |  |  |

Number of Lego blocks used

Tally

Frequency

#### Task 13

The following data shows the number of Lego blocks used to create some 3D block structures.

| ( | 18, | 27, | 32, | 29, | 24, | 18, | 15, | 12, | 22. |
|---|-----|-----|-----|-----|-----|-----|-----|-----|-----|
|   |     |     |     |     |     | 22, |     |     |     |
|   | 22, | 26, | 20, | 22, | 18, | 12, | 23, | 29, | 21, |
|   | 34, | 23, | 29, | 20, | 23, | 19, | 13, | 24, | 27, |
| ⇃ | 21, | 35, | 23, | 29, | 21, | 25, | 17, | 13, | 24  |

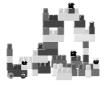

| 1. | Copy and complete the frequency table, recording the |
|----|------------------------------------------------------|
|    | numbers in the appropriate class interval.           |

- 2. What was the most common class interval?
- 3. How many block structures used less than 21 blocks?
- 4. How many block structures were made all together?
- 5. Sample this population by selecting every 4th number in the box above until you have 10 numbers. Use these numbers to calculate the mean number of blocks used to create the block structure.

This data shows the points scored by the pupils in Room 8 in a school speech competition, entitled 'A sports person I admire the most'.

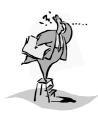

|   |     |     |     |     |     | _ |
|---|-----|-----|-----|-----|-----|---|
| ( | 15, | 21, | 18, | 22, | 29, | ` |
| l | 30, | 18, | 16, | 23, | 29, |   |
| l | 24, | 11, | 19, | 17, | 22, |   |
| l | 17, | 11, | 27, | 26, | 21, |   |
| l | 23, | 19, | 18, | 14, | 29, |   |
| 1 | 19, | 24, | 27, | 23, | 25, |   |
| l | 29, | 30, | 14, | 26, | 27  | , |

**Organise** this data in a frequency table using the class intervals 11 - 15, 16 - 20, 21 - 25 and 26 - 30.

- What was the top mark in the speech competition?
- 8. How many pupils scored more than 20?
  - How many pupils entered the competition?
    - Sample this population by selecting each 4th number in the box until you have 8 numbers. Use these numbers to calculate the mean score for the speech competition.

Class Interval

31 - 35

This data shows the number of trees planted in the gardens of houses along one street.

6.

7.

9.

10.

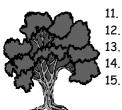

- 11. Organise this data in a frequency table using 4 class intervals.
- 12. What was the most common class interval?
  - B. How many gardens had less than 11 trees?
- 14. How many houses were surveyed?
  - Sample this population by selecting each 5th number in the box until you have 10 numbers. Use these numbers to calculate the mean number of trees in a garden
- mean number of trees in a garden.

16. Collect your own data that can be recorded in a frequency table with class intervals.

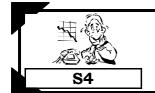

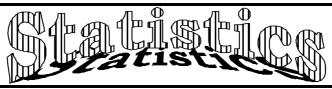

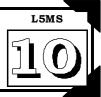

Please **DO NOT** write on the sheets

#### Displaying ungrouped discrete data as a column graph:

**Ungrouped discrete data**, organised using a frequency table, can be displayed as a **column graph**. *Example:* 

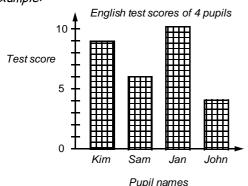

All column graphs should have ...

- ☑ a title or name,
- $\square$  a label on each axis,
- ☑ a scale on the frequency axis (vertical axis),
- ☑ all columns should be the same width.

All column graphs MUST have gaps between the columns.

What other information is contained within this column graph?

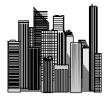

# Task 14

This frequency table shows the tries scored by 5 players in the Christchurch Rugby Club during one season.

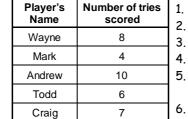

Create a column graph to display these results.

Who scored the most number of tries? How many tries did Craig score?

Who scored 6 tries?

How many tries did these 5 Christchurch Rugby Club players score in this season? Calculate the mean number of tries scored by

these 5 players.

James surveyed a sample of pupils at his school, asking them three questions.

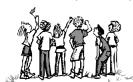

- 1. How many children in your family, including yourself?
- P. In which month of the year is your birthday?
- 3. If you had to make a choice between having a cat or a dog as a pet, which pet would you choose?

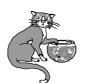

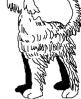

Below are the results of his survey, in the order the questions were asked.

7. How could James improve the way he recorded this data?

| 3, October, dog   | 2, April, cat     | 3, August, dog   | 5, December, dog  | 3, May, cat      | 1, April, dog     |
|-------------------|-------------------|------------------|-------------------|------------------|-------------------|
| 3, December, dog  | 1, June, cat      | 4, December, dog | 2, October, cat   | 1, May, cat      | 2, April, cat     |
| 2, August, dog    | 3, February, cat  | 2, November, cat | 3, January, dog   | 3, July, cat     | 3, September, dog |
| 4, September, dog | 1, March, cat     | 1, May, dog      | 3, September, dog | 4, December, dog | 2, August, dog    |
| 3, September, cat | 3, March, dog     | 2, January, cat  | 2, September, cat | 1, May, dog      | 4, September, cat |
| 2, November, cat  | 3, September, dog | 4, December, dog | 2, August, dog    | 2, April, cat    | 3, October, dog   |
| 2, June, cat      | 2, September, cat | 1, August, dog   | 3, July, cat      | 3, March, cat    | 3, March, dog     |

- 8. Reorganise these survey results into 3 frequency tables.
- 9. Draw 3 column graphs to display these results.
- 10. Calculate the mean number of children in each family.
- 11. Write several statements about the pupils at James's school, based on the data he collected.

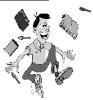

#### Task 15

Create column graphs from the frequency tables created in Task 11, questions 1 and 5, Worksheet 8.

Look back at the frequency tables you used to collect and organise data from your questionnaire.

Create column graphs from the frequency tables you created in Task 12, Worksheet 8 (if appropriate).

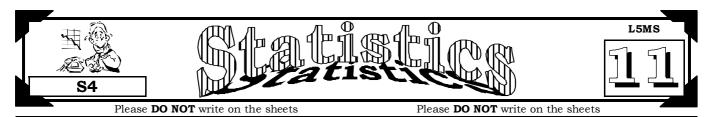

#### Displaying grouped discrete data as a histogram:

Grouped discrete data, organised using a frequency table with class intervals, can be displayed as a histogram.

A histogram is like a column graph without the gaps.

Continuous (measurement) data can also be displayed as a histogram.

Example: The results of a class test are shown in this frequency table and drawn as a histogram.

How many pupils scored between 10 and 14 marks in the test?

How many pupils got exactly 23 in the test?

| Test scores | Frequency |
|-------------|-----------|
| 0 - 4       | 1         |
| 5 - 9       | 3         |
| 10 - 14     | 5         |
| 15 - 19     | 9         |
| 20 - 24     | 8         |
| 25 - 30     | 5         |
| _           | 31        |

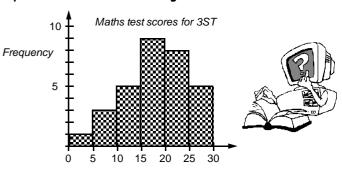

Test scores

Answers: 5 pupils scored. It is impossible to tell if any pupils scored exactly 23. We can only say that 8 pupils scored between 20 - 24.

#### All histograms should have ...

- ☑ a title or name, ☑ a label on each axis,
- ☑ a scale on each axis,
- ☑ class intervals that have the same interval,
- ☑ all columns should be the same width.

A histogram DOES NOT have gaps between the columns.

#### Task 16

Every school has to keep a record of pupils who are absent from school.

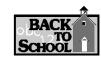

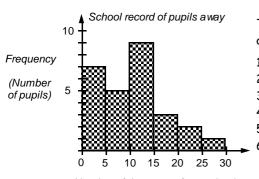

Number of days away from school

This **histogram** shows the number of days pupils were away from school in one year, for a small country school.

- 1. How many pupils were away for less than 5 days?
- 2. How many pupils were away for more than 9 days but less than 20?
- 3. Which class interval shows that 5 pupils were away?
- 4. How many pupils attend this school?
- 5. What fraction of the pupils was away for more than 15 days?
  - What percentage of the pupils was away for less than 10 days?

7. Draw a histogram from the grouped data contained in this frequency table.

Points scored in a test

| Score   | Frequency |
|---------|-----------|
| 1 - 10  | 8         |
| 11 - 20 | 5         |
| 21 - 30 | 11        |
| 31 - 40 | 9         |
| 41 - 50 | 7         |
|         | 40        |

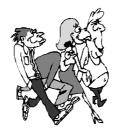

8. **Organise** this data into a frequency table using 4 class intervals of 10.

Points scored by Year 10 pupils in a speech competition

| 21, 35, 20, 40, 19, 41, 32, 28, 33, 24, 27, 17 | ', |
|------------------------------------------------|----|
| 49, 23, 24, 47, 36, 24, 22, 37, 11, 24, 29, 46 | i, |
| 35, 24, 37, 19, 47, 24, 18, 45, 24, 28, 41, 33 | 3, |
| 25, 32, 48, 49, 33, 27, 43, 34, 27, 41, 29, 37 | ,  |
| 42, 24, 21, 45, 32, 44, 32, 31, 41, 43, 37, 39 | )  |

- 9. **Draw** a histogram to display these results.
- 10. What were the top and bottom scores?
- 11. Which class interval was the most common?
- 12. What percentage of scores was greater than 30?
- 12. Collect some grouped discrete data of your own and draw histograms to display your data.

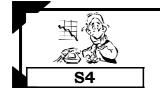

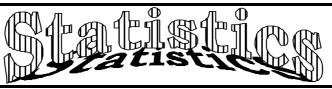

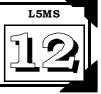

Please DO NOT write on the sheets

#### Collecting and organising continuous data using a frequency table:

The second type of data that can be collected is called continuous data.

Continuous data is obtained by measuring. Because continuous data can take on any value, it is recorded in frequency tables that have class intervals, similar to frequency tables for grouped discrete data.

Example: The heights of Year 9 pupils are shown in this frequency table.

What range of heights would appear in the class interval 1.50m - ?

Answer: Any heights ranging from 1.50m to 1.599m, that is, just below 1.60m.

Although we know that 13 pupils were in the class interval 1.40m -, we do not know their exact heights.

| Heights of Year 9 Pupils |              |           |  |  |
|--------------------------|--------------|-----------|--|--|
| Height (m)               | Tally        | Frequency |  |  |
| 1.30m —                  | ### ### IIII | 14        |  |  |
| 1.40m —                  | ####         | 13        |  |  |
| 1.50m —                  | ### ### ###  | 15        |  |  |
| 1.60 - 1.70m             | ####         | 12        |  |  |
|                          |              | 54        |  |  |

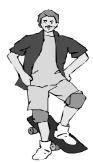

What other information is contained within this frequency table?

#### Task 17

This histogram shows the results of a school cross-country race.

- 1. How many runners ran the course in under 12 minutes?
- 2. How many runners took longer than 16 minutes to run the race?
- 3. What fraction of the runners was faster than 16 minutes?
- 4. What percentage of the runners was slower than 20 minutes?
- 5. How many runners took part in the race?

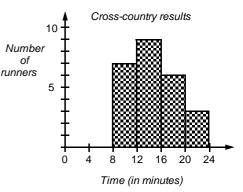

Each year there is a salmon fishing competition at the Rakaia river.

The data below shows the weight of each fish caught during the competition.

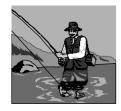

Fish weights for the Rakaia Salmon Competition (kg)

| Tish weights for the Nakala Gaillion Competition (kg |
|------------------------------------------------------|
| 2.4, 1.7, 3.2, 2.9, 2.3, 1.7, 5.2, 4.5, 2.8, 3.9,    |
| 4.2, 3.0, 2.7, 1.9, 3.1, 2.6, 4.3, 5.9, 3.2, 4.7,    |
| 5.9, 1.7, 5.7, 4.8, 3.1, 2.4, 3.7, 3.8, 4.7, 1.6,    |
| 2.2, 3.6, 1.8, 4.2, 3.8, 1.3, 1.9, 3.5, 2.2, 4.7,    |
| 5.5, 3.6, 4.3, 5.6, 2.9, 5.9, 4.6, 3.7, 2.2, 3.9,    |
| 3.7, 4.3, 1.9, 2.4, 3.9, 1.7, 4.3, 3.7, 1.2, 3.8     |

- Organise this data into a frequency table with class intervals 1.0kg —,
   2.0kg —, 3.0kg —, 4.0kg —
   and 5.0kg 6.0kg.
- 7. **Draw** a **histogram** to display this information.
- 8. What was the heaviest fish in the competition?
- 9. How many fish were lighter than 4.0kg?
- 10. How many fish were heavier than 5.0kg?
- 11. How many fish were caught in this competition?
- 12. Sample this population of fish weights by selecting every 4th weight until you have 12 scores. Use the data to calculate the mean weight of fish caught in this competition.
- 13. Into which class interval does the median weight fall?

# Task 18

Collect some continuous (measurement) data of your own, recording the data in a frequency table. Decide on no more than 7 appropriate class intervals for each set of data you collect.

Example: The height of pupils in your class.

The weight of various sizes of apples, fruit or vegetables.

The volume of water various containers will hold ... etc.

Try to obtain at least 20 measurements for each set of data.

Draw histograms to display your results.

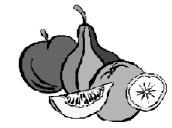

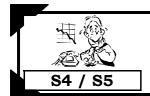

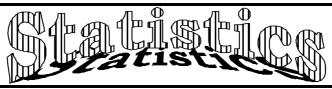

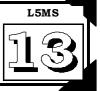

Please **DO NOT** write on the sheets

#### Creating stem and leaf graphs:

Just as tally charts and frequency tables can be used to record data as it is being collected, so too can a **stem and leaf graph** be used this way.

Example: The birth dates of pupils in Michelle's class are recorded in this stem & leaf graph.

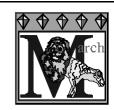

Birthday dates for pupils in Michelle's class

The numbers 0, 1, 2 and 3 written between the parallel lines, form the **stem** part of the graph.

The numbers outside the parallel lines form the **leaf** part of the graph. **Leaf numbers** are usually written as single digits.

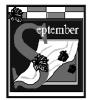

The first row of numbers shown by this graph are 7, 8, 3, 2, 1 and 9.

The fourth row of numbers are 31, 30 and 30.

List the numbers that are in the 20's. Answer: 29, 25, 24, 22, 27, 28, 23, 21 and 26.

A back-to-back stem and leaf graph has 'leaf' numbers on both sides of the 'stem' numbers. This type of graph can be used when comparing two sets of scores.

# Task 19

List the numbers that are represented in these stem & leaf graphs, then answer the questions below.

1. Test results for Year 9 pupils

| 5 | 6, 2, 4, 9, 5, 0       |
|---|------------------------|
| 6 | 0 2 9                  |
| 7 | 3, 9, 0, 8, 7, 4, 7, 1 |
| 0 | 0 5 2 0                |

9 7, 4, 3, 0, 5, 3, 8, 4

Cost of buying lunch (\$)

7, 5, 9, 1, 3

- 3. Time taken to run a race (seconds)
  - 12 | 5, 7, 6 13 | 2, 6, 9, 7, 0 14 | 3, 7, 9, 4, 6, 2, 7 15 | 2, 6, 3, 4, 4, 0 16 | 9, 4, 5, 4

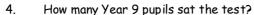

- 5. What was the median score for the test?
- 6. What were the most expensive and the least expensive lunches bought?
- 7. What fraction of the lunches cost over \$49.00?
- 8. Convert the fastest and slowest times for this race into minutes / seconds.
- 9. What was the median time for the race?

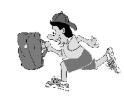

Pupils in 10St had their heights measured in metres. The results are shown in Box A.

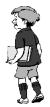

# Box A 1.37, 1.29, 1.54, 1.18, 1.33, 1.44, 1.46, 1.37, 1.36, 1.28, 1.36, 1.19, 1.35, 1.41, 1.39, 1.33, 1.25, 1.29, 1.31, 1.19, 1.45, 1.54, 1.48, 1.35, 1.46

- 10. **Create** a stem & leaf graph, using the numbers 1.1, 1.2, 1.3, 1.4 and 1.5 as the stem numbers, to display these results.
- 11. What were the tallest and shortest heights?
- 12. What is the range for these height measurements?
- 13. How many pupils were measured?

Pupils in 10Cr sat an English test and a Mathematics test. Both tests were marked out of 50. The results are shown below.

14. Organise this data as a back-to-back stem & leaf graph.

| 44, 31, 8, 12, 25, 44, 36, 14, 49, 37, |
|----------------------------------------|
| 30, 26, 8, 15, 50, 40, 29, 28, 18, 16, |
| 21, 9, 26, 24, 43, 27, 38, 25, 34      |

#### Mathematics test results

| 36, 18, 50, 45, 26, 48 | 3, 39, 40, 22, 50, |
|------------------------|--------------------|
| 10, 23, 49, 31, 25, 8, |                    |
| 32, 33, 48, 36, 44,    |                    |

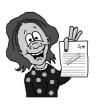

- 15. Look at the stem & leaf graph you have created and comment about the results of the two tests. Support your comments by calculating the range, mean, median and mode for each set of scores.
- 16. Collect your own data and present your data as stem & leaf graphs.

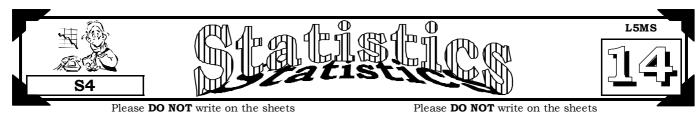

#### Creating pictograms:

Discrete data that has been collected using frequency tables can be represented as **pictograms**. *Example:* This pictogram shows the number of each food item sold during one lunchtime at a local shop.

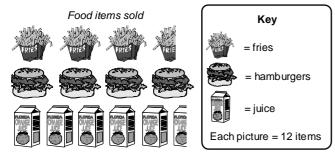

Pictograms represent data with pictures.

All pictograms should have ...

- a title or name,
- □ a key,
- a scale stating the value of each picture.

From this pictogram we can work out that 42 cartons of fries were sold.

Were there 54, 66 or 78 cartons of juice sold?

What other information is contained in this pictogram?

Answer: 66 cartons

# Task 20

A survey was conducted to find out if people preferred to watch TV, watch a video or go to the movies. This pictogram displays the results.

What people perferred to watch

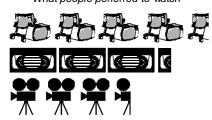

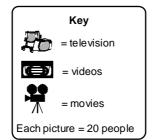

- 1. How many people does each picture represent?
- 2. How many people preferred to watch a video?
- 3. How many people preferred to go to the movies?
- 4. How many people were surveyed?
- 5. What percentage of the people preferred to watch television?

A second survey 6 months later was conducted, with the following results. 105 people preferred watching TV, 60 people preferred watching videos and 90 people preferred to go to the movies.

- 6. **Draw** a **pictogram** to display these results.
- 7. What percentage preferred watching television?

What percentage of the days were sunny?

- 8. What fraction preferred watching movies?
- 9. What fraction preferred to watch videos?

Draw pictograms for the data contained in these frequency tables. Comment about each graph.

Survey on women's dress sizes

| 10. | Dress size | F  |
|-----|------------|----|
|     | 10         | 12 |
|     | 12         | 30 |
|     | 14         | 18 |
|     | 16         | 6  |

Weather conditions recorded for 50 days

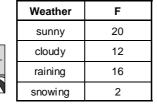

14.

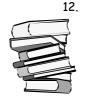

Number of each type of book sold

| Type of book | F   |
|--------------|-----|
| adventure    | 100 |
| nature       | 160 |
| fiction      | 180 |
| travel       | 40  |

- 13. What fraction of the dresses sold were size 16?
- 15. What percentage of the books sold were fiction?
- 16. Collect your own data and present your data as pictograms.

11

# Task 21

Create pictograms from the frequency tables created in Task 11, questions 1 and 5, Worksheet 8.

Look back at the frequency tables you created to collect and organise data from your questionnaire. Create pictograms from the frequency tables you created in Task 12, Worksheet 8 (if appropriate).

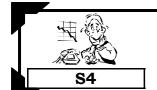

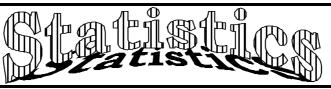

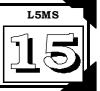

Please DO NOT write on the sheets

#### Creating dot plot graphs:

Just as tally charts, frequency tables and stem & leaf graphs can be used to record data as it is being collected, so too can a **dot plot graph** be used this way. A new dot can be added at any time.

Example:

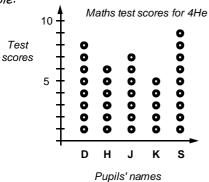

All dot plot graphs should have ...

- □ a title,
- a label on each axis.
- a scale on the frequency axis.

From this graph we can read the scores as follows ...
(D) David scored 8, (H) Helen scored 6, (J) John

scored 7, (K) Ken scored 5 and (S) Sam scored 9.

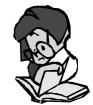

## Task 22

1.

**Draw dot plot graphs** for the data contained in these frequency tables. **Comment** about each graph. Remember to choose an appropriate scale on the frequency (vertical) axis.

#### Number of pupils away

| -         | -  |
|-----------|----|
| Day       | F  |
| Monday    | 7  |
| Tuesday   | 11 |
| Wednesday | 5  |
| Thursday  | 10 |
| Friday    | 6  |

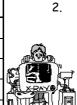

Number of cars of each colour sold

| Colour | F   |
|--------|-----|
| red    | 80  |
| white  | 120 |
| blue   | 50  |
| grey   | 70  |
| yellow | 20  |

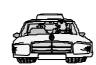

3.

Pupils' scores in a Maths test

| Name   | Score |
|--------|-------|
| David  | 20    |
| Jason  | 16    |
| Karen  | 14    |
| Jackie | 18    |
| Andrew | 12    |

At a local restaurant orders were being taken for dinner using the menu below.

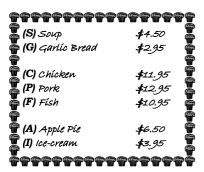

The orders are shown in this table below.

| S, G, F, I | S, P, A, I | G, F, A, I | S, C, I    | S, G, C, A |
|------------|------------|------------|------------|------------|
| G, C, A    | G, P, A, I | S, G, P, A | S, C, A    | G, F, A, I |
| S, F, A, I | S, F, I    | S, G, P, I | G, C, A, I | S, G, F, I |
| S, G, C, I | S, G, F, A | S, P, A, I | G, C, A, I | S, G, C, I |
| G, P, I    | S, G, C, A | S, G, F, I | S, G, P, I | G, C, A, I |
| S, G, F, I | S, G, P, A | G, F, A, I | S, G, F, I | S, G, P, A |
| G, F, A, I | S, G, F, A | S, G, F, I | S, G, P, A | G, F, A, I |

- 4. Organise this data into a dot plot graph.
- How many people ordered chicken?
- 6. What was the most popular food item ordered?
- 7. How many people ordered pork?
- 8. What fraction of the orders included soup?
- 9. What percentage of the orders included fish?
- 10. If Jan ordered S, C, A and I what would it cost her and how much change would she receive from \$40.00?
- 11. If Pam ordered S, G, P, A and I what would it cost her and how much change would she receive from \$50.00?
- 12. List what you would order and how much it would cost.
- 13. Collect your own data and present your data as dot plot graphs.

#### Task 23

Create dot plot graphs from the frequency tables created in Task 11, questions 1 and 5, Worksheet 8.

Look back at the frequency tables you created to collect and organise data from your questionnaire.

Create dot plot graphs from the frequency tables you created in Task 12, Worksheet 8 (if appropriate).

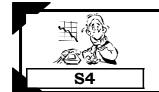

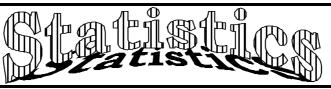

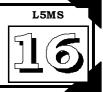

Please **DO NOT** write on the sheets

#### Creating strip graphs / percentage bar graphs:

In a strip graph, all the data is contained in a single strip or bar.

The strip graph is divided into sections, based on the data involved.

A strip graph can also be called a bar graph or percentage bar graph.

Example: Richard has \$72. This strip graph shows what he did with his money.

HowRichard spent his money

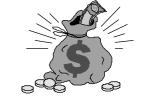

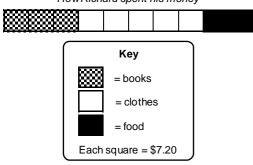

All strip graphs or percentage bar graphs should have ...

- a title or name,
- □ a kev.
- a scale stating the value of each square or section, expressed as a percentage or as a number.

In this example, there are 10 squares, so each square equals 10%. 10% of \$72 is \$7.20, so each square represents \$7.20.

Answers: \$21.60, \$36.00 and \$14.40.

How much did Richard spend on books, clothes and food?

# Task 24

Given the total for each strip graph below, work out what one square represents.

1

Total = \$70.00

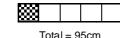

Total = \$54.00

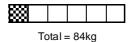

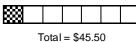

For each strip graph below work out 10% of each total.

6.

Total = 36kg

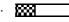

Andrew recorded the daily weather conditions as mainly sunny, cloudy or raining. This strip graph shows the results.

- How many days does each square of the strip graph represent? 8.
- For how many days did Andrew record the weather conditions? 9.
- 10. How many days was it raining?
- Which weather condition occurred on 24 days? 11.
- 12. Write the weather conditions in a ratio of sunny to cloudy to raining, then simplify the ratio.
- 13. What percentage of the days was sunny?

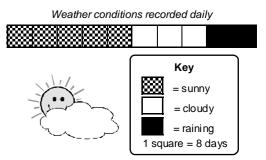

Total = 108m

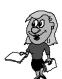

In Keith's year group there are 36 girls and 18 boys.

- Draw a strip graph that is nine squares long and shade in the squares needed to display these results.
- 15. Write this information as a ratio of boys to girls, then simplify.

Graham has a collection of different mathematical shapes, as drawn.

- Organise this data into a frequency table.
- 17. Draw a percentage bar graph (10 squares) to display these results.
- 18. How many shapes are represented by 10%?
- What percentage of the shapes are triangles? 19.
- 20. What percentage of the shapes are rectangles?
- 21. What fraction of the shapes are ellipses?
- 22. What fraction of the shapes are rhombi?

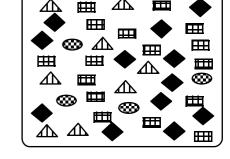

23. Collect your own data and present your data as a strip graph or a percentage bar graph.

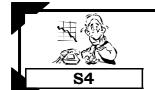

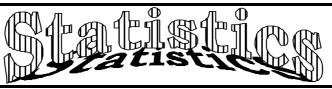

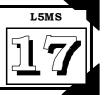

brown eye

(25%)

hazel eyes 120°

(33.3%)

Eye colour

(25%)

green eyes

60°

Please **DO NOT** write on the sheets

Please DO NOT write on the sheets

#### Creating pie graphs using a protractor:

By using a **protractor** and **compass**, a pie graph can be divided into sectors to represent the data. To draw a pie graph we must first calculate the angles needed to be able to divide the pie graph into sectors.

Example: This table shows the eye colours of pupils in Room 4.

| Eye colour | F  |
|------------|----|
| blue       | 18 |
| hazel      | 24 |
| brown      | 18 |
| green      | 12 |
|            | 72 |

Follow these steps to calculate the pie graph sector angles.

Step 1: Add up the frequency column. Example: 72

Step 2: Divide the number of degrees in a circle (360°) by the frequency total. Example:  $360^{\circ} \div 72 = 5^{\circ}$ . This means that each person is represented by a 10° angle

sector in the pie graph.

**Step 3:** Multiply each group of data by your answer in Step 2.

Example: blue eyes is  $18 \times 5^{\circ} = 90^{\circ}$ , hazel eyes colour is  $24 \times 5^{\circ} = 120^{\circ}$ ,

5.

brown eyes is  $18 \times 5^{\circ} = 90^{\circ}$ , green eyes is  $12 \times 5^{\circ} = 60^{\circ}$ 

Step 4: Draw a circle with a compass, draw in one radius, then draw the sectors using your angle answers from Step 3, using a protractor.

#### Task 25

3.

- 1. **Draw** a pie graph with sector angles of 70°, 120° and 170°.
- 2. **Draw** a pie graph with sector angles of 35°, 50°, 110° and 165°.

Calculate the sector angles required to draw pie graphs for the data in these frequency tables, following the steps outlined above.

Survey on pupils' shoe sizes

| Shoe size | F  |
|-----------|----|
| 6         | 24 |
| 7         | 8  |
| 8         | 16 |
| 9         | 12 |
|           | 60 |

Weather conditions recorded for 45 days

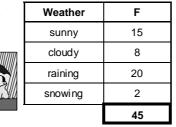

Number of each type of book sold

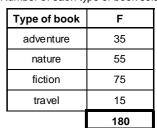

Andrew has a collection of different mathematical shapes, as drawn.

- 6. Organise this data into a frequency table.
- 7. How many shapes are there altogether?
- 8. What percentage of the shapes are triangles?
- 9. What fraction of the shapes are circles?
- 10. Which shape makes up  $^{2}/_{15}$  of the total number?
- 11. Which shape makes up 25% of the total number?
- 12. Calculate a sector angle for each mathematical shape.
- To display this data, draw a pie graph using a compass, protractor and the sector angles calculated in question 12.

14. Collect your own data and present your data as a pie graph.

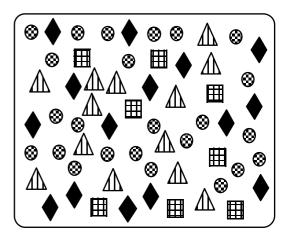

## Task 26

Create pie graphs from the frequency tables created in Task 11, questions 1 and 5, Worksheet 8.

Look back at the frequency tables you used to collect and organise data from your questionnaire.

Create pie graphs from the frequency tables you created in Task 12, Worksheet 8 (if appropriate).

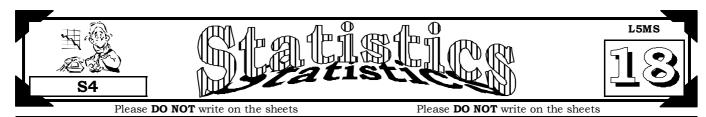

#### Creating time-series graphs:

Data that changes with time can be graphed as a time-series graph. Time-series graphs will always have time on the horizontal axis. This may be in years, months, weeks, days, minutes or seconds.

Example: Jeremy recorded the maximum daily temperatures for one week.

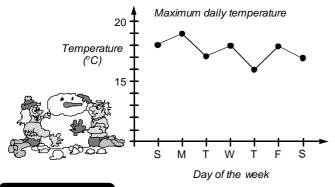

All time-series graphs should have ....

- a title or name.
- time on the horizontal axis,
- a label and scale on each axis,
- □ or X to mark each point, joined by lines.

In this example, the maximum temperature on Sunday was  $18^{\circ}C$ . List the maximum temperatures for the other days of the week, in order.

Answers:  $19^{\circ}C$ ,  $17^{\circ}C$ ,  $18^{\circ}C$ ,  $16^{\circ}C$ ,  $18^{\circ}C$  and  $17^{\circ}C$ 

# Task 27

A large room is heated by a gas heater which turns on at 7:00 o'clock and is controlled by a thermostat. The time-series graph below shows the temperature of the room.

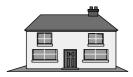

- Room Temperatures

  Temperature (°C)

  10
- 1. What was the temperature of the room at 7:00 o'clock?
- 2. How long did it take for the temperature to rise to  $17^{\circ}$ C?
- 3. What was the temperature of the room at 8:00 o'clock?
- 4. How much did the temperature rise between 9:00 a.m. and 11:00 a.m.?
- 5. Use the graph to estimate what the temperature of the room was at 10:30 a.m.
- 6. Calculate the mean temperature for the time period from 7:00 a.m. to 12:00 a.m.

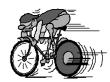

Carl has been training each day for a cycling race. He rides the same distance each day and this table shows how long it takes him, with time recorded in minutes.

- 7. Draw a time-series graph to display this data.
- 8. On which day did he cycle the fastest time?
- 9. On which day was he feeling really tired?

9:00 11 Time (hours)

- Day
   M
   T
   W
   T
   F
   S
   S

   Time (min)
   47
   53
   49
   51
   56
   48
   50
- 10. What is the difference between his fastest and slowest training times?
- 11. Calculate the total time Carl has been training this week. Express your answer in hrs / minutes.
- 12. Calculate the mean time taken for these rides.

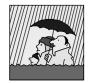

Rainfall is collected in a rain gauge and is measured in millimetres.

This table shows the volume of rain that fell, collected in Sam's rain gauge.

| Week          | 1 | 2  | 3 | 4  | 5  | 6 | 7  | 8 | 9  | 10 | 11 | 12 | 13 | 14 |
|---------------|---|----|---|----|----|---|----|---|----|----|----|----|----|----|
| Rainfall (mm) | 9 | 16 | 5 | 21 | 17 | 8 | 19 | 0 | 13 | 12 | 27 | 11 | 15 | 10 |

- 13. Draw a time-series graph to display this data.
- 15. In which week was there the least rain?
- 17. How much rain fell in the 12th week?
- 19. Calculate the median rainfall.
- 21. Calculate the mean rainfall.

- 14. In which week did it rain the most?
- 16. Calculate the range for the rainfall figures.
- 18. In which week did 17mm of rain fall?
- 20. How much rain fell altogether?
- 22. Collect your own time-series data and present your data as a time-series graph.

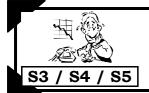

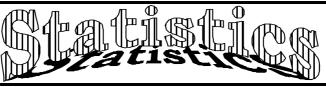

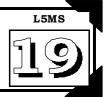

Please **DO NOT** write on the sheets

#### Box & whisker graphs:

From a list of scores, data such as mean, median, mode and range can be obtained. There is other information that may also be useful, such as finding the highest and lowest scores, and the upper and lower quartiles.

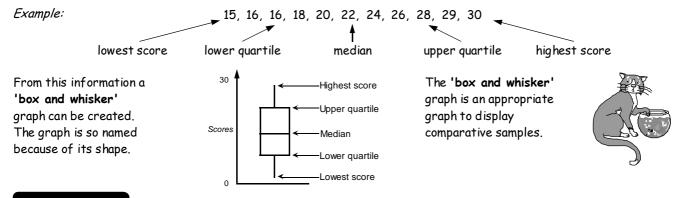

## Task 28

State the lowest and highest scores, range, median, lower and upper quartiles for the following box and whisker graphs.

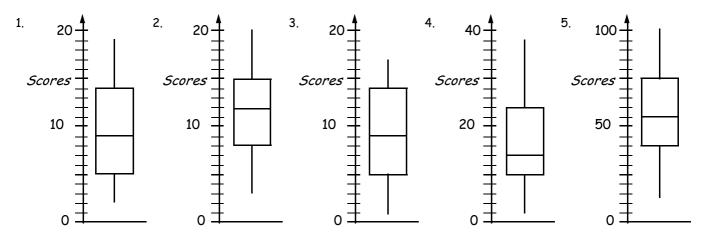

Draw box and whisker graphs using the following the information.

- 6. LS = 4, LQ = 10, M = 17, UQ = 21, HS = 28
- 7. LS = 7, LQ = 13, M = 19, UQ = 25, HS = 32
- 8. LS = 2, LQ = 9, M = 16, UQ = 23, HS = 31
- 9. LS = 11, LQ = 15, M = 23, UQ = 27, HS = 35

12.

State the lowest and highest scores, range, median, lower and upper quartiles for the following list of scores.

- 10. 5, 9, 10, 12, 16, 19, 21
- 11. 6, 12, 14, 18, 21, 26, 30, 31, 37
- 4, 5, 21, 24, 25, 29, 30, 41, 55

- 13. 8, 9, 10, 3, 6, 7, 14
- 14. 23, 10, 4, 15, 7, 9, 8
- 15. 12, 9, 52, 14, 32, 14, 27, 19, 7

- 16. 26, 16, 31, 45, 37, 21
- 17. 14, 21, 61, 18, 13, 42, 17, 24
- 18. 23, 9, 17, 36, 19, 7, 31, 17, 8, 11

Pupils in 9Rd sat a pretest for the next mathematics topic they were about to study. The test was out of 20 and the results are shown in Box A. At the end of the topic, the pupils were retested, with the results displayed in Box B.

#### Box A

12, 15, 14, 10, 9, 8, 11, 10, 15, 13, 11, 9, 14, 13, 14, 15, 8, 9, 12, 16, 10, 10, 9, 8, 6, 12, 13, 11, 9

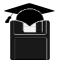

# 16, 19, 18, 16, 13, 12, 15, 18, 19, 18, 16, 14, 13, 17, 16, 20, 16, 12, 18, 20, 14, 17, 15, 14, 11, 19, 16, 17, 17

Box B

- 19. Draw box and whisker graphs to display the pre and post tests for this mathematics topic.
- 20. Look at the box and whisker graphs you have created and comment about the results of the two tests.
- 21. Calculate the mean score for each test. Does it support your comments above?
- 22. Collect your own data and present your data as a box and whisker graph.

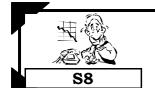

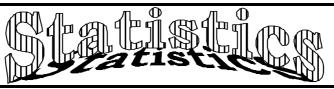

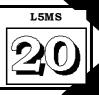

Please **DO NOT** write on the sheets

#### Interpreting data displays:

The purpose of drawing various graphs and working out means, medians, modes and ranges is to be able to answer questions that have been raised by an investigation.

The ability to interpret a data display is an important skill.

Example: Joanne scored 37%, 41%, 43%, 47%, 75% and 75% in her exams, but said, "I did well because my most common mark was 75%!" Was she right?

Answer: While the mode was 75%, her other 4 scores were all under 50, so she did not do that well.

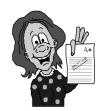

#### Task 29

Look at each data display. Read the comments written beside them. Are the comments correct? Explain your answers.

Movie Types

| Movie type | Frequency |
|------------|-----------|
| horror     | 31        |
| comedy     | 65        |
| action     | 25        |
| thriller   | 19        |
|            | 140       |

1. At a small movie theatre, the number of people attending different types of movies was recorded for 1 week, as shown in this table. A comment was made ... "Most movie goers prefer comedy movies."

Is this statement correct?

2. If 350 people went to the movies, based on the results in the table, how many people would you expect to go to each type of movie?

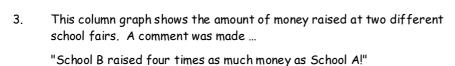

Is this statement correct? Explain your answer.

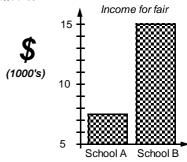

Test scores for 10He

Test scores for 10St

This is a back-to-back stem and leaf graph showing test scores for two classes. A comment was made ...

"10He is the better class as 3 pupils got 40 out of 40."

Is this statement correct?

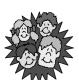

- 5. This pie graph shows the hair colour of pupils in a Year 9 class. A comment was made ...
  - "Most pupils have brown hair." Is this statement correct?
- If there are 32 pupils in this class, calculate the number of pupils with each hair colour.
  - a survey about Internet providers.

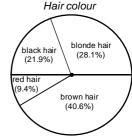

7. This percentage bar graph shows the results of a survey about Internet providers.

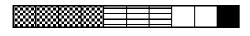

💢 = X-Free Internet Provider

Each square = 20 connections

A comment was made ...

"X-Free must be the cheapest Internet provider as it has the most connections." Is this statement correct?

8. If there are 120 new connections, how many would you expect to be using the X-Free provider?

# Task 30

Collect some frequency tables /data displays from the newspaper or some magazine.

Look at each table / data display and talk about the features that make the data displays stand out.

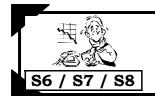

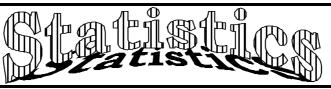

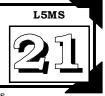

Please DO NOT write on the sheets

#### Creating statistical reports:

Working in small groups of 2 or 3, your task is to create a statistical report.

Organise the data into various tables and / or displays, perform calculations such as finding the mean, median, mode, quartiles and range, as you try to prove or disprove the statement written beside the data.

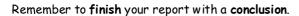

## Task 31

1. At a local restaurant, records are kept about people who attend the restaurant.

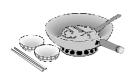

Key for main meals

C = chicken

**F** = fish **B** = beef

**P** =pork

| Size of group |                     |          | Time spent at restaurant |
|---------------|---------------------|----------|--------------------------|
| 4 people      | C, C, F, P          | \$60.50  | 21/4 hrs                 |
| 6 people      | F, F, P, C, C, P    | \$117.00 | 3½ hrs                   |
| 3 people      | C, B, B             | \$66.90  | 1¾ hrs                   |
| 5 people      | B, B, C, F, F       | \$88.25  | 3 hrs                    |
| 3 people      | B, C, C             | \$58.50  | 2¾ hrs                   |
| 6 people      | P, B, C, C, F, P    | \$127.50 | 3¼ hrs                   |
| 7 people      | C, F, P, P, B, B, C | \$163.80 | 4½ hrs                   |
| 4 people      | C, F, B, F          | \$68.80  | 3½ hrs                   |

The owner of the restaurant believes that ...

- average group size is about 4 people,
- most people like chicken best,
- the average price per meal is \$21.00 per person,
- people stay for about 2½ hours.

Is the owner correct?

Two Year 9 classes were given a Mathematics test at the beginning of the year and the same test again 3 months later. The test was out of 50 and the class results are shown in the boxes below.

| 9Pr                | Test 1    | 9St                |
|--------------------|-----------|--------------------|
| 21, 35, 41, 27, 34 | · 1 1     | 1, 37, 44, 29, 37, |
| 21, 19, 26, 30, 34 | , I I     | 7, 38, 19, 23, 24, |
| 28, 17, 23, 34, 20 | ,      40 | ), 38, 35, 33, 27, |
| 24, 36, 14, 19, 21 | ,      23 | 3, 21, 29, 32, 37, |
| 38, 36, 32, 29, 20 | ) [ 29    | 9, 18, 25, 37, 25  |

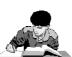

| 9Pr Test          |        | 2  | 9St               |
|-------------------|--------|----|-------------------|
| 33, 47, 50, 39, 4 | 16,    | 43 | , 41, 38, 36, 30, |
| 36, 48, 28, 33, 3 | 33,    | 26 | , 24, 32, 35, 40, |
| 50, 48, 44, 41, 3 | 32,    | 32 | , 21, 28, 40, 28, |
| 33, 31, 38, 42, 4 | 16,    | 27 | , 40, 47, 32, 40, |
| 40, 29, 35, 46, 3 | 32 J ( | 30 | , 41, 22, 25, 27, |

- 2. Conduct an investigation, involving drawing a comparative display and performing various calculations, to determine which class obtained the best results in Test 1.
- 3. Compare the two test results of each class by using a comparative display and performing various calculations.

  Comment on your investigation.

Each month 50 shoppers at a shopping Mall were asked ... "Do you own a cellular telephone?" The results of the survey are shown in the table below.

| Month  | Yes | No |
|--------|-----|----|
| May    | 15  | 35 |
| June   | 18  | 32 |
| July   | 22  | 28 |
| August | 27  | 23 |

- 4. Draw a display to show these results.
- 5. From these results, a cellular phone company is trying to predict the number of people owning a cell phone next month. What is your prediction? Explain.
- 6. Based on the August figures how many people in a city of 245000 would you expect might own a cellular telephone? How accurate would this prediction be?

#### Task 32

By now you know how to

- ☑ plan an investigation, write a questionnaire / conduct a survey,
- collect and display data,
- □ perform calculations on this data
- ☑ make predictions and write a conclusion based on the results of the investigation.

Conduct an investigation to demonstrate the above skills.

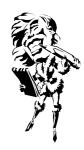

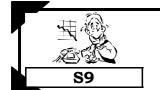

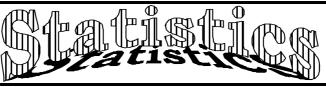

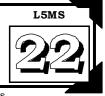

Please **DO NOT** write on the sheets

#### Calculating relative frequency / probability scales:

The **relative frequency** of an **event** occurring is the fraction or proportion of times the event occurs. Relative frequency could also be known as **experimental probability**.

Example: In an experiment, two coins are tossed 50 times (50 trials).

The event that Kaye recorded is, 'how many times two heads occur. This occurred 12 times.

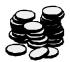

Relative frequency = Number of times the event occurs

Total number of trials

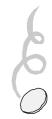

In Kaye's experiment the number of trials was 50, and the number of times the event occurred was 12, therefore the relative frequency of this event was  $^{12}/_{50}$ .

This event could be marked on a probability scale.

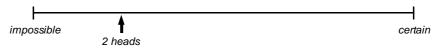

## Task 33

Below is a frequency table recording the results of an experiment where two coins were tossed.

1. Copy this frequency table and complete the frequency column.

| Event | Tally         |  |
|-------|---------------|--|
| НН    | ## ## ## III  |  |
| HT    | ## ## ## III  |  |
| TH    | ## ## ## ## I |  |
| TT    | ## ## ## III  |  |

- 2. How many trials were there in this experiment?
- 3. Calculate the relative frequency for the event head / head.
- 4. Which event had a relative frequency of  $^{11}/_{40}$ ?
- 5. Calculate the relative frequency for the event tail / head, in any order.
- 6. **Draw** a probability scale and **mark** on the scale where these three events would be ... HH, TT and HT / TH combined.
- 7. If the coins are tossed 160 times, how many times would you expect HH to occur?

Working in small groups, repeat the above experiment of tossing two coins 100 times.

- 8. Record your results in a frequency table,
- 9. Work out the **relative frequency** of all events.
- 10. Mark the results of your experiment on a probability scale.

Inside a container are the mathematical shapes shown in this diagram.

- 11. Organise the data in a frequency table.
- 12. If a shape is selected at random from the container, work out the relative frequencies that it could be ...

a rectangle, a circle, a square, a triangle or a diamond.

13. Draw and mark on a probability scale these events ...

Event A: a square is selected from the container.

Event B: a diamond is selected from the container.

Event C: a mathematical shape is selected from the container.

Event D: a hexagon is selected from the container.

Event E: a rectangle or circle is selected from the container.

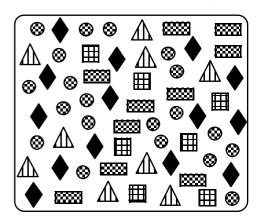

Working in small groups, place up to 20 coloured Lego blocks, preferably all the same size, in a container or bag, noting how many of each coloured block you have.

- 14. Select a Lego block from your container and record which one. Replace the block and repeat 100 times.
- 15. Based on your results, work out the relative frequency of selecting each different coloured block.
- 16. Mark the results of your experiment on a probability scale.
- 17. Using your relative frequency values calculated in Question 15, how many of each coloured block would you expect to be selected if you repeated the experiment 2000 times?
- 18. **Design** and **conduct** experiments to determine probabilities as long-run relative frequencies.

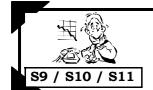

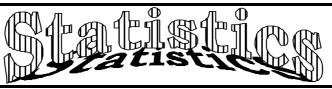

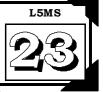

Please **DO NOT** write on the sheets

#### Calculating theoretical probability:

For equally likely outcomes, the probability of the event occurring can be worked out using the following ...

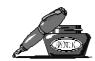

Theoretical Probability = Number of ways the event can occur

Total number of outcomes

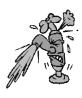

Example: A coin is thrown in the air. There are two outcomes - heads or tails.

The probability of getting heads is 1 chance out of 2 or  $\frac{1}{2}$  or 0.5. Written as P(heads) =  $\frac{1}{2}$ .

Question: If a coin is tossed 1000 times, in theory how many times should heads occur?

Answer: P(heads) =  $\frac{1}{2} \times 1000 = 500$  times

To be able to work out theoretical probabilities, you need to be able to work out all possible outcomes. This can be done using **grids** or **tree diagrams**.

#### Task 34

1. A coin and six sided die are thrown at the same time.

Copy and complete this grid to work out all possible outcomes.

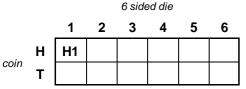

2. How many outcomes are possible?

Use this information to work out the following probabilities.

- 3. P(H,1)
- 4. P(T, any even number)
- 5. P(H,3) or P(T,3)
- 6. P(H,7)
- 7. If a coin and a die were thrown 480 times, many times would you expect (Heads, 6) to occur?
- 8. If the experiment was repeated 720 times, many times would you expect (T,1) or (T,3) or (T,6) to occur?
- 9. **Conduct** your own experiment of rolling a six sided die and tossing a coin 96 times. Record how many times each combination occurs, using an appropriate display.
- 10. Using your results, work out the **relative frequency** (experimental probability) of each event and compare your figures with the **theoretical probabilities** for each event.
- 11. **Combine** results with other classmates and again compare the experimental and theoretical probabilities. Comment on these combined results.

Michelle has two bags containing differently coloured Lego blocks.

Bag A has (R) red, (Bu) blue and (G) green blocks in a ratio of 5:2:3.

Bag B has (W) white, (B1) black and (Y) yellow blocks in a ratio of 3:1:6.

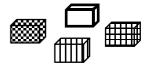

- 12. Calculate the probability of selecting P(R), P(Bu) and P(G) from Bag A.
- 13. Michelle selects a block at random from Bag A 72 times, replacing the block after each selection. How many times would you expect each coloured block to be selected (Theoretical probability) during this experiment?
- 14. Calculate the probability of selecting P(W), P(BI) and P(Y) from Bag B.
- 15. Michelle selects a block at random from Bag B 120 times, replacing the block after each selection. How many times would you expect each coloured block to be selected (Theoretical probability) during this experiment?
- 16. Michelle now selects one block from each bag. Use a **grid** to help work out all possible combinations of the two coloured blocks she could select.
- 17. Create your own experiments, such as the one above, where you can work out theoretical probabilities, conduct an experiment to obtain experimental probabilities and compare your results.

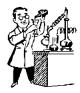

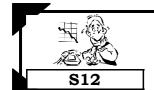

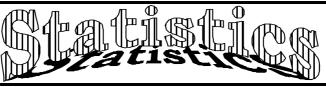

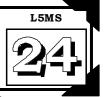

Please **DO NOT** write on the sheets

#### Finding outcomes / probabilities using tree diagrams:

A tree diagram, so named because of its shape, is a good way of working out all possible outcomes. Example: Two coins are thrown at the same time. The possible outcomes are shown in this tree diagram.

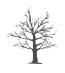

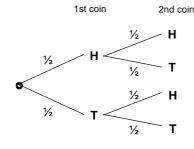

To find all possible outcomes, follow each branch of the tree diagram. There are four branches so there will be four outcomes.

The outcomes would be ...(H, H), (H, T), (T, H) &, (T,T).

The probability of each event can also be added to the diagram ...

that is  $P(H) = \frac{1}{2}$  and  $P(T) = \frac{1}{2}$ . (Note: P(H) means 'probability of getting heads'.)

To work out the probability of an event, such as P(H, T), multiply the probability of 1st coin (heads) and 2nd coin (tails), as you follow the branches of the tree diagram.

Example:  $P(H) \times P(T) = \frac{1}{2} \times \frac{1}{2} = \frac{1}{4}$ 

To find the probability of more than one event, such as P(H, H) or P(T, T) occurring, calculate the probability of each event as above, then add the probabilities together.

Example: If  $P(H, H) = \frac{1}{4}$  and  $P(T, T) = \frac{1}{4}$ , the chance of P(H, H) or P(T, T) occurring equals  $\frac{1}{4} + \frac{1}{4} = \frac{1}{2}$ .

# Task 35

This tree diagram shows the possible outcomes when a coin and six sided die are tossed together.

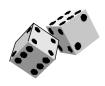

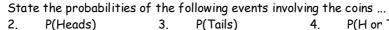

3. P(Tails)

P(H or T)

State the probabilities of the following events involving the 6 sided die...

6. P(3)

Use the tree diagram to list all possible outcomes.

8 P(4 or 5)

9. Copy the tree diagram and add the probabilities for each event.

Use the tree diagram to find the probabilities for the following events ....

11.

12. P(H or T, 6)

13. P(H, 1 or 2 or 3) P(H or T, factor of 6)

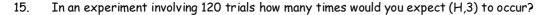

Michelle is going to select a picture card, toss a coin and select a numbered ball from a bag.

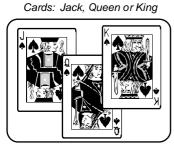

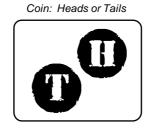

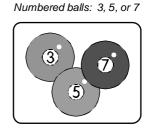

- Draw a tree diagram to help work out all possible combinations, as Michelle selects a card, tosses a coin and 16. selects a numbered ball, in that order. Include probability values for each event on your tree diagram.
- 17. Use your tree diagram to list all possible outcomes.

State the probabilities of the following events ...

- 18. P(King, Tails, 3)
- P(Jack, H, 7) 19.
- P(Queen, T, 5) 20.

- 21. P(King or Queen, H, 7)
- 22. (Jack, H or T, 3)
- P(Queen, H, 3 or 5 or 7)
- 24. In an experiment involving 180 trials how many times would you expect (Jack, H, 3) to occur?

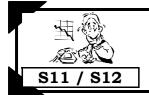

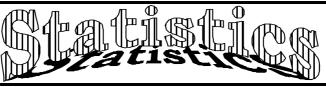

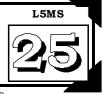

Please DO NOT write on the sheets

#### Predicting outcomes, finding probabilities & tree diagrams:

Use the skills acquired from Worksheet 24, Task 35 to find probabilities and use tree diagrams.

#### Task 36

|      | Breakfast Menu |        |
|------|----------------|--------|
| (B)  | Bacon & Eggs   | \$7.50 |
| (T)  | Toest & Jem    | \$3.50 |
| (Ce) | Cereal         | \$4.00 |

|                 | 'Eruit'    |        |
|-----------------|------------|--------|
| (O)             | Orange     | \$0.50 |
| (K)             | Kiwi fruit | \$0.25 |
| $(\mathcal{A})$ | Apple      | \$0.40 |
| (P)             | Pegr       | \$0.45 |

|      | "Drinks"    |        |
|------|-------------|--------|
| (Co) | Coffee      | \$2.50 |
| (F)  | Fruit juice | \$0.90 |

For breakfast, John has a choice of one of the three 'Breakfast Menu' items, a piece of 'Fruit' and one of the 'Drinks'.

- Draw a tree diagram to help work out all the possible combinations or outcomes that John could have.
- 2. How many outcomes are there altogether?
- 3. State the probability of selecting one of the 'Breakfast Menu' items.
- 4. State the probability of selecting one of the 'Fruit' items.
- 5. State the probability of selecting one of the 'Drink' items.
- Use your tree diagram to find the probability of John having bacon and 6. eggs, kiwi fruit and coffee for breakfast.
- 7. If 240 people selected breakfast during one week, how many people would you expect to have toast & jam, an orange and a drink of coffee?
- 8. If John's breakfast cost \$10.25, what did he have to eat?

Stewart has a bag of coloured marbles containing 5 black (B), 4 red (R) and 3 white (W).

Calculate the probability of selecting each differently coloured marble from the bag.

P(black)

(P(red) 10.

P(white)

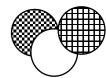

Use your probability values above to predict the following.

A marble is selected at random from the bag and replaced each time. If this is done 120 times, how many times would you expect each coloured marble to be selected?

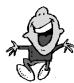

Stewart now selects two marbles, replacing the first marble before selecting the second.

- Draw a tree diagram to show all possible selections. 13.
- 14. Use your tree diagram to list all possible colour combinations or outcomes.
- 15. On your tree diagram write the probability of selecting each differently coloured marble.

Use the probabilty values on the tree diagram to find the following probabilities.

16. P(black, black) 17. P(red, red) 18. P(white, white) 19. P(R, B) in that order 20. P(W, R) in that order 21. P(B, W) in that order 22. P(R, W) in any order 23. P(B, R) in any order 24. P(W, R) in any order

Stewart conducts an experiment of selecting TWO marbles 72 times, replacing the first marble before the second marble is drawn.

- Calculate the number of times he would expect the two marbles to be red and black, in that order. 25.
- Calculate the number of times he would expect the two marbles to be white and red, in that order. 26.
- 27. Calculate the number of times he would expect the two marbles to be black and white, in any order.

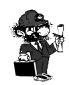

In a second experiment, TWO marbles were selected but this time the first marble was not replaced.

- If a white marble was selected first, what is the probability of selecting another white marble? 28.
- 29. Calculate the probability of P(B, B) and P(R, R) in this second experiment.
- 30. Create your own experiment, such as the one above, where you can work out theoretical probabilities, conduct the experiment to obtain experimental probabilities and compare your results.

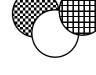

# 'In-class' Worksheets

# **Teaching Notes & Answers**

#### How to use this section:

Teaching notes are enclosed in a box with a 'push-pin' at the top left corner. The teaching notes precede the answers for each worksheet / task. The teaching notes have been included to provide assistance and background information about each topic or unit of work.

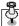

#### Introduction:

The topic of **Statistics** is concerned with the planning of investigations, providing an opportunity to study issues that are important to the pupils at your school. The ability to collect the appropriate data and to display the data in various tables or graphs to communicate the results of the investigation is an important skill. From the displays, distinctive features can be highlighted and further calculations can be performed, to interpret the data to support the investigation. From these interpretations, statements and conclusions can be made that are consistent with the results of the statistical investigation.

Exploring probability is also investigated through the use of relative frequency tables and tree diagrams.

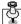

#### Worksheets 1 to 3

#### Introduction to statistical investigation: Designing a questionnaire:

In **Task 1** pupils revisit important statistical words and their meanings, first introduced at Level 4.

Key statistical words are listed below:

Survey: A survey is a brief or detailed study, whereby data that is collected can be used to draw various statistical graphs, interpret the information and make conclusions or predictions

based on the evidence of the survey.

Questionnaire: A questionnaire is one way of surveying a population when you are asking for an opinion about an issue. A good questionnaire has questions that are clear and concise,

but not too many questions.

Population: In everyday language the word 'population' refers to the number of people in a town, city or country. In statistics, a 'population' can refer to a group of not just people or animals, but

a group of anything. Example: a population of trees, a population of books, etc.

A sample is part of a population you are interested in. A sample of a population is used if Sample: the population is very large or if it is not necessary to survey the whole population.

Representative sample: When we want to make statements about a population, using a survey to

sample the population, the sample should be a representative sample.

Example: 10% of the pupils at a school are to be surveyed. If there are 500 pupils, 10% would be 50 pupils. If there are 120 boys and 110 girls and 10% are to be surveyed, for the sample to be a representative sample, there would be 12 boys and 11 girls surveyed, giving us a total of 23 pupils.

Random sample: Choosing at random, means that every person, or item, has an equal chance of

being chosen. Biased sample: A sample that is not a representative sample is called a biased sample.

Example: In a class of 15 girls and 15 boys, if 10 boys and 5 girls were surveyed about what sport they wanted to play at lunchtime, the pupils surveyed would be a biased sample as more boys were asked than girls.

In **Task 2** pupils are to calculate representative samples, given the size of the population and the percentage to be sampled.

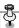

In **Task 3** pupils are to investigate various methods of random sampling for a given population, trial these methods and come up with an average (mean) value for a population.

Possible random sampling methods could include ...

Selecting every 3rd, 5th or 7th family until the number of families required is selected, ... selecting a column, ... rolling a die to select a family.

The aim of this task is to highlight that there are many ways to select a sample, but the important point is that the sampling method MUST be random to ensure the sample is not biased.

- In **Task 4** pupils are to work in small groups and decide on any important issues that they could investigate. The main features of an investigation are listed with the task.
- In **Task 5** pupils are to consider what type of questions they would use when designing a questionnaire, given points about what makes a good questionnaire. Questions are to have 'yes' / 'no' answers and pupils are to create similar questions. Other questions to be answered are created where choices for answers are given.
- In **Task 6** pupils are to look back at the issues they considered investigating in Task 4, Worksheet 2 and design a suitable questionnaire. Having designed the questionnaire, pupils are to decide what is the best way the data can be collected, organised and presented.

#### Task 1

- 1. population 2. sample 3. survey 4. representative sample 5. biased 6. random
- 7. questionnaire 8. 9. 10. The whole population may be too large to survey, cost too much money or be too spread out etc.

#### Task 2

- 1. 15 boys, 17 girls 2. 186 from New Zealand, 294 from Australia
- 3. 90 from Christchurch, 97 from Wellington, 192 from Hamilton, 260 from Auckland
- 4. 16 Year 13, 24 Year 12, 34 Year 11, 35 Year 10, 33 Year 9
- 5. It is biased because not all age groups are represented.

#### Task 3

1. 90 families 2. Calculate the mean, add up family sizes divide by the number of families.

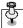

#### Worksheets 4 to 7

Calculating the mean (average):

Calculating the median (middle score):

Finding the mode (most common score):

Calculating the range (spread) & finding the appropriate 'average':

There are three different 'averages' that can be worked out, depending on the data and what you are trying to find out.

The **mean** is commonly known as the 'average'. To find the mean, add up all the scores and divide by the total number of scores, including any zeros that are among the scores.

The **median** is the middle score or half way between the two scores in the middle, once the scores have been placed in numerical order from smallest to largest.

The mode is the most common score. There can be more than one mode or no mode at all.

The **range** is a measure of how spread out the scores are. It is calculated by finding the difference between the highest and the lowest scores.

- In **Task 7** pupils are to calculate the **mean**, given a list of scores, and solve word problems involving finding the mean.
- In **Task 8** pupils are to calculate the **median**, given a list of scores, and solve word problems involving finding the median.

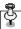

In **Task 9** pupils are to find the **mode**, given a list of scores, and solve word problems involving finding the mode.

In **Task 10** pupils are to calculate the **range**, given a list of scores, and solve word problems involving finding the range.

#### Task 7

1. 16.60 2. 18.50 3. 48.40 4. 39.33 5. 43.86 6. 161.29 7. 5.58 8. 4.38 9. 5.49 10. 2.69 11. 0.68 12. 142.84 13. \$5.24 14. \$6.40 15. \$5.70 16. 12 times 17. 50.46 seconds 18. 9.7 seconds 19. 15 boxes 20. 1001.67g 21. 22g 22. 9 houses 23. \$194290 24. \$37000 25. \$191400

#### Task 8

1. 19 2. 18 3. 34 4. 16 5. 12 6. 9 7. 11.5 8. 1.45 9. 3.25 10. 2.15 11. 5.35 12. 13.95 13. 134.5 14. 11.3 15. 3.28 16. 10 times 17. 2.45 km 18. 0.7 km 19. 16 cartons 20. 1002.5 mL 21. 19 mL 22. 18 holes 23. 4.5 24. 4 25. 83

#### Task 9

1. 8, 12 2. 10, 6 3. 4 4. none 5. 25, 33 6. 8 7. 14, 15, 16 8. none 9. 45 10. 4.3 11. 6.3 12. none 13. 15.03 14. 4 15. 3 16. see table 17. 250mL 18. 36 cartons 19. see table 20. 14 minutes 21. 42 calls 22. yes, the mode is now 14 and 18

|        | Tally  | Total |
|--------|--------|-------|
| 250mL  | WWW    | 15    |
| 600mL  | W W II | 12    |
| 1000mL | HH HH  | 9     |

| 9. |       | 11  | 12 | 13  | 14  | 15   | 16   | 17  | 18       | 19   |
|----|-------|-----|----|-----|-----|------|------|-----|----------|------|
|    | Tally | III | Ι  | III | W W | ## I | IIII | III | IIII III | IIII |
|    | Total | 3   | 1  | 3   | 10  | 6    | 4    | 3   | 8        | 4    |

20. 14 minutes 21. 42 calls 22. yes, it is now 14 & 18 minutes

# Task 10

1. 19 2. 25 3. 8 4. 24 5. 19 6. 13 7. 18 8. 0.8 9. 0.7 10. 3.1 11. 4.7 12. 7.2 13. 26 14. 10.5 15. 0.8 16. 9 sets 17. \$155 18. mean = \$728.89, median \$705.00 19. 13 purchases 20. 3.5kg 21. mean = 2.184kg, median = 2.33kg 22. 18 holes 23. 5 24. median = 4, mode = 4 & 5 25. 96 26. 83 27. 57 28. 132 29. 113 30. 34, 88 31. 40.6, 109.4

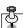

16.

#### Worksheets 8 & 9

# Collecting and organising discrete data using a fequency table: Organising grouped data:

The are two types of data, **discrete** and **continuous** data. **Discrete** data is any data that has been collected by **counting**. **Continuous** data is any data that has been collected by **measuring**.

The use of a **frequency table** (or tally chart) is an effective way to collect data that is randomly being collected, called out or presented as a random list. Encourage pupils to count in 'fives' as this makes it easier when adding up. Marking data in the appropriate row as you go, rather than searching for all the same data at once, will make it less likely that data items are overlooked. By adding up the frequency column, the number of data items collected can be found.

To use a frequency table to collect discrete data that is well spread out, the data can be **grouped**. Grouping data avoids having too many rows in the frequency table and the grouped data is easier to display. Each grouping or category is called a **class interval**. Class intervals should be the same width or size.

Example: The class interval 1 - 5 includes the numbers 1, 2, 3, 4 & 5 The class interval 6 - 10 includes the numbers 6, 7, 8, 9, 10. Both class intervals are made up of five numbers.

The only disadvantage with grouped data is that you do not know exactly what the number is, once the number has been recorded, only that it falls within a certain class interval.

Example: There are 5 numbers in the class interval 6 - 10, but are the numbers 6's, 7's, 8's, 9's or 10's?

In Task 11 pupils are to organise discrete data in a frequency table, utilising a tally column, marking off

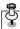

in fives. The number of items collected is found by adding up the frequency column. By studying the frequency tables created, pupils are to write a statement about the data.

In **Task 12** pupils are to create frequency tables for any appropriate questions that were created in Task 6, Worksheet 3. Having created the frequency tables, pupils are to collect the data, recording the responses in the frequency table.

In **Task 13** pupils are given data that is to be recorded in frequency tables that have class intervals already given. In later questions, pupils are to decide on the class intervals that will be used. As a general rule, somewhere between 5 and 7 equal class intervals is usually enough.

#### Task 11

F Grades 5 ###### 15 4 ###### 19 3 #####1 16 7 2 ##\*11 Ш 3 1 60 
 Travel
 Tally
 F

 walk
 ######### 17
 17

 bike
 ######## 13
 13

 bus
 #### 11
 8

 car
 #### 1
 6

 44
 44

| Distance | Tally    | F  |
|----------|----------|----|
| 1        | ##TIII   | 10 |
| 2        | #####III | 13 |
| 3        | JHT1     | 6  |
| 4        | II       | 2  |
| 5        | ##T1     | 6  |
| 6        | IIII     | 4  |
| 7        | III      | 3  |
|          | _        | 44 |

| Family<br>Size | Tally      | F  |
|----------------|------------|----|
| 1              | <b>#</b> # | 5  |
| 2              | #####1     | 16 |
| 3              | #####      | 18 |
| 4              | IIII       | 4  |
| 5              | 1          | 1  |
|                |            | 44 |

2. 60 pupils 3. grade 4 4. 83.3% 6. 44 pupils

5.

- 7. The 'average' pupil in Year 9 walks between 1 and 2km to school and has one brother or sister.
- 8. <sup>17</sup>/<sub>44</sub> 9. 47.7%

#### Task 13

1. Number of Lego blocks used

| CI      | Tally      | F  |  |  |  |
|---------|------------|----|--|--|--|
| 11 - 15 | HH II      | 7  |  |  |  |
| 16 - 20 | HHT IIII   | 9  |  |  |  |
| 21 - 25 | HH HH HH I | 16 |  |  |  |
| 26 - 30 | HH III     | 8  |  |  |  |
| 31 - 35 | <b>##</b>  | 5  |  |  |  |
|         |            | 45 |  |  |  |

Speech competition scores

| CI      | Tally     | F  |
|---------|-----------|----|
| 11 - 15 | Ш         | 5  |
| 16 - 20 | ## IIII   | 9  |
| 21 - 25 | HH HH     | 10 |
| 26 - 30 | ### ### I | 11 |
|         |           | 35 |
|         |           |    |

11. Number of trees per garden

| CI      | Tally        | F  |
|---------|--------------|----|
| 1 - 5   | Ш            | 4  |
| 6 - 10  | HH HH HH III | 22 |
| 11 - 15 | HH HH HH     | 15 |
| 16 - 20 | ####III      | 13 |
|         |              | 54 |

- 2. 21 25 3. 16 structures 4. 45 5. 29, 12, 25, 13, 26, 12, 34, 23, 27, 29 mean = 23
- 7. 30 8. 21 pupils 9. 35 pupils 10. 22, 16, 11, 17, 21, 14, 27, 30 mean = 19.75

6.

12. 6 - 10 13. 26 gardens 14. 54 houses 15. 6, 13, 12, 17, 17, 18, 9, 15, 8 mean = 13.2

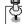

#### Worksheets 10 to 12

Displaying ungrouped discrete data as a column graph:
Displaying grouped discrete data as a histogram:
Collecting and organising continuous data using a frequency table:

To avoid confusion I would suggest that **column graphs** are always referred to as column graphs and are not called bar graphs. A bar graph is a different type of graph and is referred to in more detail in Worksheet 16, Creating strip graphs /Percentage bar graphs.

A **column graph** is used to display **ungrouped discrete data**, that is, data that has been collected by counting. All column graphs should have ...

- a title or namea label on each axis
- a scale on the vertical axis, usually starting from zero
- gaps between columns
   all columns should be the same width

**P** 

The gaps occur between the columns because the data is ungrouped **discrete**, discrete meaning separate. *Example:* A column graph displaying the number of cars of each colour in the staff car park has gaps because each column represents a different colour.

If a **column graph** is drawn **without gaps** between the columns it is called a **histogram**. A histogram is used to display **grouped discrete data** or **continuous data**. Within each column there will be various scores represented. The 'groupings' are called **class intervals**. All class intervals on the same graph should be the same width, just as they are for frequency tables. The features of histograms are the same as for column graphs, except there are no gaps between the columns.

In **Task 14** pupils are to **create column graphs**, given data presented in a frequency table. Data is also presented in a table, from which frequency graphs can be created, followed by the drawing of column graph. Remind pupils to present the graph neatly, with all necessary labels etc.

In **Task 15** pupils are to **create column graphs** from frequency tables created in Task 11, questions 1 & 5, Worksheet 8 and from data collected in their investigations. Having created the column graphs, pupils are to write statements about the data. Remind pupils that the whole purpose of drawing any form of graph is to 'tell a story about the data', so presentation is important.

In **Task 16** pupils are to interpret **grouped discrete data** displayed as a histogram and create histograms from grouped discrete data. Remind the pupils, there are **NO GAPS** between columns in a histogram.

In **Task 17** pupils are to interpret **continuous data** displayed as a histogram and to create **histograms** from **continuous data** organised into frequency.

In **Task 18** pupils collect their own continuous data, utilising frequency tables and then drawing histograms to display the data.

### Task 14

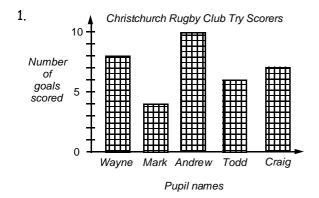

2. Andrew 3. 7 tries 4. Todd 5. 35 tries 6. 7 tries7. James could have set up a frequency table and recorded the pupils' responses in them directly, rather than in the table he used.

8. Number in Family

| Number | Tally     | F  |
|--------|-----------|----|
| 0      | ## II     | 7  |
| 1      | ##### III | 13 |
| 2      | ######    | 16 |
| 3      | <b>##</b> | 5  |
| 4      | 1         | 1  |
|        |           | 42 |

Birthday months

| Month | Tally  | F |
|-------|--------|---|
| J     | II     | 2 |
| F     | I      | 1 |
| М     | IIII   | 4 |
| Α     | IIII   | 4 |
| М     | IIII   | 4 |
| J     | II     | 2 |
| J     | II     | 2 |
| Α     | JHH    | 5 |
| S     | ## III | 8 |
| 0     | Ш      | 3 |
| N     | II     | 2 |
| D     | ##f    | 5 |
|       |        |   |

Favourite pet

|     | •        |    |
|-----|----------|----|
| Pet | Tally    | F  |
| cat | ## ## ## | 20 |
| dog | #######  | 22 |
|     |          | 42 |

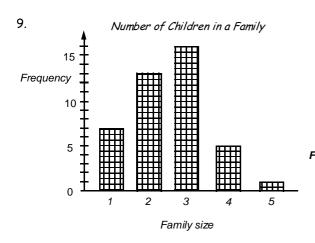

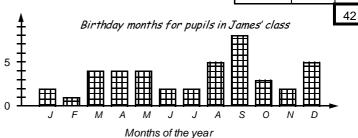

Favourite pet cat or dog

20

F

10

dog Pet

- 10. 2.52 children / family
- 11. 69% of the families have 2 or 3 children, September is the most common birthday month, 52% of the children preferred dogs as pets, etc....

### Task 15

Column graphs using the data from Task 11, Questions 1 and 5, Worksheet 8.

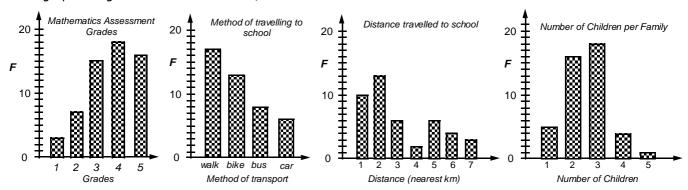

### Task 16

1. 7 pupils 2. 12 pupils 3. 5 - 10 4. 27 pupils 5.  $\frac{6}{27} = \frac{2}{9}$  6. 44.4%

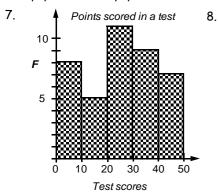

| CI      | Tally           | F  | 9. |  |  |
|---------|-----------------|----|----|--|--|
| 11 - 20 | I#F1            | 6  |    |  |  |
| 21 - 30 |                 | 20 |    |  |  |
| 31 - 40 | <del>    </del> | 18 |    |  |  |
| 41 - 50 | III/            | 16 |    |  |  |
|         |                 | 60 |    |  |  |
|         |                 |    |    |  |  |

Speech competition scores

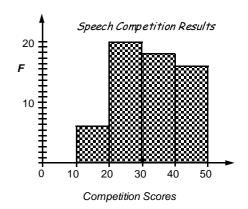

10. 49, 11 11. 21 - 30 12. 56.7% (1 d.p.)

### Task 17

1. 7 runners 2. 9 runners 3.  $^{16}/_{25}$  4. 12% 5. 25 runners

7.

Fish weights in competition 6. Weights **Tally** F 1.0 -HH HH I 11 2.0 -HHHH12 3.0 -18 4.0 -### ### II 12 5.0 - 6.0 ## II 7 60

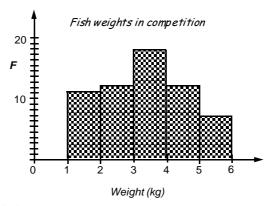

8. 5.9kg 9. 41 fish 10. 7 fish 11. 60 fish 12. 2.9, 4.5, 3.0, 2.6, 4.7, 4.8, 3.8, 3.6, 1.3, 4.7, 5.6, 3.7 mean = 3.77 13. 3.0 -

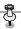

#### Creating stem and leaf graphs:

A **stem & leaf** graph is so called because of its shape. Stem & leaf graphs can be used to collect data in the same way as a frequency table can be used. Visually stem & leaf graphs can be useful when displaying two sets of similar data, when you want to compare results. When drawn this way, it is called a back-to-back stem & leaf graph. Stem & leaf graphs should have a title.

In **Task 19** pupils are to interpret the data displayed as a stem & leaf graph and create graphs given the data. Pupils are to collect and present data as stem & leaf graphs.

### Task 19

1. 56, 52, 54, 59, 55, 50, 60, 62, 69, 73, 79, 70, 78, 77, 74, 77, 71, 88, 85, 82, 89, 97, 94, 93, 90, 95, 93, 98, 942. 22, 23, 28, 23, 34, 33, 39, 30, 31, 37, 32, 36, 48, 81, 40, 48, 44, 46, 48, 48, 52, 57, 53, 57, 50, 67, 65, 69, 61, 633. 125, 127, 126, 132, 136, 139, 137, 130, 143, 147, 149, 144, 146, 142, 147, 152, 156, 153, 154, 154, 150, 169, 164, 165, 1644. 29 pupils
5. 776. \$69, \$227.  $$^{10}$ / $$_{30}$  =  $$^{1}$ / $$_{3}$ 8. 2 min 49 sec, 2 min 5 sec
9. 2 min 27sec

| 10. | Heights of pupils in Room 10                                                                                      | 14. | English test results                                                                            |                            | Mathematics test results                                                                        |
|-----|----------------------------------------------------------------------------------------------------|-----|-------------------------------------------------------------------------------------------------|----------------------------|-------------------------------------------------------------------------------------------------|
|     | 1.1   8, 9, 9,<br>1.2   9, 8, 5, 9,<br>1.3   7, 3, 7, 6, 6, 5, 9, 3, 1, 5<br>1.4   4, 6, 1, 5, 8, 6<br>1.5   4, 4 |     | 9, 8, 8<br>6, 8, 5, 4, 2<br>5, 7, 4, 6, 1, 8, 9, 6, 5<br>4, 8, 0, 7, 6, 1<br>3, 0, 9, 4, 4<br>0 | 0<br>1<br>2<br>3<br>4<br>5 | 8<br>8, 0<br>6, 2, 3, 5, 1, 2, 8<br>6, 9, 1, 2, 3, 6, 7, 5<br>5, 8, 0, 9, 6, 9, 8, 4<br>0, 0, 0 |

11. 1.54m & 1.18m 12. 0.36m 13. 25 pupils

15. In both tests the lowest mark was 8 and the highest mark was 50, therefore the range was the same for each test. For the Mathematics test there were three pupils who scored 50, whereas only one pupil scored 50 in the English test. the mean test result for the Maths test was 34.5 and the English test mean was only 27.8. The median for the Maths test was 36 and the English test median was only 27. The Maths test mode was 50 and the English test mode 8, 26 and 44. All calculations support the fact that pupils scored better in the Maths test.

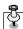

#### Worksheet 14

#### Creating pictograms:

As the name implies, **pictograms** are created using pictures to represent data. All pictograms should have ...

□ a title or name □ a key □ a scale stating how much each picture is worth

Each picture represents a certain number of data items and part pictures can also be used, therefore the number of pictures drawn for pictogram questions will vary depending on the value of each picture.

In **Task 20** pupils are to interpret the data displayed as a pictogram and create graphs given the data. Pupils are to collect and present data as pictograms.

In **Task 21** pupils are to create pictograms from the frequency tables created in Task 11, Questions 1 & 5, Worksheet 8. Pupils are to look back at the data they collected during their investigation and graph appropriate data as a pictogram.

### Task 20

1. 20 people 2. 65 people 3. 70 people 4. 225 people 5. 40%

6. What people perferred to watch

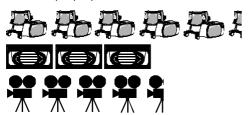

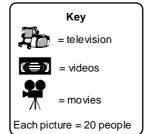

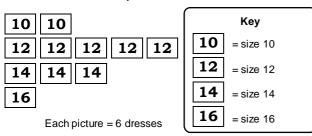

This survey shows that 66 dresses were sold altogether. Of these  $^{5}/_{11}$  or about 45% were size 12 dresses, the most popular size sold. The size 10 dresses made up about  $^2/_{11}$  or about 18%,  $^3/_{11}$  or about 27% were size 14 and only  $^1/_{11}$  or about 9% were size 16.

11. Weather conditions recorded for 50 days

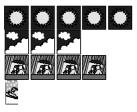

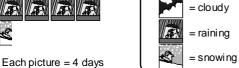

The weather conditions were recorded for 50 days. On 40% or  $^2/_5$  of the days it was sunny, on 32% or  $^8/_{25}$  of the days it rained, on 24% or  $^6/_{25}$  of the days it was cloudy and on only 4% or  $\frac{1}{25}$  of the days it snowed.

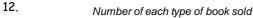

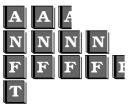

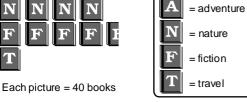

Key

= sunny

Key

The total number of books sold was 480. The most popular books sold were the fiction books making up 37.5%, followed closely by the nature books with 33.3% of sales. The least popular books were the travel books, making up only 8.3% of sales. Adventure books made up 20.8% of sales.

13.  $\frac{6}{66} = \frac{1}{11}$  14. 40% 15. 37.5%

### Task 21

Pictograms using the data from Task 11, Questions 1 and 5, Worksheet 8.

1. Grades in a Mathematics Assignment

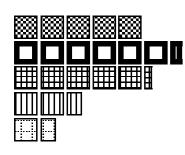

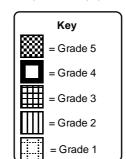

Each picture = 3 pupils

Method of travelling to school by

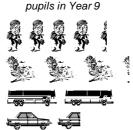

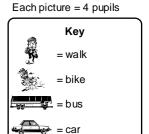

Distance travelled to school by pupils in Year 9, in kilometres

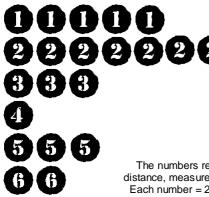

The numbers refer to distance, measured in km. Each number = 2 pupils

Number of children in each family for pupils in Year 9

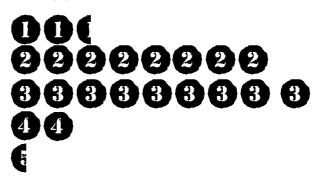

The numbers refer to number of children in the family Each number = 2 children

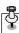

#### **Creating dot plot graphs:**

A **dot plot graph** is basically the same as a column graph, where the columns have been replaced by dots. Like the frequency table and stem & leaf graphs, items of data can be added to the graph at any time, in any order, once the axes have been drawn up.

All dot plot graphs should have ...

a name or title

- a label on each axis
- a scale on the vertical axis
- gaps between the dots

all dots should be the same size.

In **Task 22** pupils are to organise data and create dot plot graphs, plus answer questions related to the data. Having collected their own data, pupils are to create their own dot plot graphs.

In **Task 23** pupils are to create dot plot graphs from the frequency tables created in Task 11, Questions 1 & 5, Worksheet 8. Pupils are to look back at the data they collected during their investigation and graph appropriate data as dot plot graphs.

### Task 22

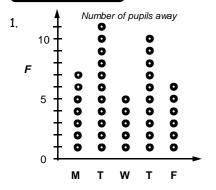

Days of the school week

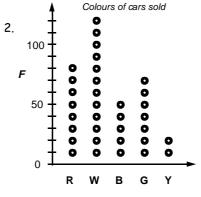

Colours of cars

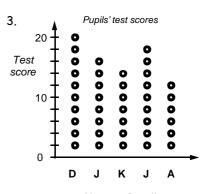

Names of pupils

In total there were 39 pupils away during this week, however you cannot tell if it was 39 different pupils or some pupils away for more than one day. The most pupils were away on Tuesday. The least number of pupils away was on Wednesday. The mean number of pupils away each day was

7.8, or almost 8 a day.

White coloured cars seem to be the most popular although they only make up 120 out of 340 cars noted, or 35.3%. The least popular car colour was yellow (5.9%). Without knowing how many of each coloured car was produced, drawing conclusions from this data may not be very accurate.

David scored the highest test score of 20 and Andrew scored the lowest of 12. The range was 8, the mean was 16 and the median was 16.

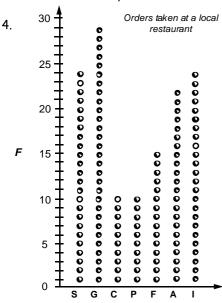

Food item

5. 10 people 6. garlic bread 7. 10 people 8.  $^{24}/_{35}$  9. 42.9% 10. \$26.90, \$13.10 11. \$30.85, \$19.15

### Task 23

Dot plot graphs using the data from Task 11, Questions 1 and 5, Worksheet 8

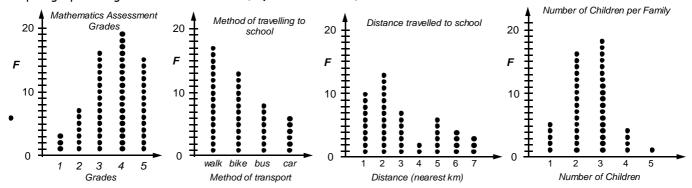

### Ş

#### Creating strip graphs / percentage bar graphs:

#### Worksheet 16

A **strip graph** is also known as a **bar graph** or **percentage bar graph**. The strip graph can be divided into squares, where the squares represent a known number of items.

Example: A strip graph made of 8 squares, where each square represents 20 items.

All strip graphs or percentage bar graphs should have ...

a title or name a key a scale stating how much each square is worth (optional)

If a percentage bar graph is being created, the strip is divided into sections based on the percentage of each data item that is being represented. A percentage bar graph could be divided into 10 squares where each square represents 10% of the total.

Example: With a score of 120, each square represents 10% of 120 = 12.

If the data is not conveniently worked out to fit neatly into a known number of squares, a percentage bar graph can be created using percentages. Follow these steps.

Step 1: Work out what percentage each group of data is of the total.

Example: 20 out of 80 pupils play soccer.  $(20 \div 80 \times 100\% = 25\%)$ 

Repeat this calculation for all groups of data.

Step 2: Draw a strip of known length. Example: 10cm long

Step 3: Divide the strip up using the percentages calculated in step 1.

Example:  $10cm \times 25\% = 2.5cm$ 

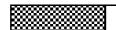

In **Task 24** pupils are to calculate how much each shaded square of a strip graph is worth, given a strip that is divided into squares and the total for all squares. Pupils are to calculate what 10% of a strip graph total is and interpret information displayed as strip graphs. Having learnt these skills, pupils are to create strip and percentage bar graphs from data that is first organised into a frequency table.

### Task 24

1. \$17.50 2. 19cm 3. 14kg 4. \$6.50 5. 3.6kg 6. \$5.40 7. 10.8m 8. 8 days 9. 80 days 10. 16 days 11. cloudy weather 12. 40: 24: 16 = 5: 3: 2 13. 50%

14. Number of boys and girls in Karen's class 15. 18: 36, 1: 2 16. Mathematical shapes

В В В

**Key:** Each square = 6 pupils = girls **B** = boys

17. Mathematical shapes

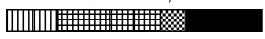

Key: Each square = 4 shapes

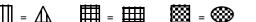

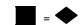

18. 4 shapes 19. 20% 20. 40%

Shape

∕₩

曲

 $\bigcirc$ 

21.  $\frac{4}{40} = \frac{1}{10}$  22.  $\frac{12}{40} = \frac{3}{10}$ 

Tally

111111111111111

#####I

HH III

Ш

F

8

16

4

12 40

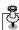

### **Understanding pie graphs:**

#### Creating pie graphs using a protractor:

A pie graph that is divided into sectors is very similar to a strip graph that has been divided into squares. Each sector, just like each square, will represent a certain amount of data. Simple pie graphs can be created this way. All pie graphs should have ...

□ a title or name □ a key a scale stating how much each sector is worth, given as a number, a fraction, a percentage or in degrees

For data that cannot be divided up conveniently, calculations can be done to work out what fraction or percentage of the whole pie graph is required to be shaded to represent the data. The steps to work this out are outlined at the top of Worksheet 17.

In **Task 25** pupils are to draw accurate pie graphs using protractors to create the sector sizes following the steps outlined at the top of Worksheet 17. Having created the pie graphs, pupils are to answer questions related to the information displayed.

In **Task 26** pupils are to create pie graphs from the frequency tables created in Task 11, Questions 1 & 5, Worksheet 8. Pupils are to look back at the data they collected during their investigation and graph appropriate data as pie graphs.

### Task 25

1.

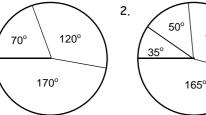

- 3. Total of 60 pupils surveyed. Therefore  $360^{\circ} \div 60 = 6^{\circ}$ , sector angles: Size  $6 = 24 \times 6^{\circ} = 144^{\circ}$ , Size  $7 = 8 \times 6^{\circ} = 48^{\circ}$ , Size  $8 = 16 \times 6^{\circ} = 96^{\circ}$ , Size  $9 = 12 \times 6^{\circ} = 72^{\circ}$ 4. Total of 45 days surveyed. Therefore 360° ÷ 45 = 8°,
- sector angles: Sunny =  $15 \times 8^\circ = 120^\circ$ , Cloudy =  $8 \times 8^\circ = 64^\circ$ , Raining =  $20 \times 8^{\circ} = 160^{\circ}$ , Snowing =  $2 \times 8^{\circ} = 16^{\circ}$
- 5. Total of 180 books sold. Therefore  $360^{\circ} \div 180 = 2^{\circ}$ , sector angles: Adventure =  $35 \times 2^{\circ} = 70^{\circ}$ , Nature =  $55 \times 2^{\circ} = 110^{\circ}$ , Fiction =  $75 \times 2^{\circ} = 150^{\circ}$ , travel =  $15 \times 2^{\circ} = 30^{\circ}$

110°

6.

Mathematical shapes

| Shape     | Tally                                  | F  |
|-----------|----------------------------------------|----|
|           | ###################################### | 24 |
| •         | ###################################### | 15 |
| Ш         | HH III                                 | 8  |
| $\Lambda$ | ##### III                              | 13 |
|           |                                        | 60 |

- 9.  $^{24}/_{60} = ^{2}/_{5}$ 7. 60 shapes 8. 21.6.%
- 10. squares 11. rhombi or diamonds

- 12. Total of 60 shapes. Therefore  $360^{\circ} \div 60 = 6^{\circ}$ , sector angles: circles =  $24 \times 6^{\circ}$  =  $144^{\circ}$ , rhombi =  $15 \times 6^{\circ}$  =  $90^{\circ}$ , squares =  $8 \times 6^{\circ} = 48^{\circ}$ , triangles =  $13 \times 6^{\circ} = 78^{\circ}$
- Andrew's collection of mathematical shapes 13.

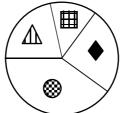

### Task 26

Below in the tables are the sector angle calculations, but the pie graphs have not been drawn.

1. F = 60,  $360^{\circ} \div 60 = 6^{\circ}$  4. F = 44,  $360^{\circ} \div 44 = 8.18^{\circ}$ 

| G | F  | sector angles                       |
|---|----|-------------------------------------|
| 5 | 15 | $15 \times 6^{\circ} = 90^{\circ}$  |
| 4 | 19 | $19 \times 6^{\circ} = 114^{\circ}$ |
| 3 | 16 | $16 \times 6^{\circ} = 96^{\circ}$  |
| 2 | 7  | $7 \times 6^{\circ} = 42^{\circ}$   |
| 1 | 3  | $3 \times 6^{\circ} = 18^{\circ}$   |
|   | 60 |                                     |

| F  | sector angles                            |
|----|------------------------------------------|
| 17 | 17 × 8.18° = 139.1°                      |
| 13 | $13 \times 8.18^{\circ} = 106.3^{\circ}$ |
| 8  | $8 \times 8.18^{\circ} = 65.4^{\circ}$   |
| 6  | $6 \times 8.18^{\circ} = 49.1^{\circ}$   |
| 44 |                                          |
|    | 17<br>13<br>8                            |

| D | F  | sector angles                           |
|---|----|-----------------------------------------|
| 1 | 10 | $10 \times 8.18^{\circ} = 81.8^{\circ}$ |
| 2 | 13 | 13 × 8.18° = 106.3°                     |
| 3 | 6  | $6 \times 8.18^{\circ} = 49.1^{\circ}$  |
| 4 | 2  | $2 \times 8.18^{\circ} = 16.4^{\circ}$  |
| 5 | 6  | $6 \times 8.18^{\circ} = 49.1^{\circ}$  |
| 6 | 4  | 4 × 8.18° =32.7°                        |
| 7 | 3  | $3 \times 8.18^{\circ} = 24.5^{\circ}$  |
|   | 44 |                                         |

| D | F  | sector angles                            |
|---|----|------------------------------------------|
| 1 | 5  | $5 \times 8.18^{\circ} = 40.9^{\circ}$   |
| 2 | 16 | $16 \times 8.18^{\circ} = 130.9^{\circ}$ |
| 3 | 18 | $18 \times 8.18^{\circ} = 147.2^{\circ}$ |
| 4 | 4  | $4 \times 8.18^{\circ} = 32.7^{\circ}$   |
| 5 | 1  | 1 × 8.18° = 8.2°                         |
|   | 44 |                                          |

### \$

#### Worksheet 18

#### Time-series graphs:

As the name implies, **time-series graphs** are used to display data that has been collected over time. *Example:* temperature, height or weight changes, etc. This type of data is often continuous data as it is obtained by measuring.

All time-series graphs should have ...

a title or name

- a label on each axis
- a scale on the vertical frequency axis
- dots or X to mark points, joined by lines
- time on the horizontal axis

In **Task 27** pupils are to interpret a time-series graph, create graphs given the data, and answer questions using the data display. Pupils are to collect and graph their own time-series data.

### Task 27

1. 6°C 2. 3 hours 3. 7°C 4. 7°C 5. 18°C 6. 13.2°C (1 d.p.)

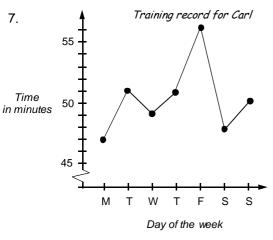

Rainfall (mm)

13.

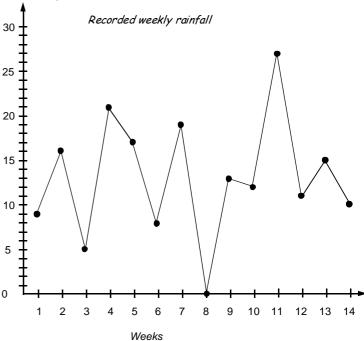

- 8. Monday 9. Friday 10. 9 minutes11. 5 hrs 54 mins 12. 50 mins 34.3 sec
- 14. week 11 15. week 8 16. 27mm
- 17. 11mm 18. week 5 19. 12.5mm
- 20. 183mm 21. 13.1 mm (1 d.p.)

### **\$**

#### Box & whisker graphs:

As the name implies, **box and whisker graphs** are so named because of their shape, being made up of a 'box' with 'whiskers. The **'box and whisker'** graph is an appropriate graph to display comparative samples. To create this graph, the following scores for a set of data must be known ....

the highest and lowest scores, the median.

upper quartile (half way between the highest score & median), lower quartile (half way between the lowest score & median).

All box and whisker graphs should have ...

- □ a title or name
- a label on the axis parallel to the 'box and whiskers'
- a scale on the axis parallel to the 'box and whiskers'
- a box shape to indicate the UQ and LQ range, plus a line indicating the median
- two lines coming from the box to indicate highest and lowest scores

In **Task 28** pupils are to interpret box & whisker graphs, create graphs given the HS, UQ, M, LQ and LS, calculate the HS, UQ, M, LQ and LS from lists of data and create more graphs. Pupils are to collect and graph their own box and whisker graphs data.

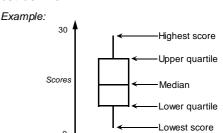

Worksheet 19

### Task 28

|    | LS   | НЅ  | R    | M  | LQ | υQ |
|----|------|-----|------|----|----|----|
| 1. | 2    | 19  | 17   | 9  | 5  | 9  |
| 2. | 3    | 20  | 17   | 12 | 8  | 15 |
| 3. | 1    | 17  | 16   | 9  | 5  | 14 |
| 4. | 2    | 38  | 36   | 14 | 10 | 24 |
| 5. | 12.5 | 100 | 87.5 | 55 | 40 | 75 |

|     | LS | HS | R  | M    | Ŋ    | υQ   |
|-----|----|----|----|------|------|------|
| 10. | 5  | 21 | 16 | 12   | 9    | 19   |
| 11. | 6  | 37 | 31 | 21   | 13   | 30.5 |
| 12. | 4  | 55 | 51 | 25   | 13   | 35.5 |
| 13. | 3  | 14 | 11 | 8    | 6    | 10   |
| 14. | 4  | 23 | 19 | 9    | 7    | 15   |
| 15. | 7  | 52 | 45 | 14   | 10.5 | 29.5 |
| 16. | 16 | 45 | 29 | 28.5 | 21   | 37   |
| 17. | 13 | 61 | 48 | 19.5 | 15.5 | 33   |
| 18. | 7  | 36 | 29 | 17   | 9    | 23   |

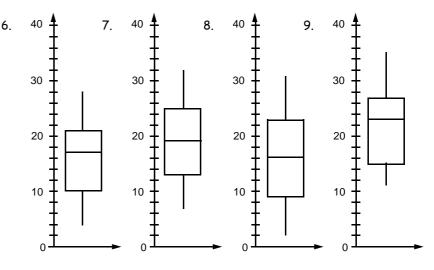

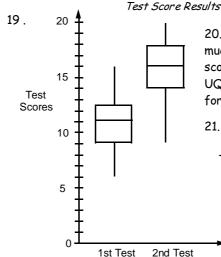

20. The second test scores were much better than the first test scores, with all scores, LS< LQ, M, UQ & HS all improving. The ranges for both scores were the same.

21. 1st test mean = 11.2 (1 d.p.) 2nd test mean = 16.1 (1 d.p) The 2nd test mean is better, as expected.

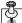

# Interpreting data displays: Creating a statistical report: Worksheets 20 & 21

The whole purpose of creating a data display, doing calculations using the data, is to convey a message or prove or disprove a statement. A data display tells a story about the data and being able to interpret that story is an important skill.

**Task 29** is a revision exercise where pupils are to interpret various data displays.

In **Task 30** pupils are to look at and talk about data displays that have been collected from newspapers or magazines, discussing the features that make the displays stand out.

In **Task 31** pupils are presented with some data. Using all the skills they have previously learnt about creating data displays and doing calculations using the data, pupils are to create a statistics report to prove or disprove a statement about the data.

In **Task 32** pupils are to conduct an investigation to demonstrate the statistical skills he / she has learnt.

### Task 29

- 1. The statement is not exactly true. 65 out of 140 or 46.4% movie goers went to a comedy movie. While comedy movies were popular, over half of the people went to movies that were not a comedy movie.
- 2. horror = 78, comedy = 162, action = 63, thriller = 48
- 3. This statement is incorrect. The scale on the vertical axis is misleading as it does not start at zero. Reading from the scale, School A raised \$7500 and School B raised \$15000, twice as much, not 4x as stated.
- 4. While 10He had three pupils who scored 40 out of 40, most of its pupils scored below 30, with a median of 22 and mean of 24.2. Class 10St had only one pupil who scored 40 out of 40, but had more pupils who scored over 30, with a median of 35 and a mean of 30.2.

- 5. It is correct to say more pupils have brown hair than blonde, black OR red hair. However, 40.6% of the total number of pupils had brown hair, which is not MOST of the pupils as it is not even half.
- 6. blonde hair = 9 pupils, brown hair = 13 pupils, red hair = 3 pupils, black hair = 7 pupils
- 7. The statement is not correct as only 40% of Internet connections are with X-Free. That means that 60% do not use X-Free. The reason that it is 'cheapest' cannot be proven as the bar graph gives us no information about price.
- 8. 48 connections

### Task 31

1. Possible displays and calculations that could be done, as you consider the restaurant owner's statements:

Group size: Organise data into a frequency table and then draw a graph.

Calculate the mean, median and mode for group size.

Mean =  $38 \div 8 = 4.75$  people, Median (3, 3, 4, 4, 5, 6, 6, 7) = 4.5 people, Mode = 3, 4 & 6

Choice of main meal: Organise data into a frequency table and then draw a graph.

13 out of 38 mains were chicken, 34.2%. While chicken was the single most popular choice, more people had a main that was not chicken.

Cost per meal per person: Calculate the mean cost of a meal.

Total cost of all meals = \$751.25. Total number of meals = 38

Mean cost =  $$751.25 \div 38 = $19.77$ 

Length of time spent at the restaurant: Draw column or dot plot graph.

Calculate the mean, median and mode times.

Mean = 24.5 hrs ÷ 8 = 3 hrs 3.75 min, Median  $(1\frac{3}{4}, 2\frac{1}{4}, 2\frac{3}{4}, 3, 3\frac{1}{4}, 3\frac{1}{2}, 3\frac{1}{2}, 4\frac{1}{2}) = 3\frac{1}{8}$  hrs, Mode =  $3\frac{1}{2}$  hrs

Conclusion: To summarise the results, the average number of people per group is 4.75, closer to 5 rather than 4 as suggested by the restaurant owner. While chicken was a popular main, more people had a main other than chicken. The average cost per person was about \$19.80, slightly less than predicted. The groups stay for an mean (average) time of 3.125 hours, which was longer than predicted.

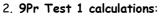

lowest score = 14 lowest score = 18 highest score = 41 range = 27 range = 26 median = 27 lower quartile = 20.5 lower quartile = 24

upper quartile = 34 upper quartile = 37 mean = 27.2 (1 d.p.) mean = 30.0 (1 d.p.)

Looking at the results, class 9St scored better than class 9Pr in test 1.

#### 3. 9Pr Test 2 calculations:

lowest score = 28 highest score = 50 range = 22 median = 39 lower quartile = 33 upper quartile = 46 mean = 39.2 (1 d.p.)

#### 9St Test 2 calculations:

9St Test 1 calculations:

lowest score = 21 highest score = 47 range = 26 median = 32 lower quartile = 27 upper quartile = 40 mean = 33.0 (1 d.p.)

Comparing the Test 1 and Test 2 results for each class shows that 9Pr improved more than 9St. The mean and median marks for 9Pr both increased by 12, whereas the mean and median marks for 9St only increased by 3.

Note: Other comparative graphs such as stem & leaf graphs could be used to compare the above results.

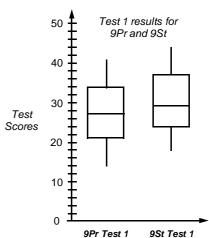

Meal

chicken

fish

beef

pork

F

13

9

9

7

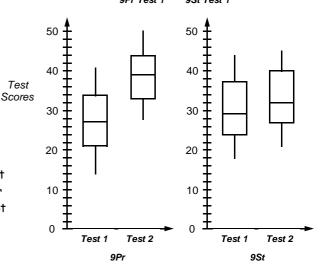

4. Below is a time-series graph, but different graphs could be drawn.

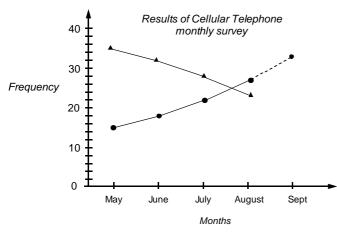

= answered 'YES' to question

= answered 'NO' to question

5. The monthly increases were 3, 4 and 5 more than the month before. A pattern appears and from this a prediction of an increase of 6 more new connections might occur in September. The dotted line on the graph shows the prediction for next month sales - a total of 33 out of 50 will own a cellular phone.

6. If all 245000 people had an equal chance of owning a cellular phone, then 132300 might own a cellular phone. However, not all people in a city would want a cellular phone as some will be children, elderly, or only need one phone / family etc. This would make the prediction too high.

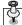

Worksheets 22 to 25

Calculating relative frequency / probability scales:

Calculating theoretical probability:

Finding outcomes and using tree diagrams:

Predict outcomes, finding probabilities and using tree diagrams:

Probability is a measure of the chance of how likely something will happen. Different words can be used to describe the chance of something happening and there are several probability calculations that can be performed. Some important probability words include **experiment**, **trial**, **outcome** & **event**. The rolling of a die, the drawing of a card are called **experiments**. When a die is rolled it is called a **trial**. An **outcome** is the result of an experiment. Finding all possible outcomes can be a challenge. An **event** 

is one of the possible outcomes.

In **Task 33** pupils are to calculate the **relative frequency** of something happening. Relative frequency

can also be known as experimental probability. The relative frequency is worked out on actual results of an experiment. Having calculated the relative frequencies of various events, these results are to be displayed on a probability scale.

Pupils are to conduct similar experiments and use the results to calculate relative frequencies and make predictions.

In **Tasks 34** pupils are to work out the theoretical probability of various events. Having worked out the theoretical probabilities of an event, pupils are to conduct experiments and compare the theoretical probability with the experimental (relative frequency) probability, commenting on the results. The main point to reinforce is that the larger the number of trials in an experiment, the closer the two probabilities will be to each other.

In **Tasks 35 & 36** pupils are to use tree diagrams to work out the probability of events happening and list all possible outcomes. Probability values for events can be written on each branch of a tree diagram to assist pupils to calculate the probability of various events, as indicated at the top of Worksheet 24.

### Task 33

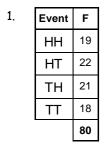

2. 80 trials 3.  $^{19}/_{80}$  4. (Heads, Tails) on that order 5.  $^{22}/_{80}$  +  $^{21}/_{80}$  =  $^{43}/_{80}$ 

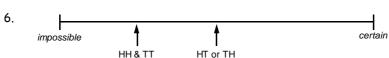

7. Based on relative frequency results  $^{19}/_{80} \times 160 = 38$  times, but using theoretical probability, 40 times

11.

Mathematical shapes

| Shape                   | Tally        | F  |
|-------------------------|--------------|----|
| $\overline{\mathbb{A}}$ | ### III      | 9  |
| <b>III</b>              | 1111 1111 I  | 7  |
|                         | IIII         | 20 |
| •                       | //           | 14 |
| <b></b>                 | 1111 1111 11 | 10 |
|                         |              | 60 |

12. rectangle =  $^{10}/_{60}$  or 0.16°, circle =  $^{20}/_{60}$  or 0.3°, square =  $^{7}/_{60}$  or 0.116° triangle =  $^{9}/_{60}$  or 0.15, diamond =  $^{14}/_{60}$  or 0.23°

13.

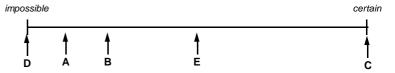

### Task 34

1.

coin

|   | 6 sided die |           |    |    |    |    |  |  |
|---|-------------|-----------|----|----|----|----|--|--|
|   | 1           | 2 3 4 5 6 |    |    |    |    |  |  |
| Н | H1          | H2        | НЗ | H4 | H5 | Н6 |  |  |
| Т | T1          | T2        | Т3 | T4 | T5 | Т6 |  |  |

- 2. 12 outcomes 3.  $\frac{1}{12}$  4.  $\frac{3}{12}$  or  $\frac{1}{4}$  5.  $\frac{2}{12}$  or  $\frac{1}{6}$  6. 0
- 7. 40 times 8. 180 times
- 12.  $P(R) = \frac{5}{12}$ ,  $P(Bu) = \frac{2}{12}$ ,  $P(G) = \frac{3}{12}$
- 13. red = 30, blue = 12, green = 18
- 14.  $P(W) = {}^{3}/_{10}$ ,  $P(BI) = {}^{1}/_{10}$ ,  $P(Y) = {}^{6}/_{10}$
- 15. white = 36, black = 12, green = 72

16.

Bag A

|    | W   | BI   | Y   |
|----|-----|------|-----|
| R  | RW  | RBI  | RY  |
| Bu | BuW | BuBI | BuY |
| G  | GW  | GBI  | GY  |

Bag B

9 outcomes

### Task 35

- 1. H1, H2, H3, H4, H5, H6, T1, T2, T3, T4, T5, T6 2.  $\frac{1}{2}$  3.  $\frac{1}{2}$  4. 1 5.  $\frac{1}{6}$  6.  $\frac{1}{6}$  7. 0 8.  $\frac{1}{3}$
- 10.  $^{1}/_{12}$  11.  $^{1}/_{12}$  12.  $^{1}/_{6}$  13.  $^{1}/_{4}$  14.  $^{2}/_{3}$  15. 10 times

Die

16.

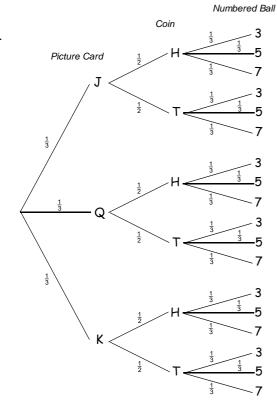

- 17. JH3, JH5, JH7, JT3, JT5, JT7, QH3, QH5, QH7, QT3, QT5, QT7, KH3, KH5, KH7, KT3, KT5, KT7
- 18.  $^{1}\!/_{18}$  19.  $^{1}\!/_{18}$  20.  $^{1}\!/_{18}$  21.  $^{1}\!/_{9}$  22.  $^{1}\!/_{9}$  23.  $^{1}\!/_{6}$  24. 10 times

### Task 36

Drink

Fruit Breakfast Menu Ce

- 2. 24 outcomes 3.  $\frac{1}{3}$  4.  $\frac{1}{4}$  5.  $\frac{1}{2}$  6.  $\frac{1}{2}$  7. 10 people
- 8. bacon & eggs, kiwi fruit and coffee
- 9.  ${}^{5}/_{12}$  10.  ${}^{4}/_{12}$  =  ${}^{1}/_{3}$  11.  ${}^{3}/_{12}$  =  ${}^{1}/_{4}$  12. 50 black, 40 red, 30 white

13..

2nd Draw 1st Draw

RW, WB, WR, WW

14. BB, BR, BW, RB, RR,

- 15. see diagram
- $16.^{25}/_{144}$
- 17. <sup>1</sup>/<sub>9</sub>
- 18. <sup>1</sup>/<sub>16</sub>
- 19. <sup>5</sup>/<sub>36</sub>
- 20. 1/12
- 21. 5/48
- 22. 1/6
- 23. 5/18
- **24**. <sup>5</sup>/<sub>24</sub>
- 25. 10 times
- 26. 6 times
- 27. 20 times

- 28. <sup>2</sup>/<sub>11</sub>
- P(B, B) =  ${}^{5}/_{12} \times {}^{4}/_{11} = {}^{20}/_{132} = {}^{5}/_{33}$ P(R, R) =  ${}^{1}/_{3} \times {}^{3}/_{11} = {}^{3}/_{33} = {}^{1}/_{11}$

### Table of Contents for the Homework / Assessment Worksheet Masters for Statistics, Level 5

| Worksheet<br>Number | Topic                                                                                     | Statistics<br>Objective(s) |
|---------------------|-------------------------------------------------------------------------------------------|----------------------------|
| 1                   | Types of data / Understanding frequency (tally) charts                                    | S2 / S4                    |
| 2                   | Conducting a survey / Organising & interpreting data presented in a table                 | S1 / S2 / S3               |
| 3                   | Types of 'averages' / Calculating the mean, median & mode / Word problems                 | S3                         |
| 4                   | Calculating the range & quartiles / Understanding & drawing box and whisker graphs        | S3 / S5                    |
| 5                   | Understanding & drawing column graphs                                                     | S4                         |
| 6                   | Understanding & drawing histogram graphs                                                  | S4                         |
| 7                   | Understanding & drawing pictograms, time series graphs, dot plots & percentage bar graphs | S4                         |
| 8                   | Understanding pie graphs / Calculating pie graph sectors / Drawing pie graphs             | S4 / S8                    |
| 9                   | Understanding & drawing stem and leaf graphs & scatter graphs                             | S3 / S5                    |
| 10                  | Relative frequency & experimental probability / Word problems                             | S9 / S10 / S11             |
| 11                  | Theoretical probability / Using a tree diagram to calculate probabilities                 | S10 / S11 / S12            |
|                     | Answers                                                                                   |                            |

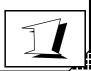

Term:

Week:

To be completed by:

4.

### A: 10 Quick Questions

- 48 ÷ 8 <sup>-</sup>9 = ..... 1.
- 2. Solve 3x + 7 = 31

*x* = .....

3. Find the missing angle (\*)

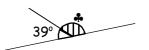

- Calculate the area of a 4. square that has sides of 8.5cm .....
- 5. Simplify 12x - 15x
- Round off 5.059 to 1 d.p. 6.
- 7. How many minutes in 3.75 hours? .....
- 8. Convert 4156m to km
- 9. \$6.14 × 13 = .....
- 10. 0.59 × 2.5 + 24 .....

### **B:** Types of data / frequency tables

There are two types of data that can be collected, discrete data and continuous data. Complete these sentences using these words.

- Data that is obtained by counting is called ......data.
- 2. Data that is obtained by measuring is called ......data.

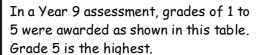

Organise this data in the frequency table below.

| Grades | Tally | F |
|--------|-------|---|
| 1      |       |   |
| 2      |       |   |
| 3      |       |   |
| 4      |       |   |
| 5      |       |   |
| 5      |       |   |

Assessment Grades

| 1, 3, 1, 2, 4, 3, 1, 2, 3, |
|----------------------------|
| 3, 4, 2, 1, 4, 3, 4, 2, 5, |
| 3, 2, 3, 2, 5, 3, 1, 3, 4, |
| 1, 5, 4, 3, 3, 2, 3, 4, 1, |
| 4, 3, 1, 5, 4, 3, 4, 2, 3, |
| 2, 4, 3, 4, 2, 4, 5, 4, 3, |
| 3, 5, 2, 1, 3, 2, 5, 3, 4  |
| 4, 2, 3, 2, 5, 2, 3, 2, 2  |
| 5, 1, 3, 4, 2, 3, 1, 2, 4  |

What was the most common grade?

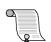

- How many pupils gained a grade 3 or better? ..... 5.
- 6 How many Year 9 students sat the assessment? .....

### **C:** More frequency tables

Continuous data can be organised using a frequency table divided into class intervals.

.....

.....

.....

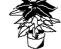

Native plant seedlings were measured (cm) after 1 year's growth. The results are displayed in this table.

5.8, 12.6, 4.7, 14.4, 17.3, 7.3, 13.4, 11.9, 19.1, 12.4, 3.9, 8.2, 9.4, 11.7, 17.4, 16.2, 13.9, 7.9, 9.1, 13.7, 16.3, 8.9, 8.2, 13.9, 16.4, 6.9, 16.8, 7.3, 4.9, 15.7, 14.7, 7.3, 6.9, 13.7, 16.7, 18.4, 12.9, 16.3, 12.7, 9.4, 14.5, 8.1, 17.7, 12.3, 13.8

| Height of seedlings (cm) | Tally | F |
|--------------------------|-------|---|
| 1 -                      |       |   |
| 5 -                      |       |   |
| 10 -                     |       |   |
| 15 +                     |       |   |
|                          |       |   |

- 1. Organise the data into the frequency table.
- 2. What is the most common class interval?
- 3. How many seedlings are discarded, if seedlings less than 5cm are thrown away? .....
- 4. If seedlings 10cm or taller are replanted outside, how many seedlings will be replanted outside?
- 5. How many seedlings were measured?

| <b>D:</b> What | type | of | dat | ta? |
|----------------|------|----|-----|-----|
|----------------|------|----|-----|-----|

.....

State if the data is discrete or continuous

- Number of students in 1. your class. .....
- 2. The population of New Zealand. .....
- 3. Weight of metal used to build a bicycle. .....
- Money earned in one day by a pupil. .....
- 5. Volume of water in a cup.

.....

- Age of students in your class. .....
- 7. The height of trees in a .....
- 8 The number of people at a rugby match. .....
- The weight of apples on a tree.

| Comments: | <br>Please sign: Parent / Caregiver |
|-----------|-------------------------------------|
|           | FareIII / Caregiver                 |

L5MS

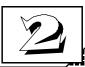

## **Homework / Assessment Worksheet**

Term:

Week:

### To be completed by:

### A: 10 Quick Questions

- $45 \div 5 + 6 \times 9 = \dots$ 1.
- 26 × \$0.65 = ..... 2 3.
- 4706mL = .....L
- Convert 0.66 to a fraction 4. (simplify) .....
- 5. How many days in  $8\frac{1}{2}$ weeks? .....
- 6. Estimate the answer (do not calculate) 5.1 × 9.9 + 30.9 = .....
- 7. Name this shape

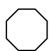

- Divide \$81 in a ratio of 8. 4:5 .....
- 9. Simplify -9x + 13x
- 10. Solve 7x - 9 = 31x = .....

### **G:** Walk, bicycle, bus, car?

Andrew walks to school, as do most of his friends, as they live close to the school.

Conduct a survey in your class, or of 20 to 30 pupils at your school, as to the way pupils travel to school.

Use the table below to help collect the data.

|         | Tally | F |
|---------|-------|---|
| Walk    |       |   |
| Bicycle |       |   |
| Bus     |       |   |
| Car     |       |   |
| Other   |       |   |

What is the most common way that pupils travel to school?

| B: | Find | the  | 'average | , |
|----|------|------|----------|---|
|    | ne   | TSOT | 1 ?      |   |

The table contains data collected from a survey of Kiri's class. From this data, your task is to work out the 'average' of each feature listed, and then describe the 'average' person.

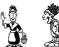

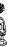

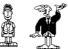

- Find the average height 1. (add up all heights, then divide by 14)
- 2. Complete the frequency tables for the other features.

| Find the 'average'                              | Height | Body   | Eye    | Hair   | Shoe |
|-------------------------------------------------|--------|--------|--------|--------|------|
| person?                                         | (m)    | Type   | Colour | Colour | Size |
| able contains data                              | 1.63   | slim   | brown  | black  | 7    |
| ted from a survey of                            | 1.58   | medium | blue   | blonde | 6    |
| class. From this data,                          | 1.43   | slim   | blue   | black  | 5    |
| task is to work out the<br>age' of each feature | 1.75   | medium | grey   | brown  | 7    |
| , and then describe the                         | 1.42   | solid  | hazel  | black  | 6    |
| age' person.                                    | 1.53   | medium | grey   | blonde | 4    |
|                                                 | 1.49   | solid  | brown  | brown  | 6    |
|                                                 | 1.64   | medium | blue   | blonde | 9    |
| Find the average height                         | 1.71   | solid  | blue   | black  | 7    |
| (add up all heights,                            | 1.43   | medium | hazel  | brown  | 6    |
| then divide by 14)                              | 1.69   | solid  | brown  | black  | 7    |
| Complete the frequency                          | 1.34   | slim   | grey   | blonde | 5    |
| tables for the other                            | 1.58   | medium | hazel  | black  | 7    |
| features.                                       | 1.72   | slim   | blue   | brown  | 8    |
|                                                 |        |        |        |        |      |

| Body type | Tally | F |
|-----------|-------|---|
| slim      |       |   |
| medium    |       |   |
| solid     |       |   |

| Eye colour | Tally | F |
|------------|-------|---|
| brown      |       |   |
| blue       |       |   |
| hazel      |       |   |
| grey       |       |   |

| Hair colour | Tally | F |
|-------------|-------|---|
| black       |       |   |
| blonde      |       |   |
| brown       |       |   |

Describe the 'average' pupil based on the height calculation and on the results from these frequency tables.

|    | Shoe size | 4 | 5 | 6 | 7 | 8 | 9 | 10 |
|----|-----------|---|---|---|---|---|---|----|
|    | Tally     |   |   |   |   |   |   |    |
| G. | F         |   |   |   |   |   |   |    |

| 3. |  | • |
|----|--|---|
|    |  |   |

## **D:** Dogs or cats?

Rangi thinks that cats are the most liked pets, compared to dogs. Is he right?

Survey at least 30 people as to whether they like dogs, cats, neither or both as pets.

| , ,<br>, ,    |         | Tally | F |
|---------------|---------|-------|---|
| )<br><b>L</b> | Dogs    |       |   |
|               | Cats    |       |   |
|               | Neither |       |   |
| 3             | Both    |       |   |

| Was Rangi | righti | with 1 | his | guess | : |
|-----------|--------|--------|-----|-------|---|
|-----------|--------|--------|-----|-------|---|

| Please sign:       |
|--------------------|
| Parent / Caregiver |

Comments:

.....

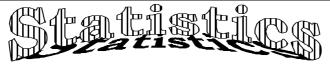

#### L5MS

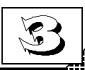

## Homework / Assessment Worksheet

Term:

Week:

To be completed by:

### A: 10 Quick Questions

- 1. 0.7 × 9 + <sup>-</sup>12 = .....
- 2. Solve 8x + 11 = 43

*x* = .....

3. Find the missing angle (\*)

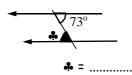

4. Find the perimeter of this square ( )

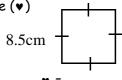

.....

- 5. Simplify 9x + 5x 12x
- 6. Round off 7.265 to 2 d.p.
- 7. How many minutes in 4<sup>3</sup>/<sub>4</sub> hours?
- 8. Convert 5314mm to metres .....
- 9.  $$12.60 \times \frac{1}{4} = \dots$
- (10. 1.9 + 6.7 × 1.4 = .....

### D: Which average?

Choose which average is best to use, Mean, Median or Mode for the following situations.

- A shop keeper wishes to know which size shoe he sells the most of.
- 2. Peter wishes to know what his average mark for his class tests was. .....
- The class is to be split into two groups based on their ability using their marks in a test
- A golfer played 10 rounds of golf and wants to work out what he can expect to score next time he plays.

.....

| <b>B:</b> Which average is that | B: | Which | average | is | that |
|---------------------------------|----|-------|---------|----|------|
|---------------------------------|----|-------|---------|----|------|

Fill in the gaps with one of the words below. (use one word twice)

1. The ...... is commonly known as the average. It is worked out using the formula below.

Sum of all the data

Number of items of data

- 2. The ...... is the middle data value, once the data values are in order from smallest to biggest.
- 3. The most common score is called the ...... There may be more than one, or none at all.

median mode mean

### **C:** Finding averages

Calculate the mean(A), median(B) and mode(C) for the scores below.

- 1. 7, 9, 12, 12, 15
- 2. 5, 9, 13, 15, 20, 22
- 3. 1, 2, 4, 5, 3, 1, 3
- 4. 3, 6, 8, 9, 9, 5, 7, 9, 7, 1, 1
- 5. 2, 3, 3, 6, 4, 9, 12, 15, 15, 7
- , 1 A
- - A = ..... B = ..... C= .....

A = ..... B = ..... C= .....

A = ..... B = ..... C= .....

### E: Word problems

During the past week, Rangi has been shearing the following number of sheep each day, 67, 73, 60, 84, 82, 74, 78. Find the average number of sheep shorn each day.

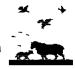

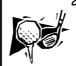

- 2. The bottom half of the field in a golf match is to be dropped before the final round. What is the 'cut-off' score, if the following scores were recorded? 66, 70, 71, 72, 74, 76, 76, 77, 77, 78 ......
- 3. What was the most common score for this round of golf?
- 4. 5 cars at an auction sold for \$92500 altogether.

  What is the average price of each car? ......
- 5. A sixth car sold for \$23000, what is the new average price of the 6 cars?

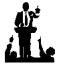

Please sign: Parent / Caregiver

12 cars were sold with an average price of \$13750.
 What was the total value of all cars sold?

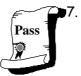

Kelly must average 50% in **all** his class tests to pass Maths this year. If he has scored 53, 62, 41, 39 and 45 % in 5 tests, what is his average so far?

8. What must he score in his final test, if he is to average 50 % in all 6 tests, as required to pass?

|           | _ |   |
|-----------|---|---|
| Comments: |   | - |
|           |   |   |

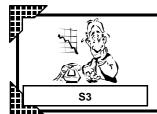

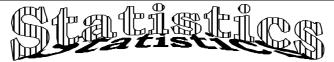

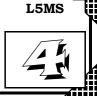

| Term: |  |
|-------|--|

Week:

.....

.....

### To be completed by:

### A: 10 Quick Questions

- 1. Find 30% of \$85.00
- 2 16 × \$0.72 = .....
- 3. Find the missing angle  $(\clubsuit)$

- 4 Convert 68% to a fraction (simplify) .....
- 5. Write 920000 in standard form
- 6. Round off 8715 to 2 s.f.
- 7. Draw in the lines of symmetry on this shape

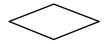

- Find the next 3 numbers 8. 4, 8, 16, ......, .......
- 9. Express 15 as a % of 60
- Solve 7x + 12 = 5110. x = .....

### **B:** Range / quartiles

A list of scores can be divided into quartiles and its range calculated. From the words below, fill in the spaces, for the scores as marked.

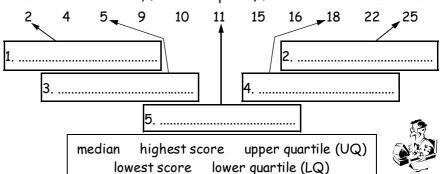

Find the range of the scores listed above.

### **C:** Calculating the range, median and quartiles

For each list of scores find the range, LQ, median and UQ, and fill in the table with your answers.

- 3, 5, 5, 5, 6, 8, 8, 9, 15
- 2. 1, 2, 5, 6, 7, 11, 14, 17, 19
- 3. 6, 7, 8, 9, 9, 10, 20, 21, 22, 26
- 14, 10, 9, 12, 14, 3, 7

|    | Range | LQ | Median | υQ |
|----|-------|----|--------|----|
| 1. |       |    |        |    |
| 2. |       |    |        |    |
| 3. |       |    |        |    |
| 4. |       |    |        |    |
| 5. |       |    |        |    |

3, 7, 13, 2, 9, 18, 10, 9, 11, 2

### **D:** Drawing box and whisker graphs

A box and whisker graph is so called because of its shape.

The graph below shows the results of a class test, as they might appear using a box and whisker graph. Read off the various scores.

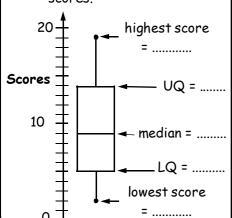

Circle the LQ, median and UQ for the two class tests listed below. Then draw two box and whisker graphs, on the same graph in the space provided.

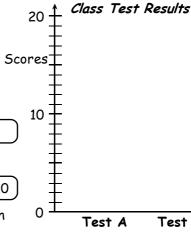

Test A

2, 3, 4, 5, 5, 6, 9, 10, 12, 14, 17

#### Test B

5, 6, 8, 9, 10, 14, 16, 17, 18, 19, 20

3. Calculate the range for each test. A = ...... B = ......

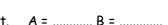

- Calculate the mean for each test. A = ........... B = ...........
- Comment on the test results.

Comments:

Please sign: Parent / Caregiver

Test B

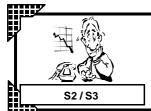

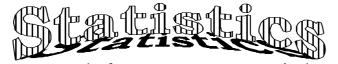

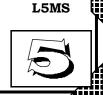

|   | _ | _ | _  | ш  | ш | ш |   |  |
|---|---|---|----|----|---|---|---|--|
|   | _ |   |    |    |   |   |   |  |
| 1 | ľ | e | ٠, | •1 | n | 1 | • |  |
|   |   |   |    |    |   |   |   |  |

Week:

To be completed by:

### A: 10 Quick Questions

- 1. Find  $\frac{1}{4}$  of \$84 .....
- 2. List the first 4 multiples of 14
- 3. Find the missing side (\*)

Perimeter = 38cm

**4** = .....

4. The area of a triangle is 18cm<sup>2</sup>. If the base is 4cm, what is the height?

5. Convert 0.6 to a fraction (simplify)

- 6. 27 9 × 4 = .....
- 7. <sup>-</sup>4 + 7 <sup>-</sup>10 = .....
- 8. How many sides does a decagon have?
- 9. 7362m = .....km
- 10. 0.63 × 4.1 + 9.6 = .....

### **B**: Column graphs

**Graph 1** shows the number of children in each family, for the pupils in Rebecca's class.

- I. How many families have 3 children only?
- 2. How many families have at 0 least 2 children? .....

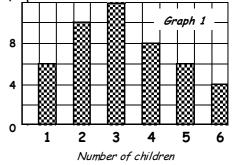

Family Size

- 3. How many families have more than 3 children?
- 4. How many pupils have no brothers or sisters?

### **G:** Creating a column graph

The frequency table shows the number of pupils in Mark's class who were away from

school during one week.

| Days away         | 1 | 2 | 3 | 4 | 5 |
|-------------------|---|---|---|---|---|
| No. of pupils (f) | 4 | 5 | 3 | 1 | 3 |

Draw a column graph to illustrate this data. (Label each axis clearly)

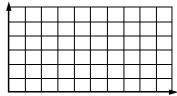

### D: More column graphs

In an assessment for Year 10, the following grades were given.

Assessment Grades

3, 5, 3, 4, 1, 5, 3, 4, 5, 3, 1, 4, 3, 1, 5, 1, 4, 2, 1, 4, 5, 4, 2, 5, 3, 5, 1, 3, 2, 1, 5, 4, 4, 5, 1, 3, 1, 5, 3, 2, 1, 5, 2, 4, 5, 4, 1, 5, 2, 4, 1, 2, 2, 1, 1, 5, 2, 4, 3, 5, 4, 2, 5, 1

| Grades | 1 | 2 | 3 | 4 | 5 |
|--------|---|---|---|---|---|
| Tally  |   |   |   |   |   |
| f      |   |   |   |   |   |

- 1. Use the tally chart to complete the frequency table.
- 2. **Draw** a column graph for this data.
- 3. How many pupils scored a grade 3?4. Which grade did 15 pupils score?
- 5. Pupils who scored a grade 2 or less have to redo the assessment. How many pupils redo the assessment? .....
- 6. If there are two Year 10 classes of equal size, how many pupils in each class?

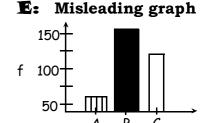

Find three things in the above graph, which make it misleading.

- 3.

Comment on this statement.

More road accidents occur on
sunny days than wet days.

Therefore it is safer to drive on
wet roads.

4.

|           | $\overline{}$ |  |
|-----------|---------------|--|
| Comments: |               |  |

Please sign:

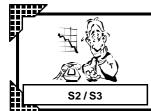

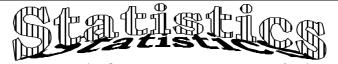

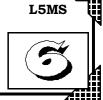

| _  |            |   |   |  |
|----|------------|---|---|--|
| _  |            |   |   |  |
| ч. | <b>6</b> 1 | m | • |  |
|    | -1         |   | • |  |

Week:

### To be completed by:

### A: 10 Quick Questions

- 1. 45 ÷ 9 + <sup>-</sup>9 = .....
- 2. Solve 5x + 11 = 42

x = .....

3. Find the missing angle (\*)

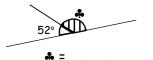

Find the area of this square (♥)

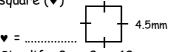

- 5. Simplify 3x + 8x 12x
- 6. Round off 9.57 to 1 d.p.
- 7. How many hours in 3.75 days?
- 8. Convert 952 metres to km
- 9. \$9.35 × 13 = .....
- 10. 0.72 × 5.7 + 14 = .....

### **B:** Histograms

This graph shows the time taken by runners in the school cross-country race

- How many took 20 to 22 minutes?
- 2. How many took longer than 24 minutes?
  - How many took less than 16 minutes?
- 4. How many ran the race?
- 5. All runners faster than 18 minutes will run in an interschool race. How many will this be?

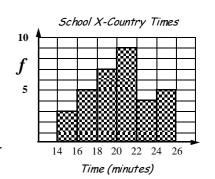

### C: Creating a histogram

The frequency table shows the length of time Shane spent playing a computer game.

| Time (minutes) | 0 - 1 | - 2 | - 3 | - 4 | - 5 |
|----------------|-------|-----|-----|-----|-----|
| F              | 7     | 5   | 6   | 2   | 4   |

**Draw** a histogram to illustrate this data. Remember to label your graph.

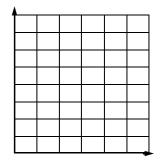

### D: Creating a histogram

During a science experiment Miri cut and measured (mm) blades of grass, recording these results.

18, 11, 15, 10, 17, 26, 24, 27, 23, 13, 22, 26, 20, 15, 25, 10, 14, 17, 16, 23, 11, 25, 17, 22, 16, 10, 14, 15, 21, 11, 17, 27, 23, 16, 15, 13

 Use the tally chart below to organise into class intervals.

| Length (mm) | 10 - | 15 - | 20 - | 25 + |
|-------------|------|------|------|------|
| Tally       |      |      |      |      |
| F           |      |      |      |      |

- Draw the histogram to display this data, labelling your graph.
- 3. What is the most common group for grass length? .....
- 4. How many grass blades were less than 25mm long?5. How many grass blades were 15mm or more long?
- 6. How many blades of grass were cut and measured? .....

### E: Misleading graph

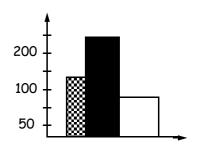

Find four things in the above graph, which make it misleading.

| 1. |  |
|----|--|
|    |  |
| 2. |  |

| 3. |  |
|----|--|
|    |  |

| 4. |  |
|----|--|
|    |  |

Comments:Please sign:<br/>Parent / Caregiver

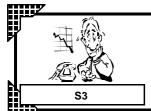

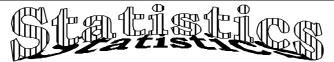

L5MS

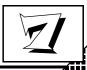

## Homework / Assessment Worksheet

Term: Week:

To be completed by:

### A: 10 Quick Questions

- What is the area of a square with sides of 6.5cm?
- 2. How many kilolitres is 2750 litres? .....
- 3. Find 40% of 650mL
- 4. How many minutes in 6.25 hours?
- 5. 19 × <sup>-</sup>8 =
- 6.  $9^2 + \sqrt{400} = \dots$
- 7. 19.3 + 7.3 × 4.5 = .....
- 8. 16.8 ÷ 1.2 = .....
- 9. Divide \$108.00 in a ratio of 5:7
- 10. If 7x + 8 = 47, find what x = .....

**B:** Pictographs

The pictograph shows what people thought of a movie,

- © = liked the movie,
- = the movie was OK,
- $\otimes$  = disliked the movie.
- 1. How many people liked the movie?
- 2 How many people watched the movie?
- 3. What percentage thought the movie was OK?
- 4. What fraction liked the movie?

| Clothes | \$\$\$\$\$ |
|---------|------------|
| Food    | \$\$\$\$   |
| C.D.'s  | \$\$\$     |
| Savings |            |

Key: \$ = \$6.00

Shanna has \$90.00. She spends some of her money as shown in the pictogram.

00000000000

Each picture = 5 people

 $\Theta \Theta \Theta \Theta \Theta \Theta$ 

88888888

- 5. How much has she spent on clothes ......, food ...... and C.D.'s ......?
- 6. **Complete** the **savings** part of the pictogram.

### **C:** Time series graphs

.....

.....

Kiri began training for the school cross-country race. She recorded her times (t = minutes) for a 5km circuit she was running daily, as shown in this line graph.

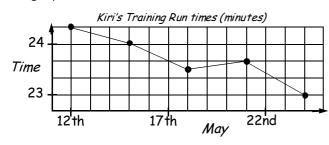

- 1. On what day did Kiri start training? .....
- 2. How long did this first run take? .....
- 3. How often does she record her time?

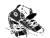

- 4. How long did it take her to run the circuit on May 18th?
- 5. On which day did her run take 24 minutes?
- 6. How much faster was she on the 24th of May run, than on her first run of the 12th of May?
- 7. Calculate the average (mean) time for her runs.

**D:** Dot plots

Glen plotted his scores S

for the '10 Quick Questions' he did each maths period for one week.

What was his highest score?

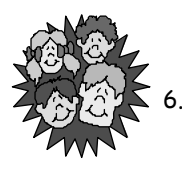

- 2. What was his most common score? .....
- 3. What was the average (mean) score for the week?

### E: % bar graphs

James worked out how he spends his time during the day, as follows ...

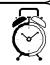

40% Sleeping 25% School 10% T.V. 10% Homework 15% Other

**Shade** in the bar graph below to show this data. Remember to label your graph and draw a key.

| Comments: | Please sign: ——— Parent / Caregiver |
|-----------|-------------------------------------|
|           | - Tarchit/ Garcgiver                |

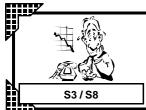

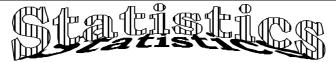

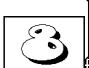

L5MS

## Homework / Assessment Worksheet

| 3 |
|---|
|   |

| erm: W |
|--------|
|--------|

| erm:                                                  | Week:                                                                                              | To be con                                                                                                    | npleted                          | l by:                                                             |               |
|-------------------------------------------------------|----------------------------------------------------------------------------------------------------|----------------------------------------------------------------------------------------------------|----------------------------------|-------------------------------------------------------------------|---------------|
| <b>A:</b><br>1.                                       | <b>10 Quick Questions</b> 347 + ♥ = 198                                                            | <b>B:</b> Pie graphs  1. Ten boys and six girls are going t equally an apple pie. Shade in the                                                    | o share                          | chow                                                              | $\leftarrow$  |
| 2.                                                    | Find ♥                                                                                             | how much of it was eaten by the<br>Brent drew a pie graph to show what he                                                                         | girls.                           |                                                                   | E             |
| <ul><li>3.</li><li>4.</li><li>5.</li><li>6.</li></ul> | 4 × 15 =                                                                                           | 2. How many sector  What Brent did                                                                                                    | rs is the<br>each se<br>id he so | e graph divided in<br>ctor = \$<br>ive (S)?<br>pend on clothes (C |               |
| 7.<br>8.                                              | minutes? \$7.26 × 9 =                                                                              | 5. How much did he and model aerop 6. How much did he                                                                                             | lanes (N                         | on clothes<br>1)?                                                 |               |
| 9.<br>10.                                             | Name this shape  A square has an area of 64m². What is the perimeter?                              | D: Creating per Cory believes that 'white cars are the real a survey outside the school gate, collect if he was right.  1. Complete the frequency | nost po                          | -<br><i>bular'</i> , so he condi                                  |               |
|                                                       | <b>G:</b> Pie graph calculations                                                                   | column of this frequency table.  2. How many cars did he count?                                                                                   | Colour                           | Tally                                                             | <b>∮</b><br>f |
|                                                       | The DAISY VALLEY HIGH SCHOOL has a roll of 200 students, as follows.  Y10 Y11 Y12 Y13  50 40 35 25 | 3. Write each colour as a fraction of the total number of cars.  black = blue =                                                                   | black blue red white other       |                                                                   | 16            |
| fract Example  1.  Calcul                             | e each Year Group as a lion of the whole school.  Je: Year 9 50/200  Y10 =                         | other =                                                                                                    | raph sea                         | Total ctor, for each col                                          | our.          |
| Examp.                                                | /e: Year 9  50/ <sub>200</sub> × 360° = 90°  Y10 =° Y11 =°  Y12 =° Y13 =°                          | other =                                                                                                    | ey<br>ner                        |                                                                   |               |
| 3.                                                    | What do all the 5 angles for the pie graph add up to?                                              | 7. Based on his results, Cory says 'n are the most popular in N.Z.!' Is                                                                           |                                  |                                                                   | ?             |

Comments:

Please sign: Parent / Caregiver

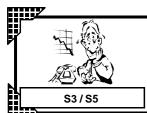

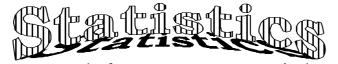

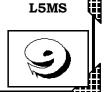

| rm: | Week: | To be completed by: |
|-----|-------|---------------------|

| A: 10 Quick Question | stions |
|----------------------|--------|
|----------------------|--------|

- Find 120% of \$90.00 1.
- 25 × \$0.73 = ..... 2
- 3 Find the value of x

|     | 2x | <b>&lt;</b> ∫48 |
|-----|----|-----------------|
| x = |    | *               |

- Convert <sup>5</sup>/<sub>8</sub> to a 4. percentage .....
- 5. Write 0.0009 in standard form
- 6. Round off 6390 to 2 s.f.
- 7. Find the area of this shape

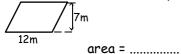

.....

- 8. 9 × 8 - 56 ÷ 7 = .....
- 0.536km = ..... metres
- 10. Solve 5x + 17 = 63

### x = ...... **C:** Scatter graphs

The scatter graph shows the results of 8 pupils who sat both an English (E) and a Maths (M) test, both marked out of 10.

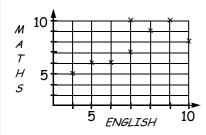

1. Complete the table below for the 8 pupils where E = English & M = Maths.

| Е | 4 |  |  |  |  |
|---|---|--|--|--|--|
| М | 5 |  |  |  |  |

2. How many pupils scored above 7 in the English test and above 6 in the Maths test?

### **B:** Stem and leaf graphs

Stem and leaf graphs are so called because of their shape. Example:

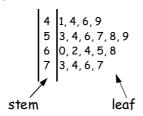

Complete the set of numbers that this stem and leaf graph represents.

| 41, 44, 46,, | ٠, |
|--------------|----|
| ,,,,         | ,  |
| ,,,,         | ,  |

Sarah was conducting a science experiment involving playing music to barley plants, to see if it affects their growth. The length of the barley grass, measured in millimetres is shown below..

#### Barley Plot A 45, 36, 30, 54, 25, 38, 41, 26, 46 55, 41, 34, 44, 29, 42, 29, 27

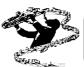

Barley Plot B 54, 37, 31, 52, 47, 44, 34, 38, 44 55, 49, 45, 44, 59, 39, 43, 39

2 Draw a back-to-back stem and leaf graph of the results. [Music played only to Barley Plot B]

| ••••• | • • • • • |  |
|-------|-----------|--|

Barley Plot A

3. Do Sarah's results prove anything? Complete the table opposite to help prove if the music has improved the barley plants growth. Comment on the results.

| Bari | 100 | D  | 10+ | D |
|------|-----|----|-----|---|
| Bari | ev  | ΡI | ОΤ  | В |

|        | Plot A | Plot B |
|--------|--------|--------|
| Range  |        |        |
| Median |        |        |
| Mean   |        |        |

### **D:** Scatter graphs

1. Plot this table of data on the graph, as a scatter graph.

| A | 2 | 3 | 4 | 4 | 5 | 5 | 6 | 6 | 7 | 7 |
|---|---|---|---|---|---|---|---|---|---|---|
| В | 1 | 3 | 2 | 4 | 5 | 6 | 6 | 7 | 7 | 9 |

- 2. Does there seem to be a relationship between A and B? .....
- 3. Why? ..... .....

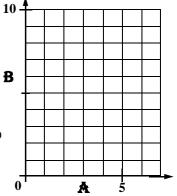

| Comments: | Please sign: Parent / Caregiver |
|-----------|---------------------------------|
|           | Falent / Caregiven              |

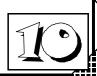

| Term: |  |
|-------|--|
| rerm. |  |

Week:

To be completed by:

| CI III. | 11 0011.                                       | To be completed by.                                                                  |
|---------|------------------------------------------------|--------------------------------------------------------------------------------------|
| A:      | 10 Quick Questions                             | <b>B:</b> Definitions                                                                |
| 1.      | 45 ÷ 5 + 6 × 7 =                               | Complete these definitions by using the words listed below.                          |
| 2       | 31 × \$0.47 =                                  | 1. The rolling of a die, the drawing of a card, etc are                              |
| 3.      | 309mL = litres                                 | called                                                                               |
| 4.      | Convert $^{7}/_{8}$ to a decimal               | 2. The result of an experiment is called an                                          |
|         |                                                | 3. The list of all possible outcomes of an experiment is called                      |
| 5.      | How many weeks in $80\frac{1}{2}$              | the                                                                                  |
| •       | days?                                          | 4. Part of the sample space is called an                                             |
| 6.      | Estimate the answer                            |                                                                                      |
|         | (do not calculate)                             | event sample space experiments outcome                                               |
|         | 19.5 × 3.2 + 9.9 =                             | <b>D:</b> Finding relative frequencies / probabilities                               |
| 7.      | Name this shape                                |                                                                                      |
|         |                                                | Relative frequency = Number of times the given event has occurred                    |
|         |                                                | Number of trials in the experiment                                                   |
|         |                                                | Relative frequency = Experimental Probability (Long-run exp.)                        |
| 8.      | Divide \$40 in a ratio of                      | 1. A coin is thrown 80 times and heads occurs 42 times. What is                      |
|         | 3:1:4                                          |                                                                                      |
| 9.      | Simplify 7 <i>y</i> - 12 <i>y</i> + 6 <i>y</i> | the relative frequency of a head occurring?                                          |
|         |                                                | 2. A die is thrown 200 times and Die 1 2 3 4 5 6                                     |
| 10.     | Solve $\frac{1}{2}z - 12 = 7$                  | the results are recorded in f 38 33 30 26 38 35                                      |
|         | z=                                             | this table.                                                                          |
| C:      | : Listing outcomes                             | State the <b>relative frequency</b> of each number occurring.                        |
| 1.      | If a 6-sided die and a coin                    | 1 = 2 = 3 = 4 = 5 = 6 =                                                              |
|         | are tossed, list all possible                  | A box of Lego contains the following number of coloured blocks.                      |
|         | outcomes.                                      |                                                                                      |
|         | ourcomes.                                      | red   blue   black   white   green   3. How many blocks are in the                   |
|         |                                                | 42 38 66 10 44 box?                                                                  |
| 2.      | A bag contains some red,                       | 4. If a block is selected from the box, calculate the relative                       |
|         | white and pink jelly                           | frequency of selecting each colour of block.                                         |
|         | beans. If two jelly beans                      |                                                                                      |
|         | are drawn out, list all                        |                                                                                      |
|         | possible outcomes.                             | white = green =                                                                      |
|         | •                                              | 5. If the relative frequency of selecting a block is 0.33, which block was selected? |
|         |                                                |                                                                                      |
| 2       | Vanan had a nant time ich                      | 6. If the relative frequency of selecting a block is 5%, which                       |
| 3.      | Karen has a part-time job                      | block was selected?                                                                  |
|         | she can do on any 2 school                     | Tally F Relative                                                                     |
|         | days of the week, but                          | 10ss a coin at least 50                                                              |
|         | which 2 days? List all                         | times and record your H                                                              |
|         | possible outcomes.                             | results in this table.                                                               |
|         |                                                | 7 Calculate the relative fragrammy for both bonds and table                          |
|         |                                                | 7. Calculate the relative frequency for both heads and tails.                        |
|         |                                                | 8. Using your answer for the relative frequency for heads in                         |
|         |                                                | question 7, calculate how many heads could turn up if the coin                       |
|         |                                                | was tossed 1000 times                                                                |

Comments:

Please sign: Parent / Caregiver

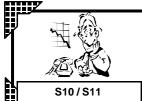

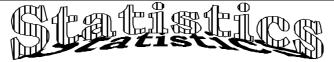

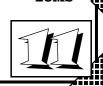

L5MS

### **Homework / Assessment Worksheet**

|   | 5 |   | 3 | 3 | 3 |   |  |
|---|---|---|---|---|---|---|--|
| 1 | r | e | 1 | 1 | n | • |  |

6.

8.

9.

10.

1.

2.

3

4

Week:

Round off 0.542 to 1 d.p.

Convert 0.315km to m

**G:** What chance?

At a fair, a target was coloured

Calculate the chance of hitting each of the coloured rectangles.

How many times would you

expect to hit the black

rectangles, if you had 75

attempts? .....

Ben hit the white 31 out of

more then expected? .......

of 100 attempts. Was that

Sam hit the black 53 out

75 attempts. Was that

as below for an archery

competition.

\$9.54 × 14 = .....

6.73 - 4.1 × 1.8 = .....

To be completed by:

9. a red ace

11. the 8 of clubs .....

| A: | 10 Quick Questions          | <b>B:</b> Calculating probabilities                                  |
|----|-----------------------------|----------------------------------------------------------------------|
| 1. | 72 ÷ 9 + <sup>-</sup> 7 =   | Number of ways the event can occur                                   |
| 2. | Solve $3x + 13 = 41$        | Theoretical Probability = Number of all possible outcomes            |
| 3. | X =<br>What do the interior | A normal six-sided die is thrown. Find the probability of getting    |
|    | angles of a pentagon add    | 1. the number 2 2. an even number                                    |
|    | up to?                      | 3. a factor of 4 4. the number 8                                     |
| 4. | Find the volume of a        | 5. a number greater than 5                                           |
|    | cube with sides of 8cm      | A card is drawn from a 52 card pack. Find the probability of drawing |
| 5. | Simplify $11x + 5y - 16x$   | 6. a black card 7. a nine                                            |

| _  |                     | <b>D:</b> Tree diagrams                  |
|----|---------------------|------------------------------------------|
| 1. | How many hours in 3 | Fred has a box of marbles which contains |
|    |                     | 4 1: 411 1: 12 11                        |

5.

.....

8. a jack

10. a picture card

which contains, 4 white, 1 black and 3 yellow.

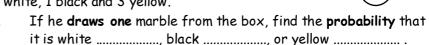

- 2. If he replaces the first marble and draws a second marble, have the probabilities for drawing each colour changed? .........
- Fred now draws two marbles, the first being replaced before 3. the second is drawn. Enter the probability values for each colour on the tree diagram. White has been done for you.

|    | <b>5</b>                                        | -     | ,     |
|----|-------------------------------------------------|-------|-------|
| 4. | List all the possible outcomes for two marbles  | being | drawn |
|    | (Use W = white, B = black, Y = yellow), Eq: (W. | W)    |       |

|                             |               |               | $\frac{1}{2}$ $\sqrt{W}$ |
|-----------------------------|---------------|---------------|--------------------------|
| How many total outcom       | es are there? | <b>⊗</b> √w   | $V \longleftarrow B$     |
| the following probabilities | <br>25.       | $\frac{1}{2}$ | Y                        |
| P(white, white)             |               |               | W                        |
| D(black black)              |               | /             |                          |

| rina | the following probabilities | 2S. | ~ / | / |
|------|-----------------------------|-----|-----|---|
| 6.   | P(white, white)             |     |     |   |
| _    | 5/11 1 11 13                |     | /   |   |

- 7. P(black, black) 8.
- P(yellow, yellow) 9. P(white, black) in that order .....
- 10. P(black, yellow) in that order ..... 11. P(yellow, white) in that order .....
- 12. P(white, black) in any order ..... 13. P(yellow, white) in any order .....
- 14. P(black, yellow) in any order ..... 15. If the first marble is yellow and is not replaced, what will be the new

probability value of drawing a second black marble? First Draw

| more      | then expected? | ••• |
|-----------|----------------|-----|
| Comments: |                |     |

Please sign: Parent / Caregiver

Second Draw

# **Answers**

Grade

F

Height

F

1

11

1 -

3

2

19

5 -

14

3

24

10 -

16

4

18

15 +

12

9

45

81

### Worksheet 1

#### A:

1. 15 2. 8 3.  $141^{\circ}$  4.  $72.25 \text{cm}^2$  5. -3x 6. 5.1 7. 225 min 8. 4.156 km 9. \$79.82 10. 25.475

#### B:

- 1. discrete 2. continuous 3.
- 4. Grade 3 5. 51 pupils 6. 81 pupils

| 4 | × |   |
|---|---|---|
|   | _ | • |
| • | • | ā |

- 2. 10 3. 3 seedlings 4. 28 seedlings
- 5. 45 seedlings

### D:

- 1. discrete 2. discrete 3. continuous 4. continuous 5. continuous 6. continuous 7. continuous
- 8. discrete 9. continuous

### Worksheet 2

#### A:

1. 63 2. \$16.90 3. 4.706L 4.  $^{66}/_{100} = ^{33}/_{50}$  5. 59.5 days 6. 80 7. octagon 8. \$36:\$45 9. 4x 10.  $5^{5}/_{7}$ 

#### B:

1. 1.567m (3 d.p.)

'

| Body type | F |
|-----------|---|
| slim      | 4 |
| medium    | 6 |
| solid     | 4 |

| 1 | Eye colour | F |
|---|------------|---|
| 1 | brown      | 3 |
| - | blue       | 5 |
| 1 | hazel      | 3 |
| J | grey       | 3 |

| Hair colour | F |
|-------------|---|
| black       | 6 |
| blonde      | 4 |
| brown       | 4 |

| Shoe size | 4 | 5 | 6 | 7 | 8 | 9 | 10 |
|-----------|---|---|---|---|---|---|----|
| F         | 1 | 2 | 4 | 5 | 1 | 1 | 0  |
|           |   |   |   |   |   |   |    |

3. The 'average' pupil is 1.567m tall, is of medium build with blue eyes, black hair and has a shoe size of 7.

#### Worksheet 3

### A:

1. -5.7 2. 4 3. 73° 4. 34cm 5. 2x 6. 7.27 7. 285 minutes 8. 5.314m 9. \$3.15 10. 11.28

1. mean, mean 2. median 3. mode

#### C:

- 1. A = 11, B = 12, C = 12
- 2
- 3. A = 2.7 (1 d.p.), B = 3, C = 1 & 3
- 2. A = 14, B = 14, C = no mode 4. A = 5.9 (1 d.p.), B = 7, C = 9
- 5. A = 7.6 (1 d.p.), B = 6.5, C = 3 & 15

#### D-

1. mode 2. mean 3. median 4. mean or mode

#### E:

1. 74 sheep 2. 75 or lower 3. 76 & 77 4. \$18500 5. \$19250 6. \$165000 7. 48% 8. 60%

### A:

1. \$25.50 2. \$11.52 3.  $47^{\circ}$  4.  $^{68}/_{100} = ^{17}/_{25}$  5.  $9.2 \times 10^{5}$  6. 8700 7. 8. 32, 64, 128 9. 25% 10.  $5^{4}/_{7}$ 

B

lowest score
 highest score
 lower quartile
 upper quartile
 median
 23

G:

| Ш  | Range | Range LQ Median |     |      |  |  |
|----|-------|-----------------|-----|------|--|--|
| 1. | 12    | 5               | 6   | 8.5  |  |  |
| 2. | 18    | 3.5             | 7   | 15.5 |  |  |
| 3. | 20    | 8               | 9.5 | 21   |  |  |
| 4. | 11    | 7               | 10  | 14   |  |  |
| 5. | 16    | 3               | 9   | 11   |  |  |

D:

 HS = 19, UQ = 14, median = 9, LQ = 5, LS = 2
 See graph opposite Test A: LQ = 4, M = 6, UQ = 12

Test A: LQ = 4, M = 6, UQ = 12 Test B: LQ = 8, M = 14, UQ = 18

- 3. A = 15, B = 15
- 4. A = 7.9, B = 12.9

5. Test B results were better in all aspects, but the range was the same as Test A.

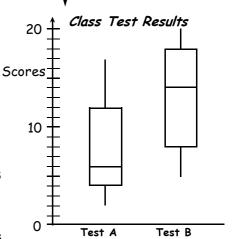

### Worksheet 5

#### A:

1. \$21 2. 14, 28, 42, 56 3. 6cm 4. 9cm 5.  $^{6}/_{10} = ^{3}/_{5}$  6. -9 7. 13 8. 10 9. 7.362km 10. 12.183

B:

1. 12 families 2. 40 families 3. 18 families 4. 6 pupils

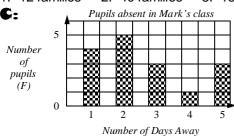

D:

| • | Grades | 1  | 2  | 3  | 4  | 5  |
|---|--------|----|----|----|----|----|
|   | f      | 15 | 10 | 10 | 13 | 16 |

3. 10 pupils 4. Grade 1 5. 25 pupils 6. 32 pupils

E:

- 1. inadequate labeling
- 2. vertical scale not constant
- 3. different colours and widths of columns
- 4. It does not mean it is safer to drive on wet roads, as more people drive on sunny days.

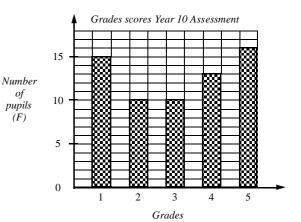

#### A:

1. -4 2.  $6^{1}/_{5}$  3.  $128^{\circ}$  4. 20.25mm<sup>2</sup> 5. -x 6. 9.6 7. 90hrs 8. 0.952km 9. \$121.55 10. 18.104

1. 9 runners 2. 5 runners 3. 3 runners 4. 33 runners 5. 8 runners

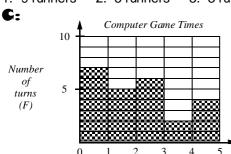

Time (minutes)

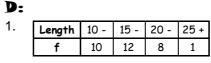

- 2. see graph 3. 15 -
- 4. 30 blades 5. 26 blades
- 6. 36 blades

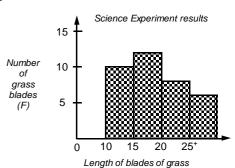

#### E:

- 1. Vertical scale un-named and numbered incorrectly 2. Width and colour of columns vary 3. No title
- 4. No name on x-axis or y-axis

### Worksheet 7

#### A:

1.  $42.25 \text{cm}^2$  2. 2.75 kL 3. 260 mL 4. 375 min 5. -152 6. 101 7. 52.15 8. 14 9. \$45:\$63 10.  $5^4/_7$ 

B:

1. 50 people 2. 120 people 3. 25% 4.  $^{5}/_{12}$  5. clothes =\$30, food = \$24, C.D.'s = \$18 6. \$\$\$

C:

1. 12th May 2. 24 minutes 30 seconds 3. every 3rd day 4. 23 minutes 30 seconds 5. 15th May

6. 1 minute 20 seconds faster 7. 23 minutes 42 seconds

**D:**1. 10 2. 9 3. 8.6

E:

Key: SI = sleeping, S = school, TV = television, HW = homework, O = other

| SI SI SI S | s s | TV HW | 0 | 0 |
|------------|-----|-------|---|---|
|------------|-----|-------|---|---|

### Worksheet 8

#### A:

1. -149 2. 7050m 3. -60 4. 4650mL 5. 1.53 6. 510 seconds 7. \$65.34 8. 0.9 9. (isosceles) trapezium 10. 32m

B:

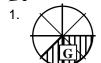

2. 8 sectors, \$12 3.  $\frac{3}{8}$  4.  $\frac{2}{8}$  or  $\frac{1}{4}$  5. clothes = \$24, model aeroplanes = \$36 6. \$36

#### G:

1.  $Y10 = {}^{50}/_{200}$ ,  $Y11 = {}^{40}/_{200}$ ,  $Y12 = {}^{35}/_{200}$ ,  $Y13 = {}^{25}/_{200}$ , 2.  $Y10 = 90^{\circ}$ ,  $Y11 = 72^{\circ}$ ,  $Y12 = 63^{\circ}$ ,  $Y13 = 45^{\circ}$  3.  $360^{\circ}$ 

### D:

| 1. | Colour | black | blue | red | white | other |    |
|----|--------|-------|------|-----|-------|-------|----|
|    | F      | 16    | 20   | 14  | 23    | 17    | 90 |

- 2. 90 cars 3. black =  $^{16}/_{90}$ , blue =  $^{20}/_{90}$ , red =  $^{14}/_{90}$ , white =  $^{23}/_{90}$ , other =  $^{17}/_{90}$
- 4. black =  $64^{\circ}$ , blue =  $80^{\circ}$ , red =  $56^{\circ}$ , white =  $92^{\circ}$ , other =  $68^{\circ}$

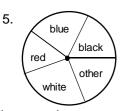

- 6. check key
- 7. Of all car colours, white cars were the most common colour. However, of the 90 cars counted, only 23 were white car, therefore Cory's statement is NOT correct.

2. \$18.25 3.  $x = 24^{\circ}$  4. 62.5% 5.  $9.0 \times 10^{-4}$  6. 6400 7.  $84m^{2}$  8. 64 9. 536m1. \$108 10.  $9^{1}/_{5}$ 

#### B:

1. 41, 44, 46, 49, 53, 54, 56, 57, 58, 59, 60, 62, 64, 65, 68, 73, 74, 76, 77 2.

Plot A Plot B Range 30 30 Median 38 44 Mean 37.8 44.4

While the range values are the same, Plot B barley plants had a higher median & mean, therefore the music had improve barley plant growth

| 7, 9, 9, 6, 5    | 2 |                     |
|------------------|---|---------------------|
| 4, 8, 0, 6       | 3 | 7, 1, 4, 8, 9, 9    |
| 2, 4, 1, 6, 1, 5 | 4 | 7, 4, 4, 9, 5, 4, 3 |
| 5, 4             | 5 | 4, 2, 5, 9          |

#### G:

| 1 . |   |   |   |   |   |    |   |    |    |
|-----|---|---|---|---|---|----|---|----|----|
|     | Ε | 4 | 5 | 6 | 7 | 7  | 8 | 9  | 10 |
|     | M | 5 | 6 | 6 | 7 | 10 | 9 | 10 | 8  |

D: 2. 3 pupils

1. check graph 2. yes 3. all points are almost in a straight line

### Worksheet 10

#### A:

1. 51 2. \$14.57 3. 0.309L 4. 0.875 5. 11.5 weeks 6. 70 7. trapezium 8. \$15:\$5:\$20 9. y 10. z = 38

#### B:

1. experiment 2. outcome 3. sample space 4. event

1. H1, H2, H3, H4, H5, H6, T1, T2, T3, T4, T5, T6 2. RR, RW, RP, WW, WP, PP

3. MTu, MW, MTh, MF, TuW, TuTh, TuF, WTh, WF, ThF

1.  $^{42}/_{80}$  2. 1 =  $^{38}/_{200}$ , 2 =  $^{33}/_{200}$ , 3 =  $^{30}/_{200}$ , 4 =  $^{26}/_{200}$ , 5 =  $^{38}/_{200}$ , 6 =  $^{35}/_{200}$ 

3. 200 blocks 4. red =  ${}^{42}/_{200}$  or 0.21, blue =  ${}^{38}/_{200}$  or 0.19, black =  ${}^{66}/_{200}$  or 0.33, white =  ${}^{10}/_{200}$  or 0.05, green =  $\frac{44}{200}$  or 0.22 5. black 6. white

### Worksheet 11

### A:

1. 1 2.  $9^{1}/_{3}$  3.  $540^{\circ}$  4.  $512 \text{cm}^{3}$  5. 5y - 5x 6. 0.5 7. 504 hrs 8. 315 m

9. \$133.56 10. -0.65

### B:

1.  $^{1}/_{6}$  2.  $^{3}/_{6} = ^{1}/_{2}$  3.  $^{3}/_{6} = ^{1}/_{2}$  4. 0 5.  $^{1}/_{6}$  6.  $^{26}/_{52} = ^{1}/_{2}$  7.  $^{4}/_{52} = ^{1}/_{13}$  8.  $^{4}/_{52} = ^{1}/_{4}$  9.  $^{2}/_{52} = ^{1}/_{26}$  10.  $^{12}/_{52} = ^{3}/_{13}$  11.  $^{1}/_{52}$ 

#### G:

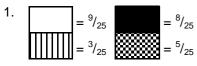

2. 24 times 3. yes 4. yes

1.  $W = \frac{4}{8} = \frac{1}{2}$ ,  $B = \frac{1}{8}$ ,  $Y = \frac{3}{8}$  2. no 3. see tree diagram

4. (W,W), (W,B), (W,Y), (B,W), (B,B), (B,Y), (Y,W), (Y,B), (Y,Y) 5. 9 outcomes

6.  $\frac{1}{4}$  7.  $\frac{1}{64}$  8.  $\frac{9}{64}$  9.  $\frac{1}{16}$  10.  $\frac{3}{32}$  11.  $\frac{3}{16}$  12.  $\frac{1}{8}$  13.  $\frac{3}{8}$ 15.  $^{2}/_{7}$ 

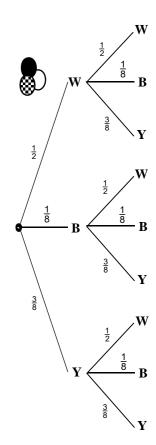

First Draw Second Draw

### **Tracking Sheet: 'In-class' Activity Sheets**

|                                                                                                    | Comments   |  |      |  |  |  |  |  |  |
|----------------------------------------------------------------------------------------------------|------------|--|------|--|--|--|--|--|--|
| Worksheet                                                                                                    | Objectives |  |      |  |  |  |  |  |  |
| 13                                                                                                    | S4 / S5    |  |      |  |  |  |  |  |  |
| 12                                                                                                    | <b>S4</b>  |  |      |  |  |  |  |  |  |
| 11                                                                                                    | <b>S4</b>  |  |      |  |  |  |  |  |  |
| 10                                                                                                    | <b>S4</b>  |  |      |  |  |  |  |  |  |
| 9                                                                                                    | <b>S4</b>  |  |      |  |  |  |  |  |  |
| &                                                                                                    | S4         |  |      |  |  |  |  |  |  |
| 7                                                                                                    | S3         |  |      |  |  |  |  |  |  |
| 6                                                                                                    | <b>S</b> 3 |  |      |  |  |  |  |  |  |
| 5                                                                                                    | S3         |  | <br> |  |  |  |  |  |  |
| 4                                                                                                    | S3         |  |      |  |  |  |  |  |  |
| 3                                                                                                    | S1 / S2    |  |      |  |  |  |  |  |  |
| 2                                                                                                    | S1 / S2    |  |      |  |  |  |  |  |  |
| 1                                                                                                    | <b>S</b> 1 |  |      |  |  |  |  |  |  |
| State of the state of the state | Name       |  |      |  |  |  |  |  |  |

# Tracking Sheet: 'In-class' Activity Sheets

|           | Comments   |  |  |  |  |  |  |  |  |
|-----------|------------|--|--|--|--|--|--|--|--|
| Worksheet | Objectives |  |  |  |  |  |  |  |  |
| 25        | S11 / 12   |  |  |  |  |  |  |  |  |
| 24        | S12        |  |  |  |  |  |  |  |  |
| 23        | S9/10/11   |  |  |  |  |  |  |  |  |
| 22        | S9         |  |  |  |  |  |  |  |  |
| 21        | S6/7/8     |  |  |  |  |  |  |  |  |
| 20        | S8         |  |  |  |  |  |  |  |  |
| 19        | S3 / 4 / 5 |  |  |  |  |  |  |  |  |
| 18        | S4         |  |  |  |  |  |  |  |  |
| 17        | S4         |  |  |  |  |  |  |  |  |
| 16        | S4         |  |  |  |  |  |  |  |  |
| 15        | S4         |  |  |  |  |  |  |  |  |
| 14        | S4         |  |  |  |  |  |  |  |  |
|           |            |  |  |  |  |  |  |  |  |
|           | Name       |  |  |  |  |  |  |  |  |

### **Tracking Sheet: Homework / Assessment Worksheets**

|           | Comments     |  |  |  |  |  |  |  |  |
|-----------|--------------|--|--|--|--|--|--|--|--|
|           |              |  |  |  |  |  |  |  |  |
| Worksheet | Objectives   |  |  |  |  |  |  |  |  |
| 11        | S10/11/12    |  |  |  |  |  |  |  |  |
| 10        | S9 / 10 / 11 |  |  |  |  |  |  |  |  |
| 9         | S3 / S5      |  |  |  |  |  |  |  |  |
| 8         | S4 / S8      |  |  |  |  |  |  |  |  |
| 7         | <b>S4</b>    |  |  |  |  |  |  |  |  |
| 6         | <b>S4</b>    |  |  |  |  |  |  |  |  |
| 5         | S4           |  |  |  |  |  |  |  |  |
| 4         | S3 / S5      |  |  |  |  |  |  |  |  |
| 3         | S3           |  |  |  |  |  |  |  |  |
| 2         | S1 / S2 / S3 |  |  |  |  |  |  |  |  |
| 1         | S2 / S3      |  |  |  |  |  |  |  |  |
|           |              |  |  |  |  |  |  |  |  |